**Eindrapport T0-monitoring (2011-2013) duinen van Goeree tot Solleveld, in het kader van MEP Duinen i.r.t. Maasvlakte 2**

# **Bijlagenrapport stikstofdepositie, vegetatie en duinbeheer**

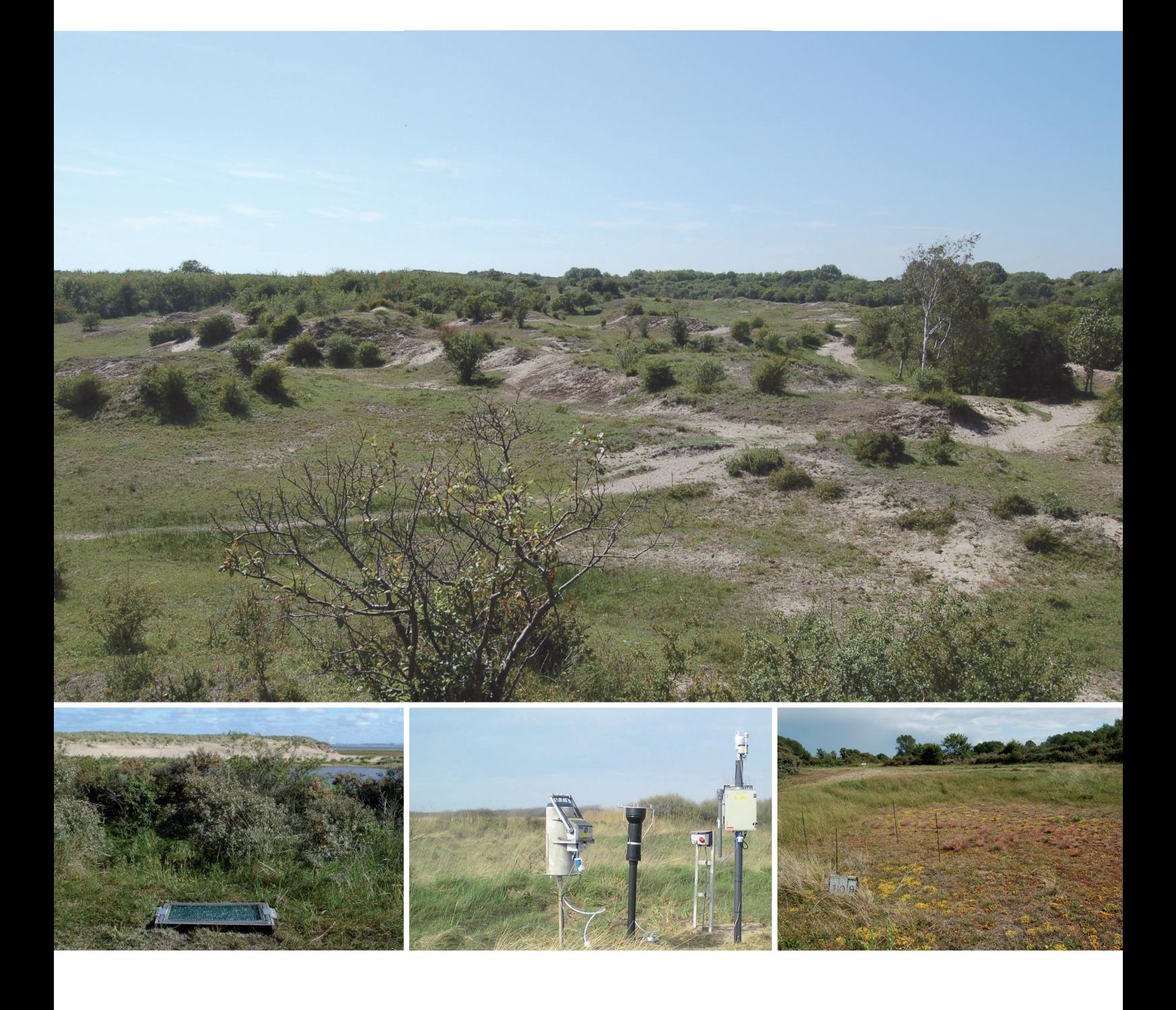

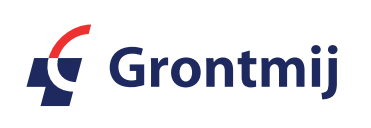

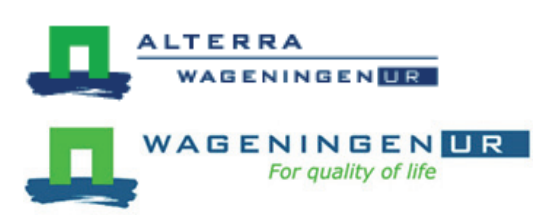

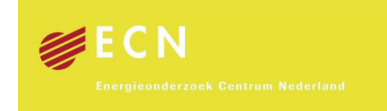

# **Bijlagenrapport stikstofdepositie, vegetatie en duinbeheer**

Eindrapport T0-monitoring (2011-2013) duinen van Goeree tot Solleveld, in het kader van MEP Duinen i.r.t. Maasvlakte 2

Concept

Rijkswaterstaat

Grontmij Nederland B.V. Houten, 4 maart 2014

# **Verantwoording**

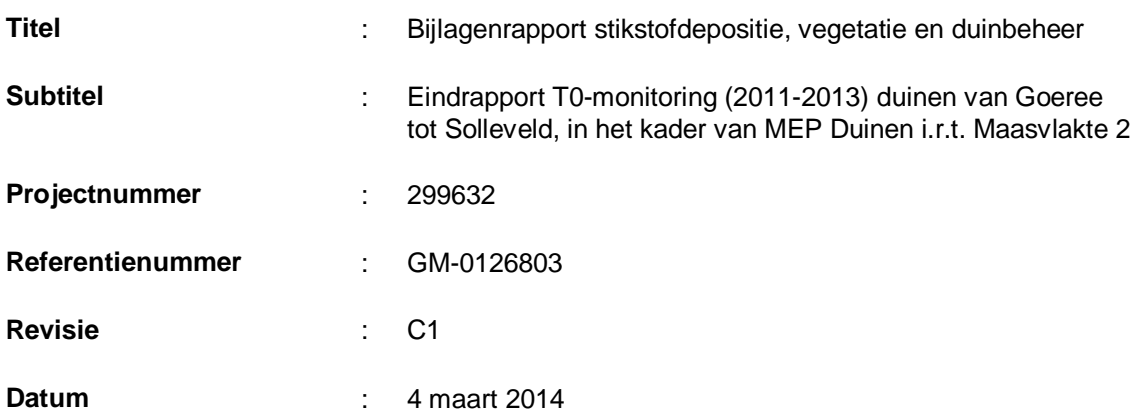

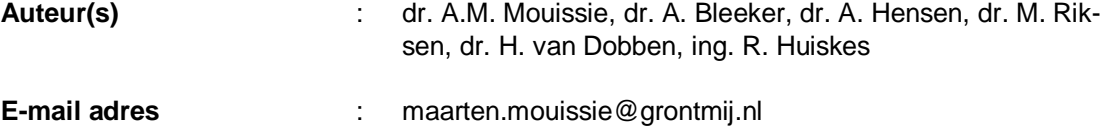

**Gecontroleerd door** : ir. C.J. Jaspers

**Paraaf gecontroleerd ::** 

**Paraaf goedgekeurd** :

**Goedgekeurd door** : ing. R. Krom

**Contact** : Grontmij Nederland B.V. De Molen 48 3994 DB Houten Postbus 119 3990 DC Houten T +31 30 634 47 00 F +31 30 637 94 15 www.grontmij.nl

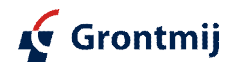

# **Inhoudsopgave**

- Bijlage 1: Stikstofmonitoring
- Bijlage 2: Vegetatiemonitoring
- Bijlage 3: Monitoring zanddynamiek
- Bijlage 4: Monitoring geohydrologie
- Bijlage 5: Correlatiematrix
- Bijlage 6: Locatie meetopstellingen
- Bijlage 7: Kaarten duinbeheer

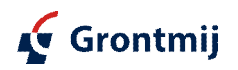

# Bijlage 1

**Stikstofmonitoring** 

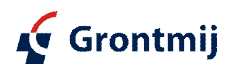

GM-0126803, revisie C1

#### **Bijlage 1: Stikstofmonitoring**

Per meetpunt een overzicht van de verdeling van de stikstofcomponenten per maand en de cumulatieve depositie in de periode 2011-2013.

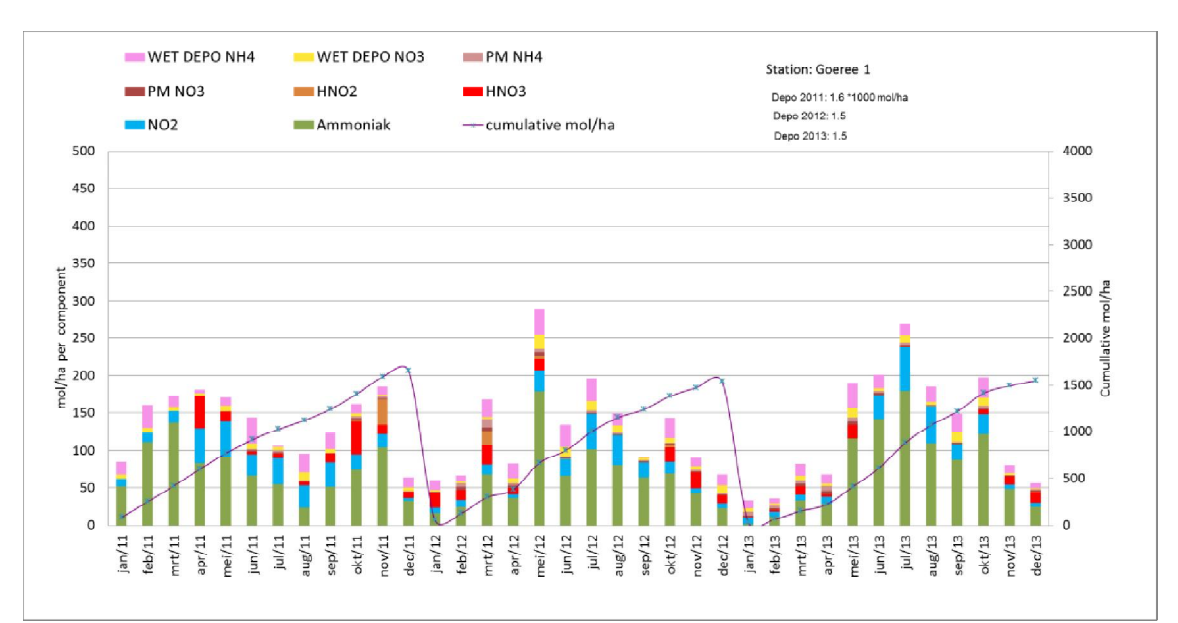

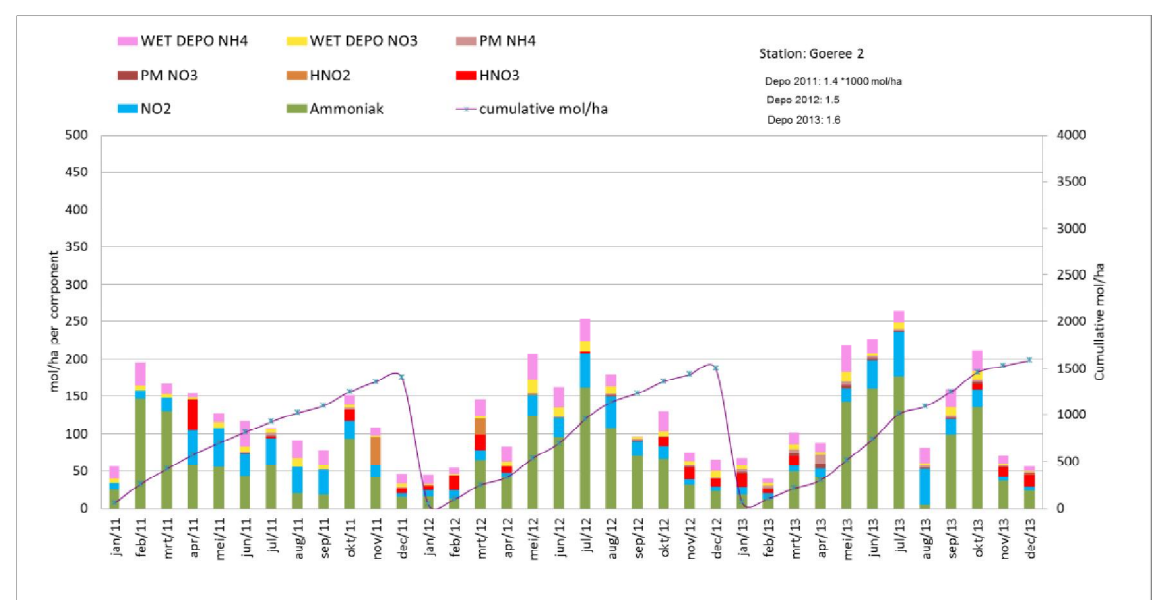

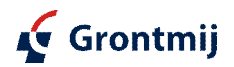

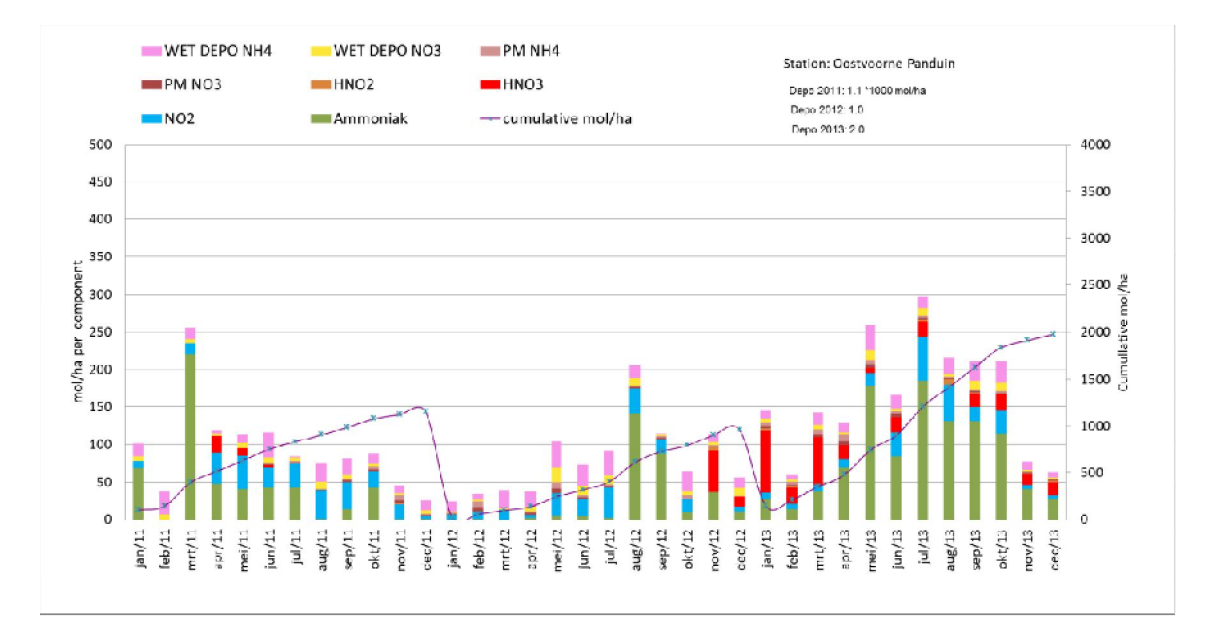

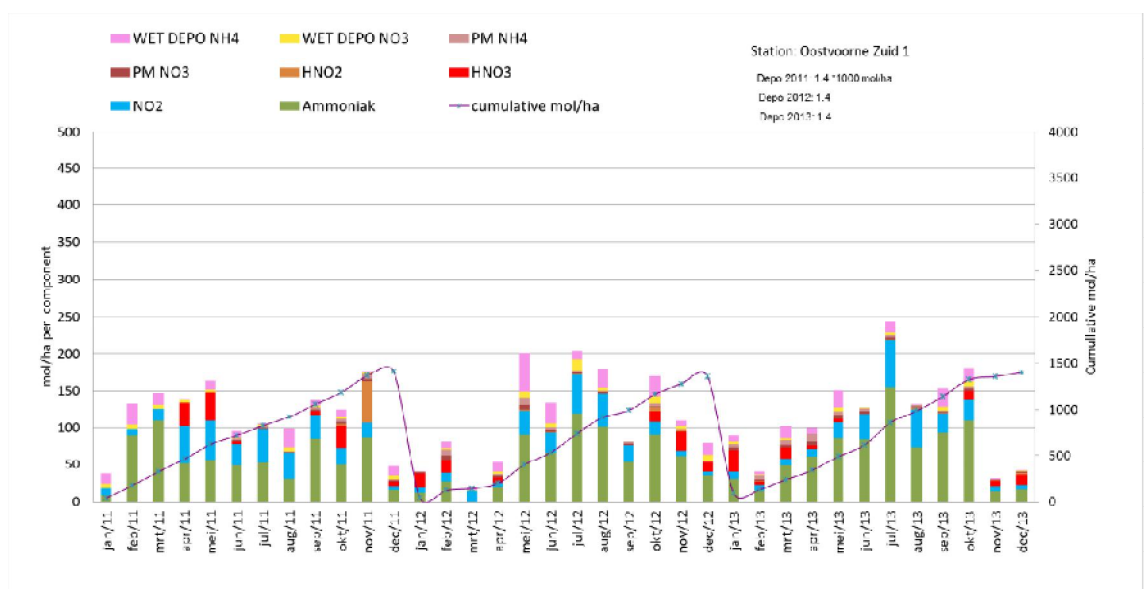

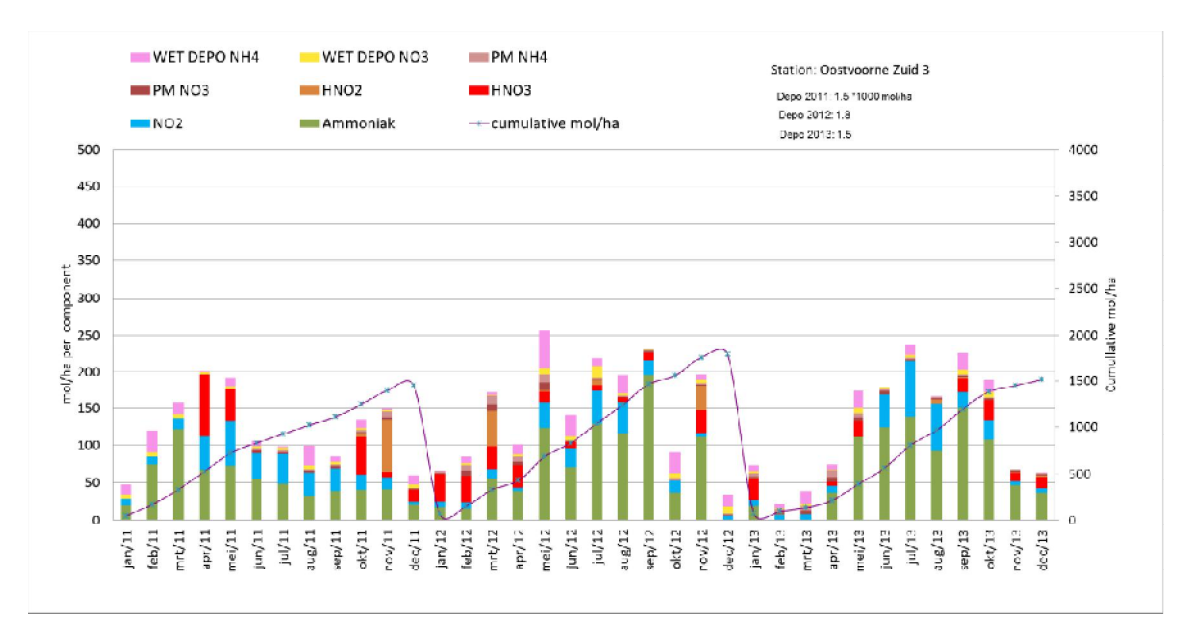

Grontmij

GM-0126803, revisie C1

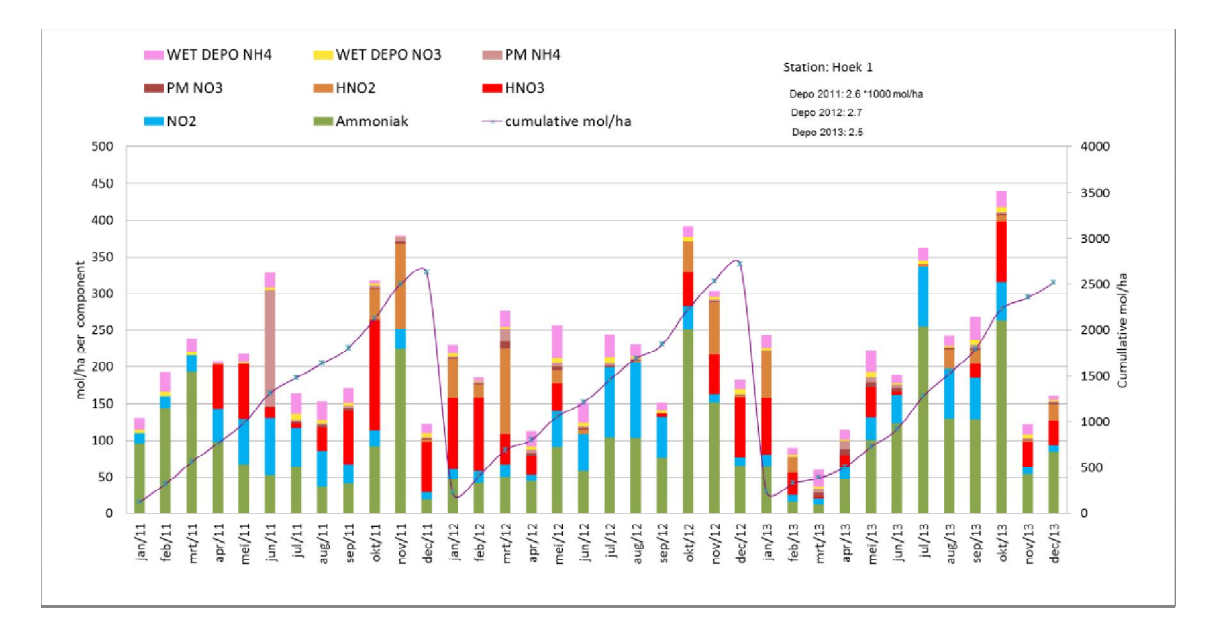

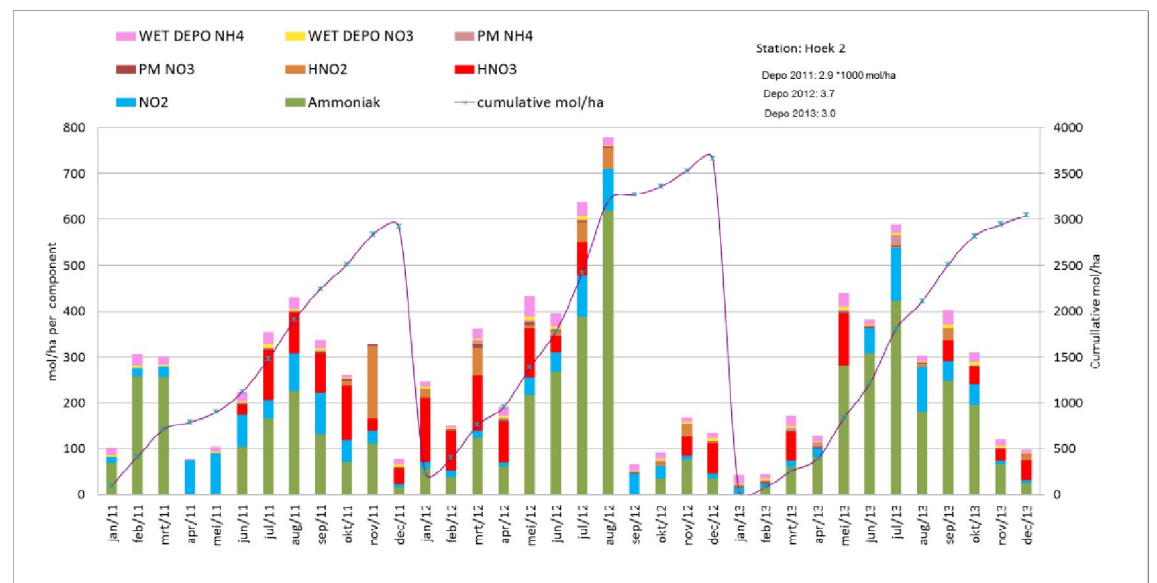

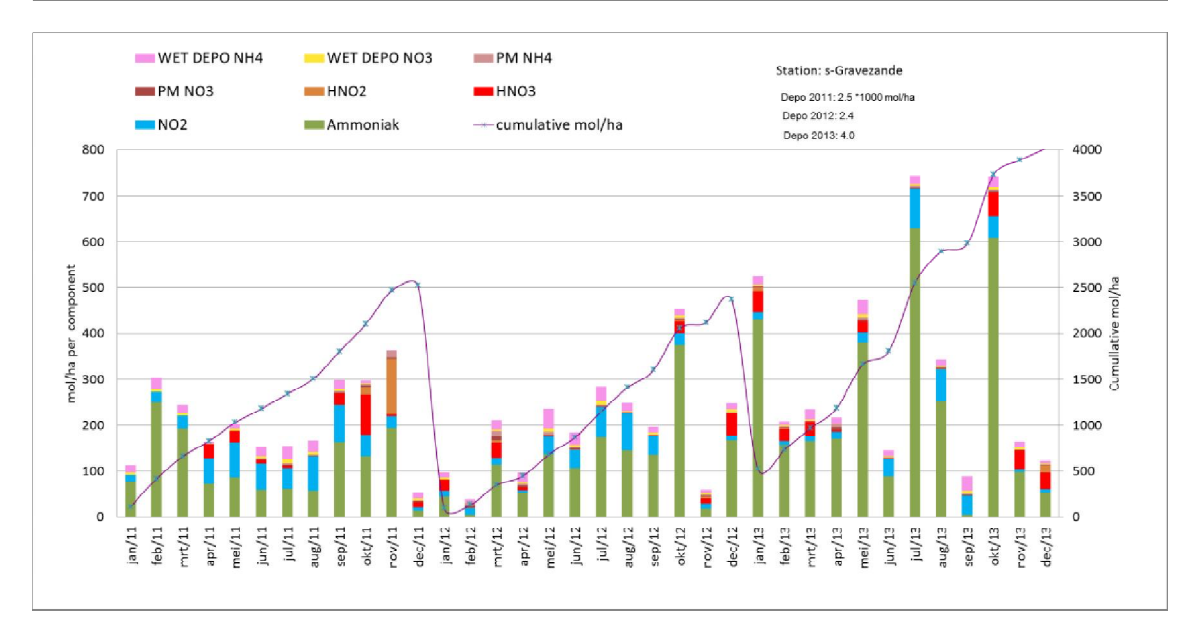

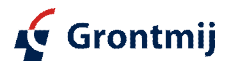

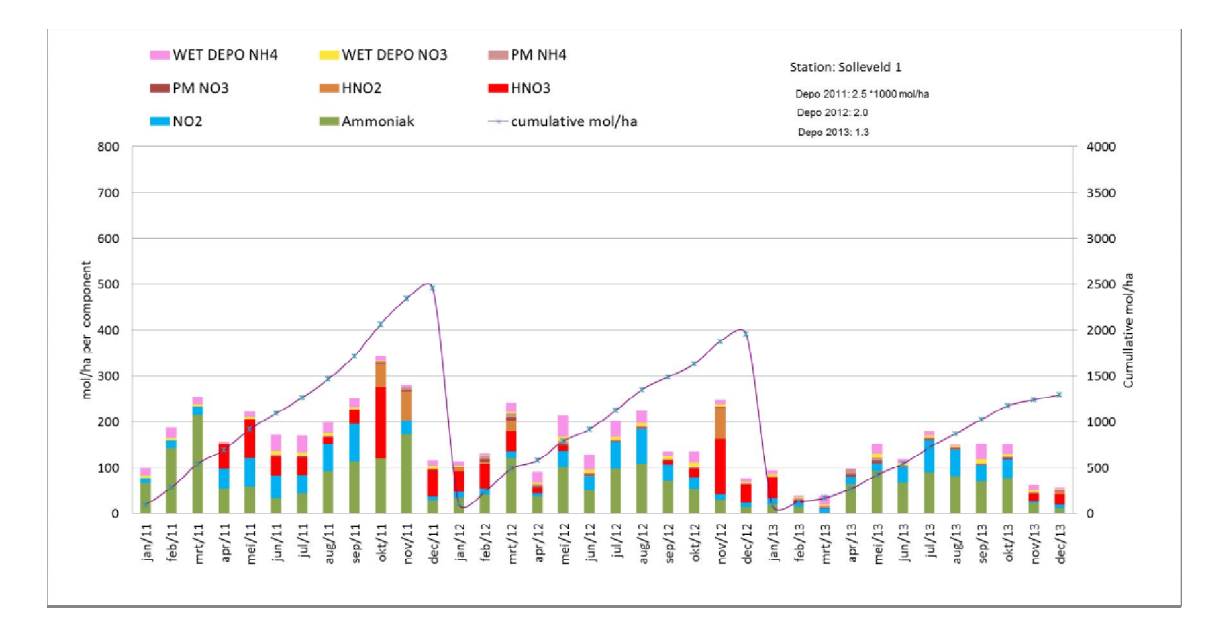

#### **Bijlage: WERKVOORSCHRIFT VOOR HET MAASVLAKTE 2 PROJECT .**

#### **PASSIEVE SAMPLERS**

#### *Wat te doen bij aankomst op lokatie.*

· Controleer of de passieve samplers er zodanig bij hangen als dat je ze hebt achtergelaten..

*Voer vanaf nu alle werkzaamheden uit met latex handschoenen. Bij het meetpunt en de werkzaamheden mag absoluut niet gerookt worden.*

- · Verzamelen van de bemonsterde passieve samplers.
	- \* Open in de transport bak de opslaghulzen van de twee opgehangen samplers.
	- \* Haal de afsluitdopjes uit de opslaghulzen.
	- \* Neem de twee bemonsterde passieve samplers uit de klemmen.
	- \* Sluit deze passieve samplers met de afsluitdopjes af.
	- Doe de bemonsterde passieve samplers in de transporthulzen.
	- \* Let zeer goed op de lokatienummering, hier maak je gemakkelijk vergissingen.
- Uitzetten van de nieuwe passieve samplers.
	- \* Open in de transport bak de opslaghulzen van de twee op te hangen samplers.
	- Let wederom goed op de lokatienummering.
	- Haal de nieuwe passieve samplers uit de opslaghulzen.
	- Verwijder voorzichtig de afsluitdopjes van de passieve samplers.
	- Stop deze afsluitdopjes terug in de opslaghulzen.
	- Plaats de twee nieuwe passieve samplers in de klemmen.
	- Sluit de opslaghuls met de afsluitdopjes.
	- \* Let zeer goed op de lokatienummering, hier maak je gemakkelijk vergissingen.
- Het verlaten van het meetveld.
	- Kijken aan het eind altijd of de opstelling goed staat.
	- \* Check voor instappen of er nog iets is achtergebleven.
- · Monsterverwerking.
	- Neem alle opslaghulzen met bemonsterde passieve samplers uit de transport bak.
	- \* Doe de bemonsterde passieve samplers in een doos.
	- Voeg hier de bijbehorende blanco samplers aan toe.
	- Vul het monstername formulier in en voeg dit ook in de doos.
	- Stuur de doos met passieve samplers op naar Gradko.
	- Mail ECN de ophaal data en bijzondere details van de passieve samplers.
	- \* Wanneer de samplers van de volgende maand komen, worden ze in de transport bak gerangschikt. Hierdoor wordt hetverwisseln van monsters geminimaliseerd.

Pim van den Bulk januari 2011

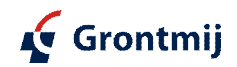

#### *Wat is het analyse adres voor de Bulk sampler maandmonsters?*

Gradko Environmental St. Martins House 77 Wales Street Winchester, Hampshire SO23 0RH United Kingdom

#### **WERKVOORSCHRIFT VOOR HET MAASVLAKTE 2 PROJECT .**

#### **BULKSAMPLER**

#### *Wat te doen bij aankomst op lokatie.*

- · Controleer of de opstelling er zodanig bij staat als dat je hem hebt achtergelaten..
	- Trechter staat nog recht op de paal.
	- Birdring is nog op de juiste hoogte rond de trechter.
	- Totale opstelling staat nog recht.
	- Er staat geen water in de slang naar het vat.
	- Het vat is nog met een dop afgesloten en verbonden door de slang.

#### *Voer vanaf nu alle werkzaamheden uit met latex handschoenen.*

- Het maandmonster veiligstellen.
	- \* Schroef de dop met slang van het 10 liter samplevat
	- \* Haal het 10 liter vat uit de bodem en schroef deze dicht.
	- Het samplevat met regenwater gaat mee naar huis.
- · Opstelling schoonmaken en klaarzetten.
	- Neem de trechter van de paal en controleer of er vogelpoep in zit.
	- Spoel de trechter twee maal met het demiwater uit de nieuwe fles.
	- Controleer of er zichtbaar vuil op de trechter in de paal zit?
	- Spoel met het laatste demiwater de leiding naar de fles door.
	- Plaats de trechter weer recht op de paal.
	- Plaats als de leiding is uitgedruppeld het lege 10 liter vat in de grond.
	- Sluit het vat met de dop en de aangekoppelde leiding.
	- Let er goed op dat de leiding goed afloopt naar het vat.
- Het verlaten van het meetveld.
	- Kijk aan het eind altijd of de opstelling goed staat.
	- \* Check voor instappen of er nog iets is achtergebleven.

*Voer onderstaande werkzaamheden ook met latex handschoenen uit.*

- · Monsterbehandeling.
	- Bepaal de inhoud van het monstervat door middel van weging.
	- \* Zwenk het vat enige malen om een homogeen monster te krijgen.
	- Schenk, voor analyse, een gelabeld 200 ml vaatje vol, an sluit deze af.
	- Het overige regenwater mag daarna weggegooid worden.
	- Spoel het 10 liter vat enige malen met ca 2 liter demiwater.
	- Zet uiteindelijk het afgesloten vat gevuld met 2 liter demiwater weg.
	- Stuur de analyse vaatjes, samen met de maandvolumes op naar Alterra.
	- Mail ECN de ophaal data en maandvolumes van de Bulksamplers.

#### *Wat is het analyse adres voor de Bulk sampler maandmonsters?*

Alterra Chemisch Biologisch Laboratorium Bodem t.a.v. Monique Driessen Droevendaalsesteeg 4 (gebouw 104) 6708 PB Wageningen

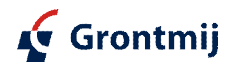

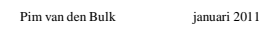

GM-0126803, revisie C1

# Bijlage 2

Vegetatiemonitoring

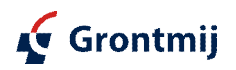

GM-0126803, revisie C1

# **Bijlage 2a: Vegetatie**

(ondergronden Kadaster topgrafische dienst)

*Goeree*

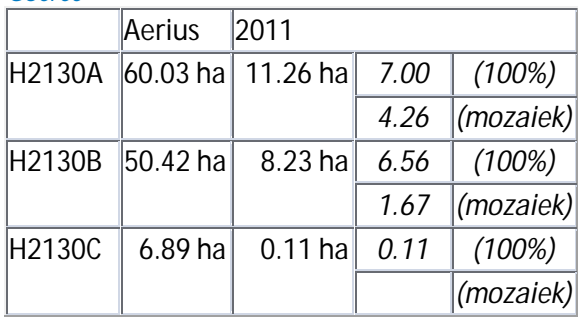

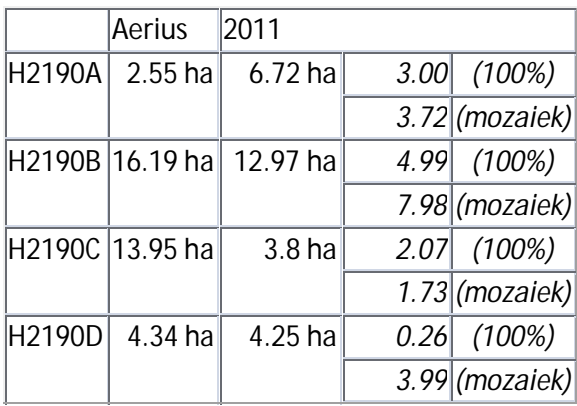

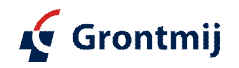

#### Goeree H2130A

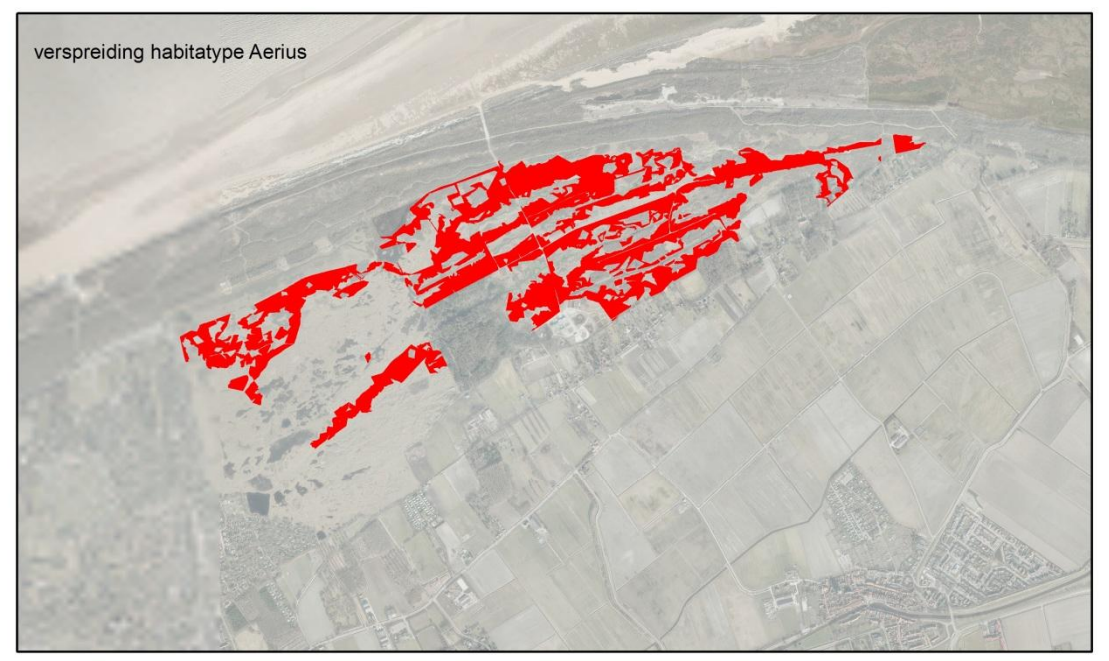

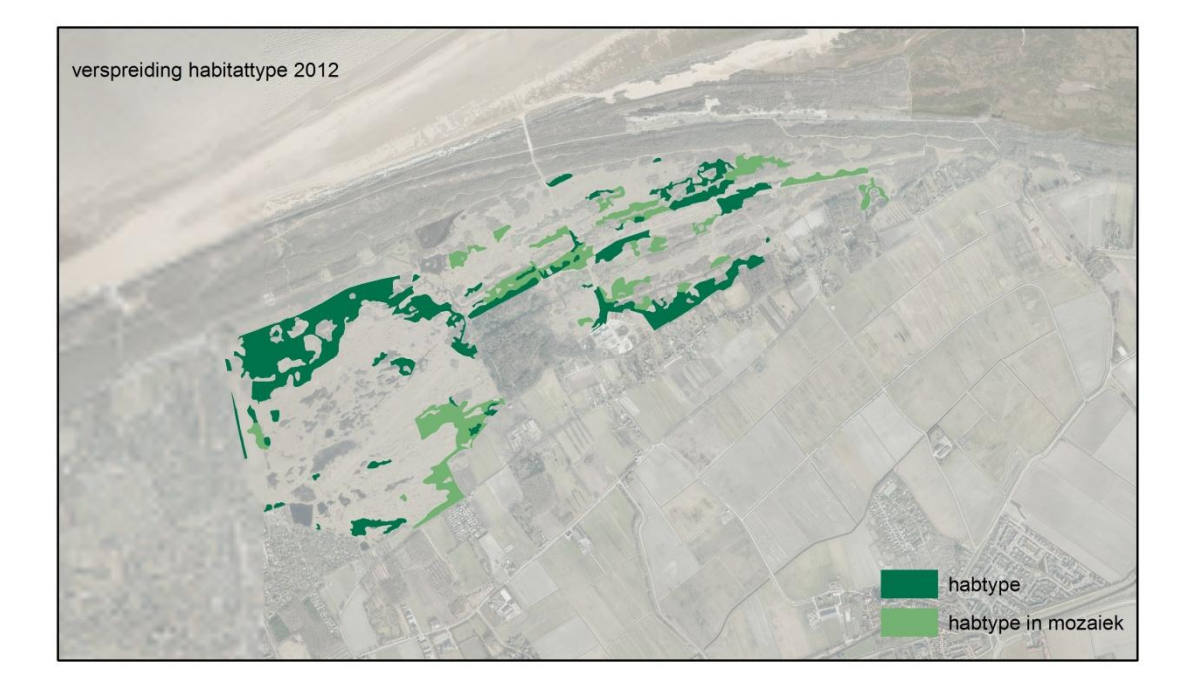

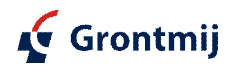

#### Goeree H2130B

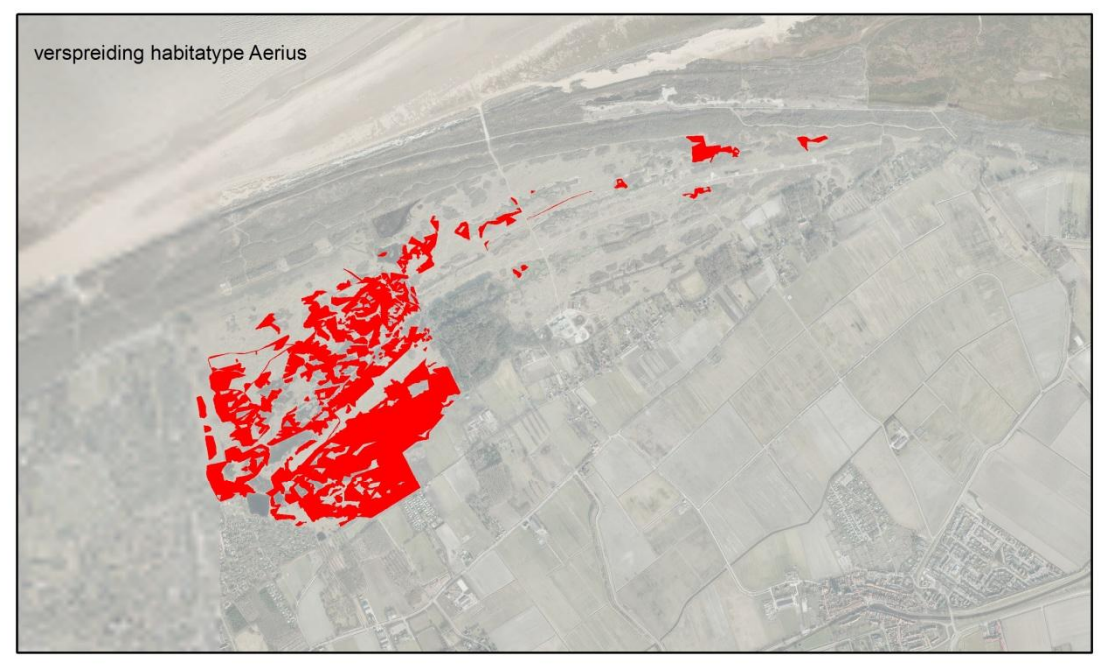

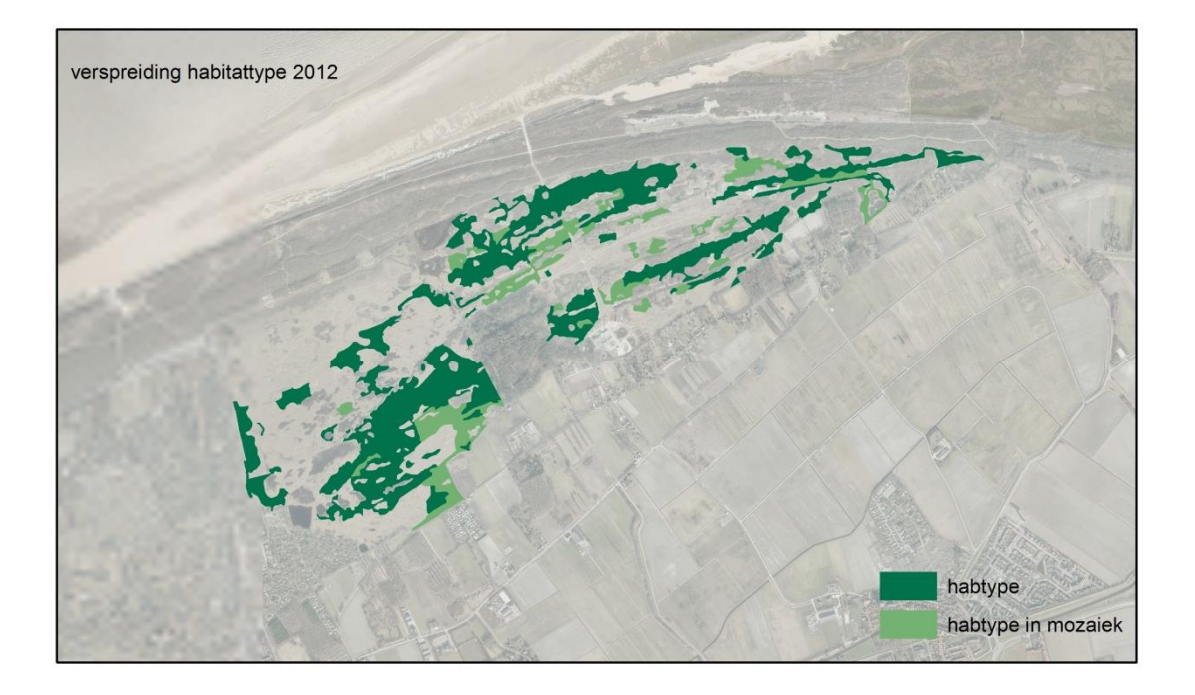

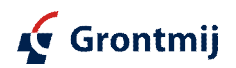

#### Goeree H2130C

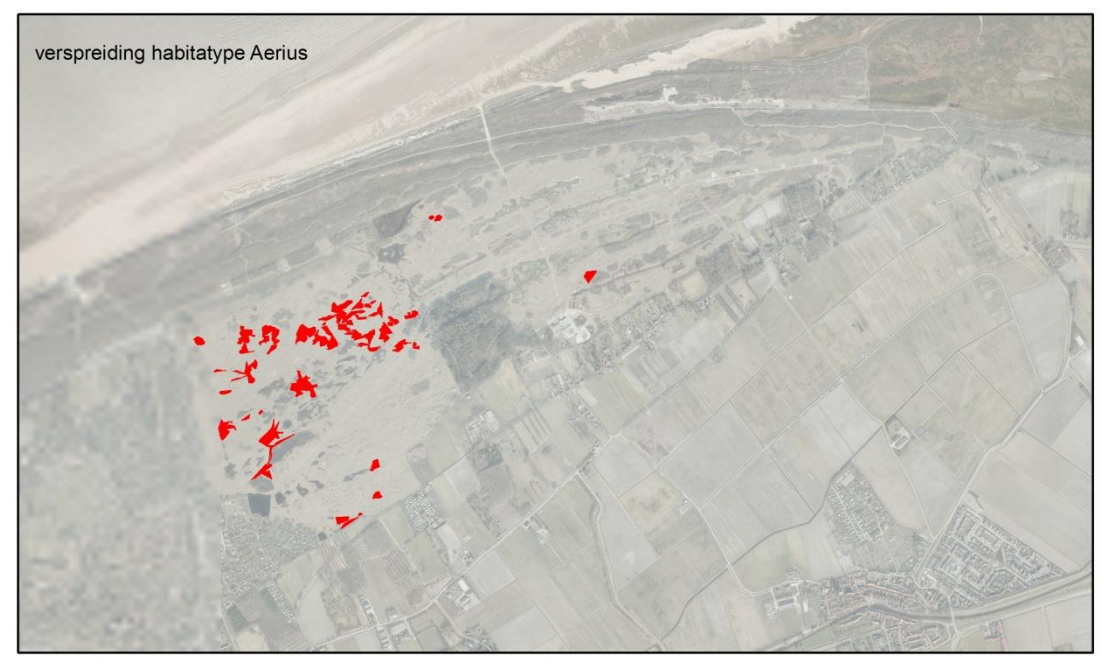

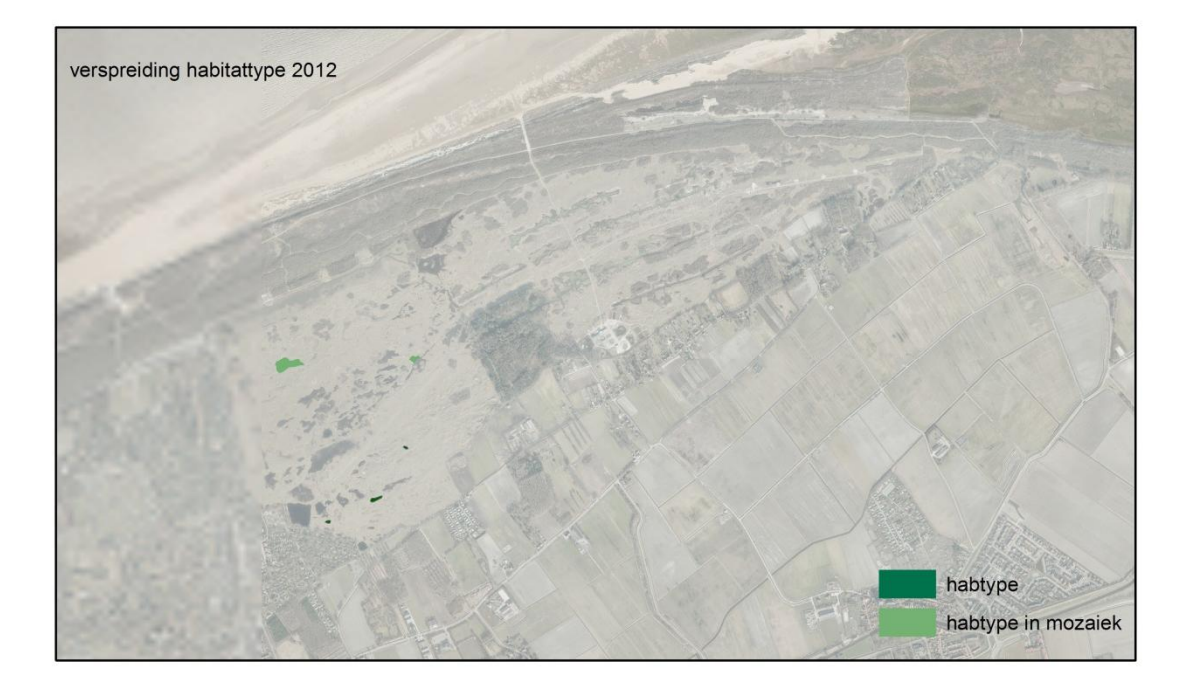

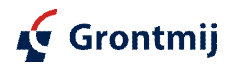

### Goeree H2190A

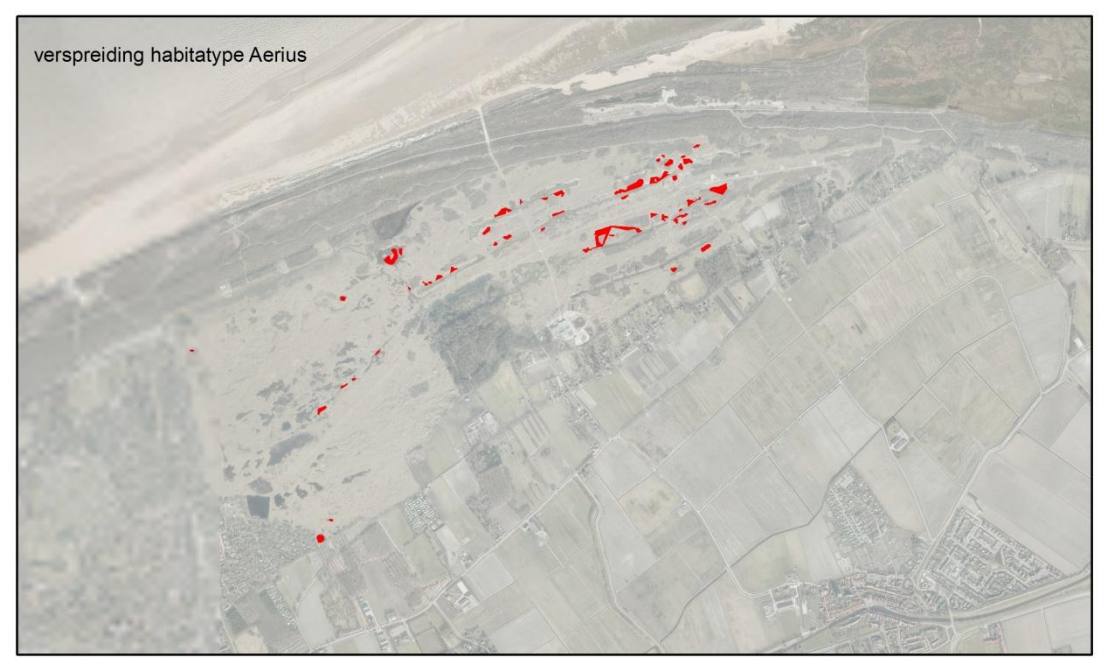

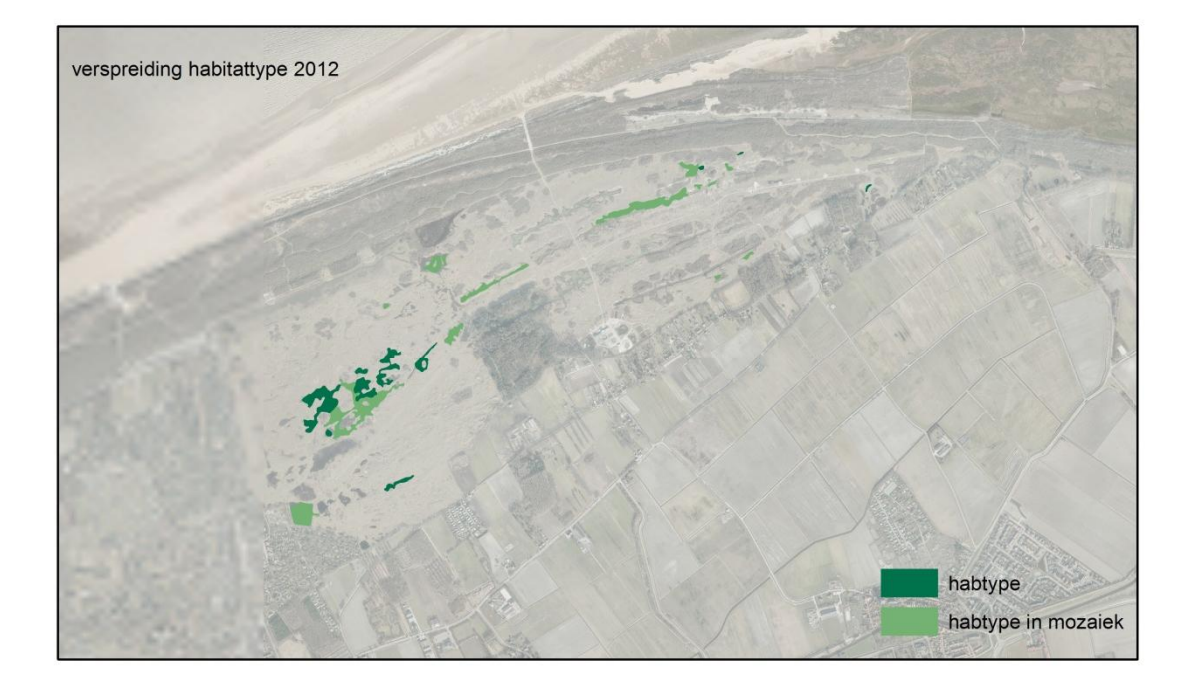

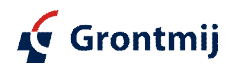

### Goeree H2190B

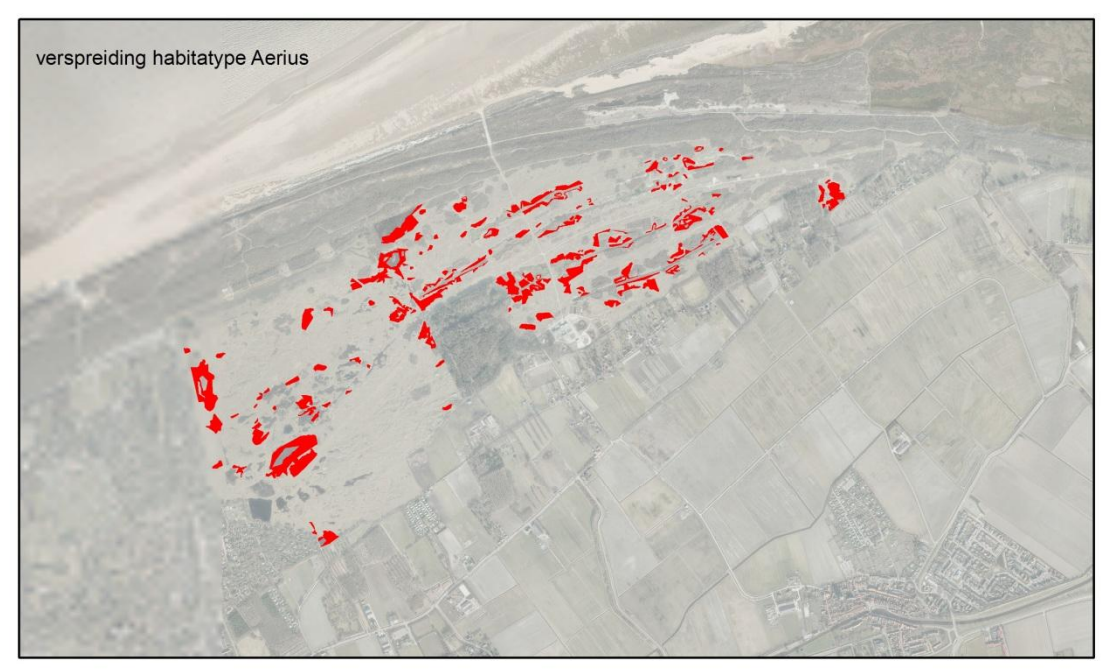

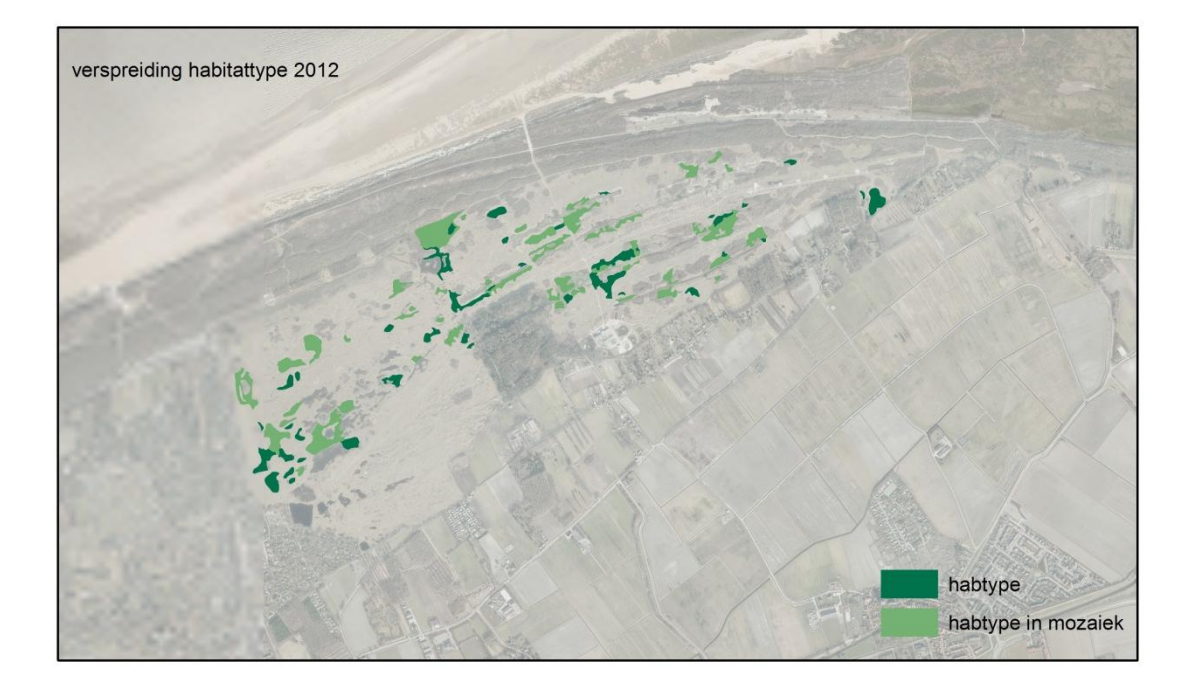

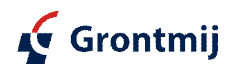

### Goeree H2190C

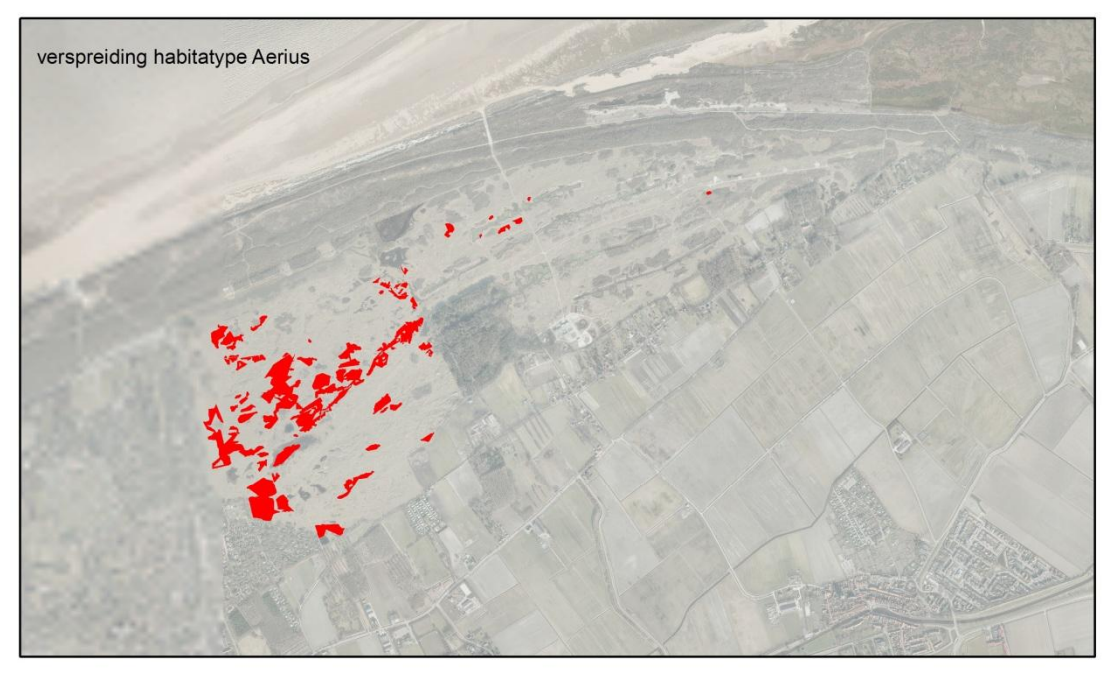

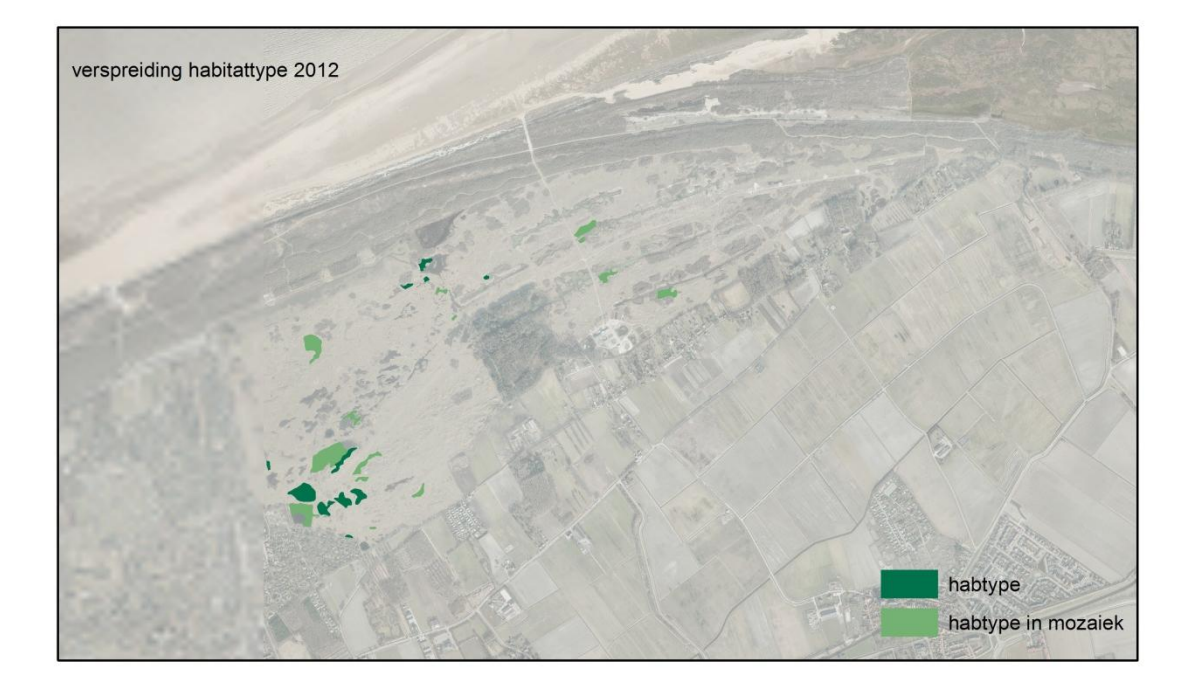

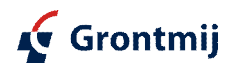

### Goeree H2190D

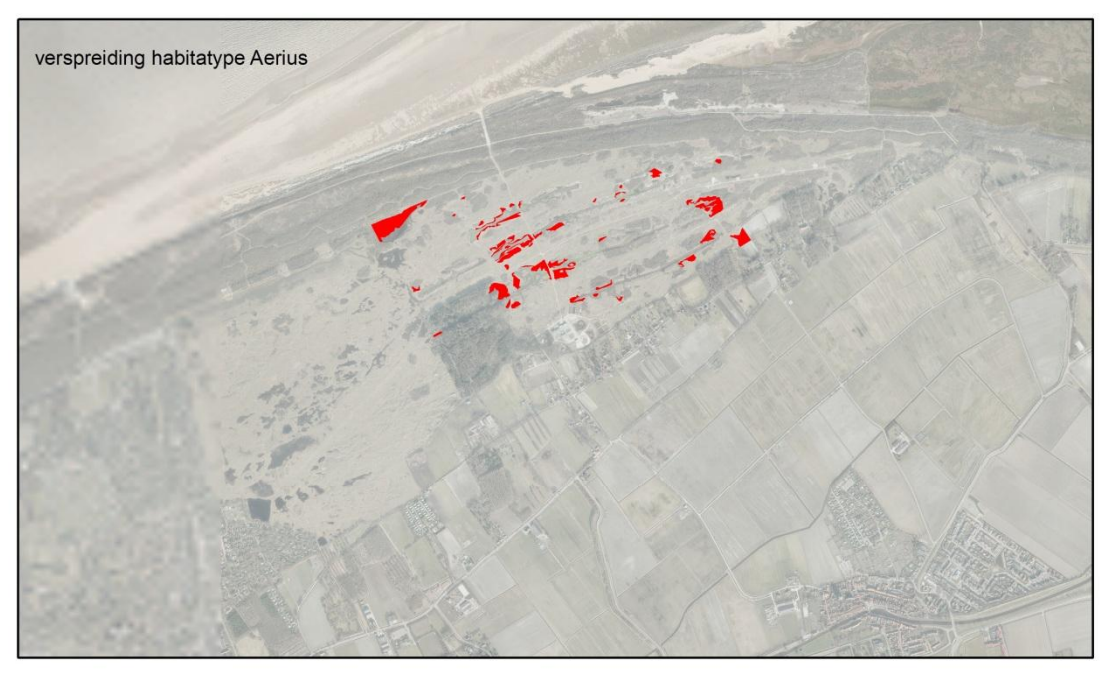

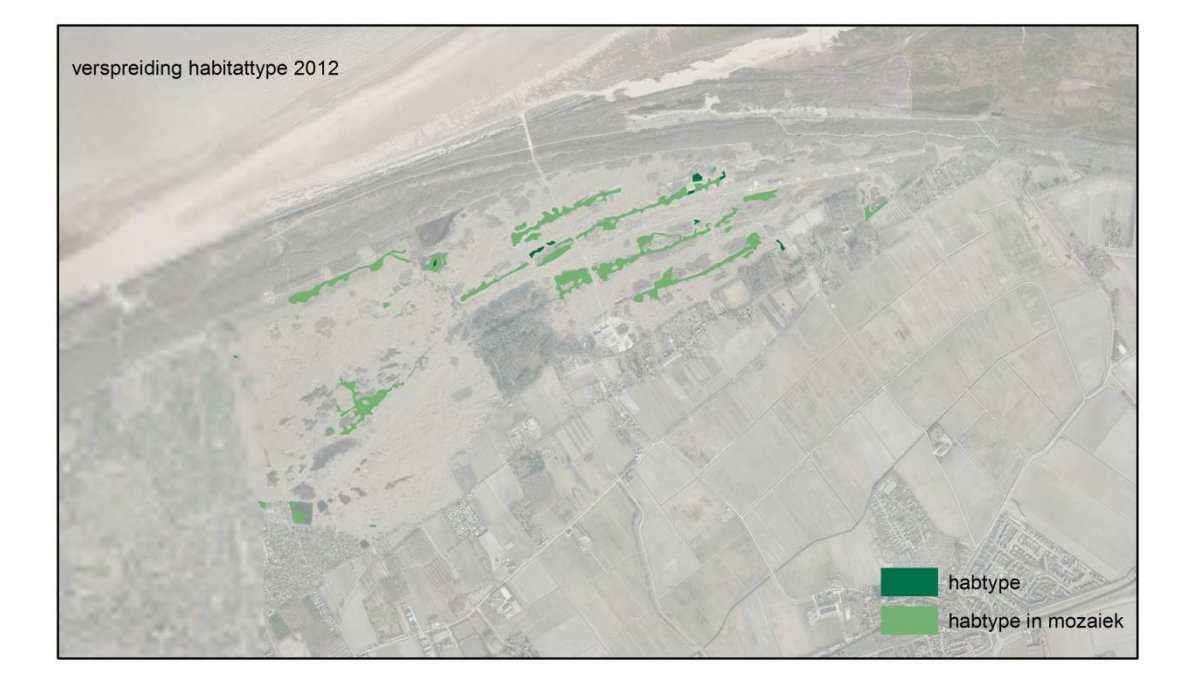

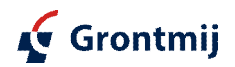

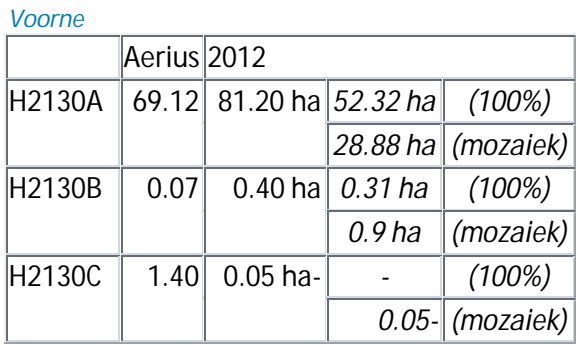

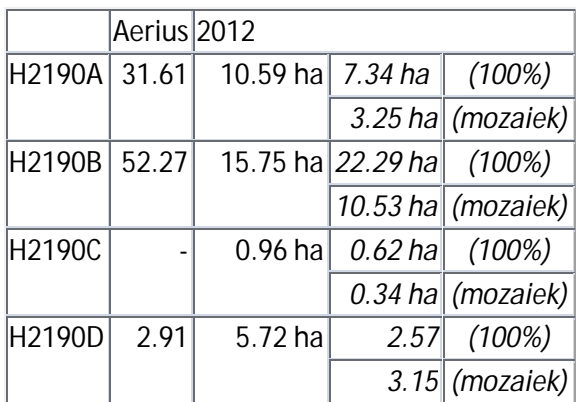

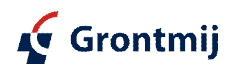

#### Voorne H2130A

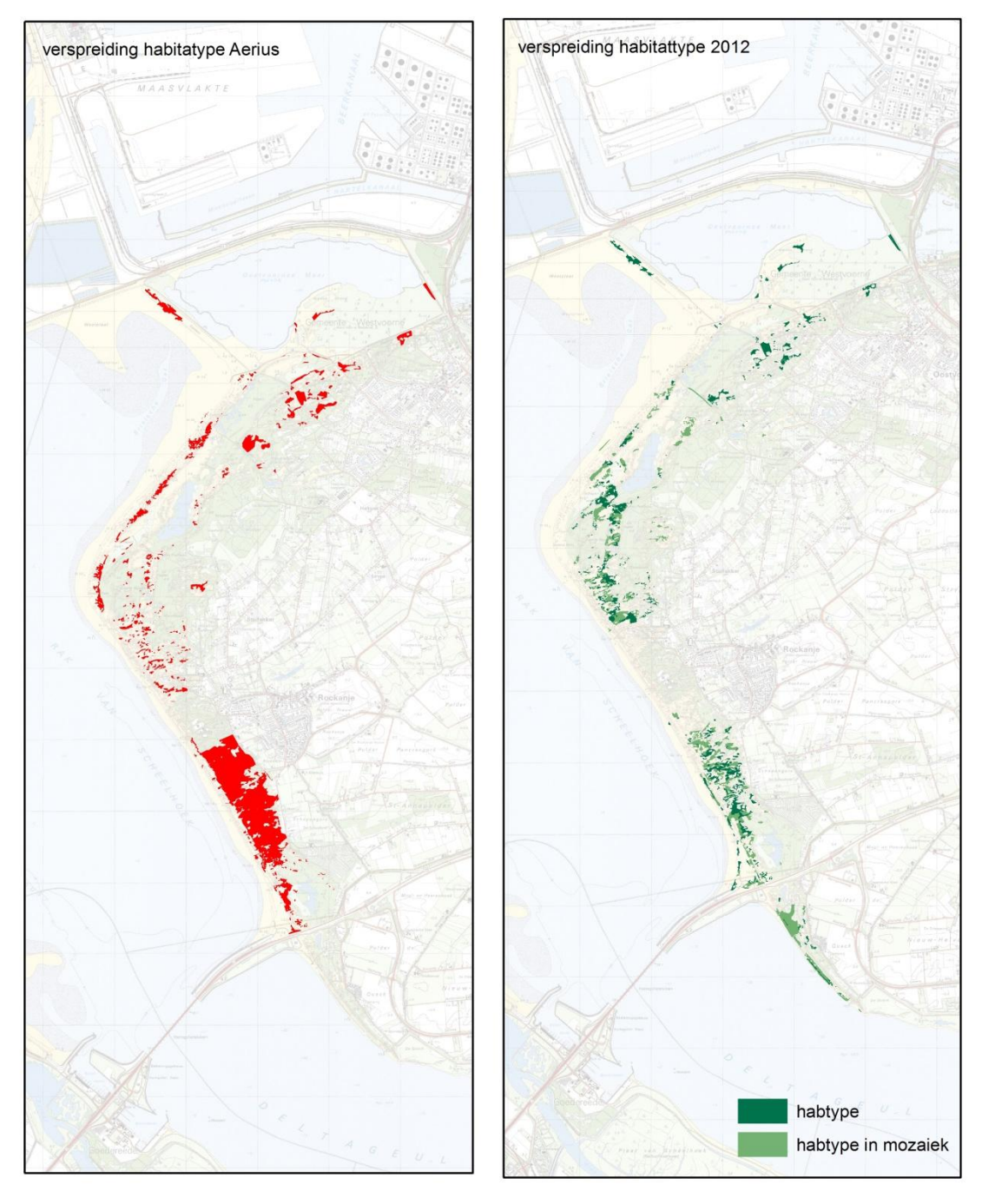

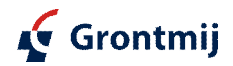

#### Voorne H2130B

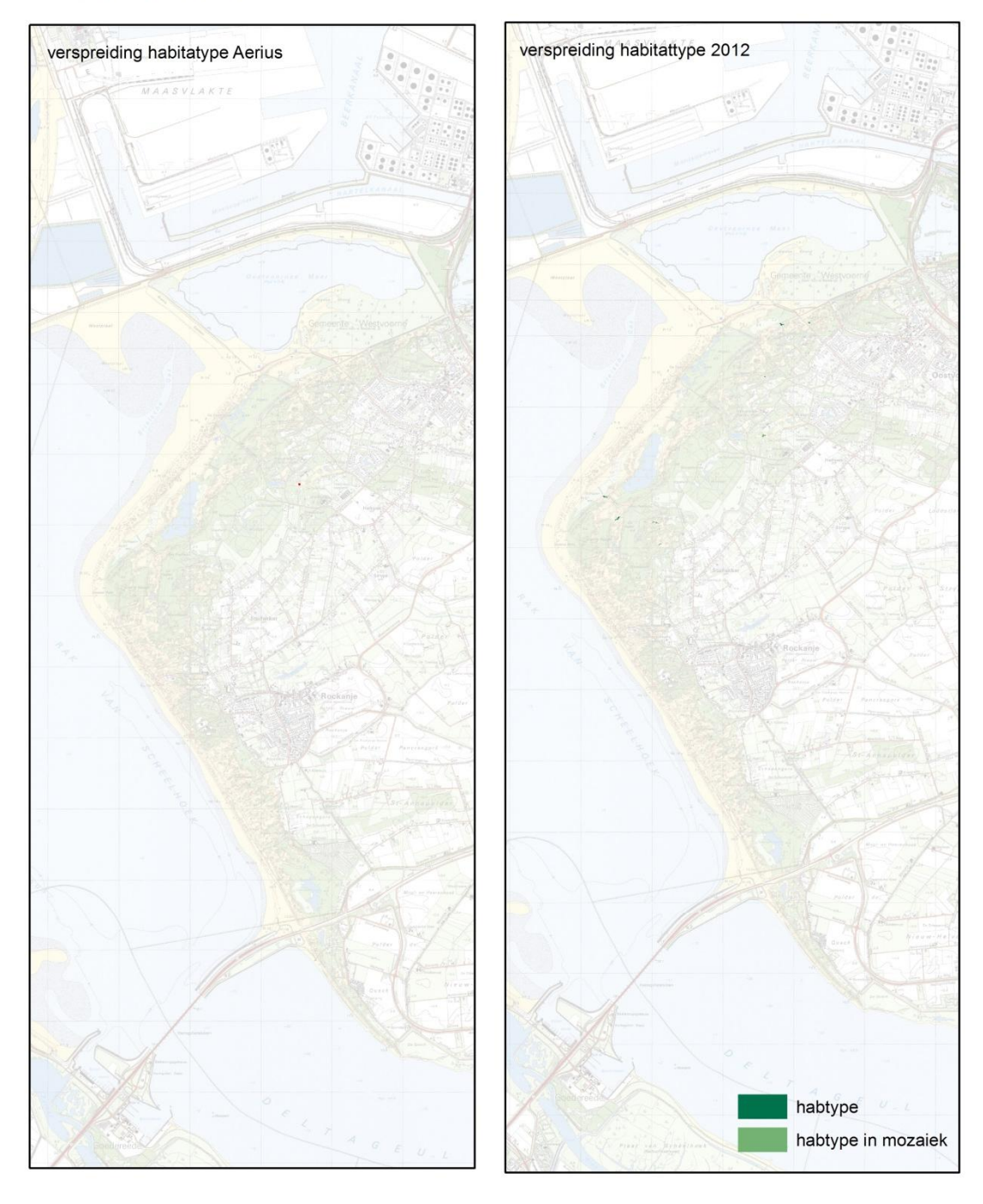

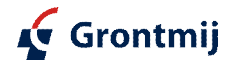

### Voorne H2130C

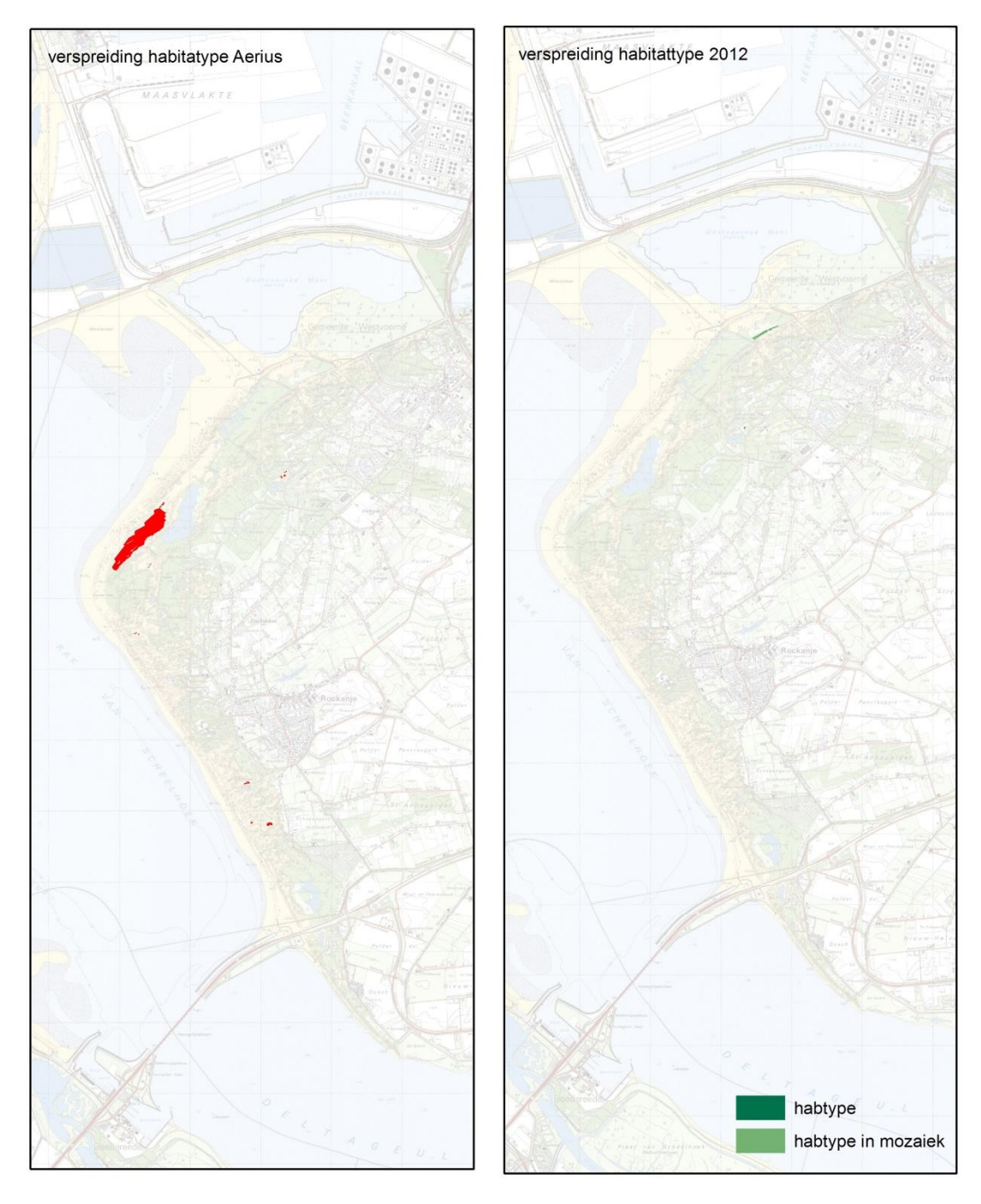

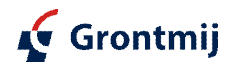

#### Voorne H2190A

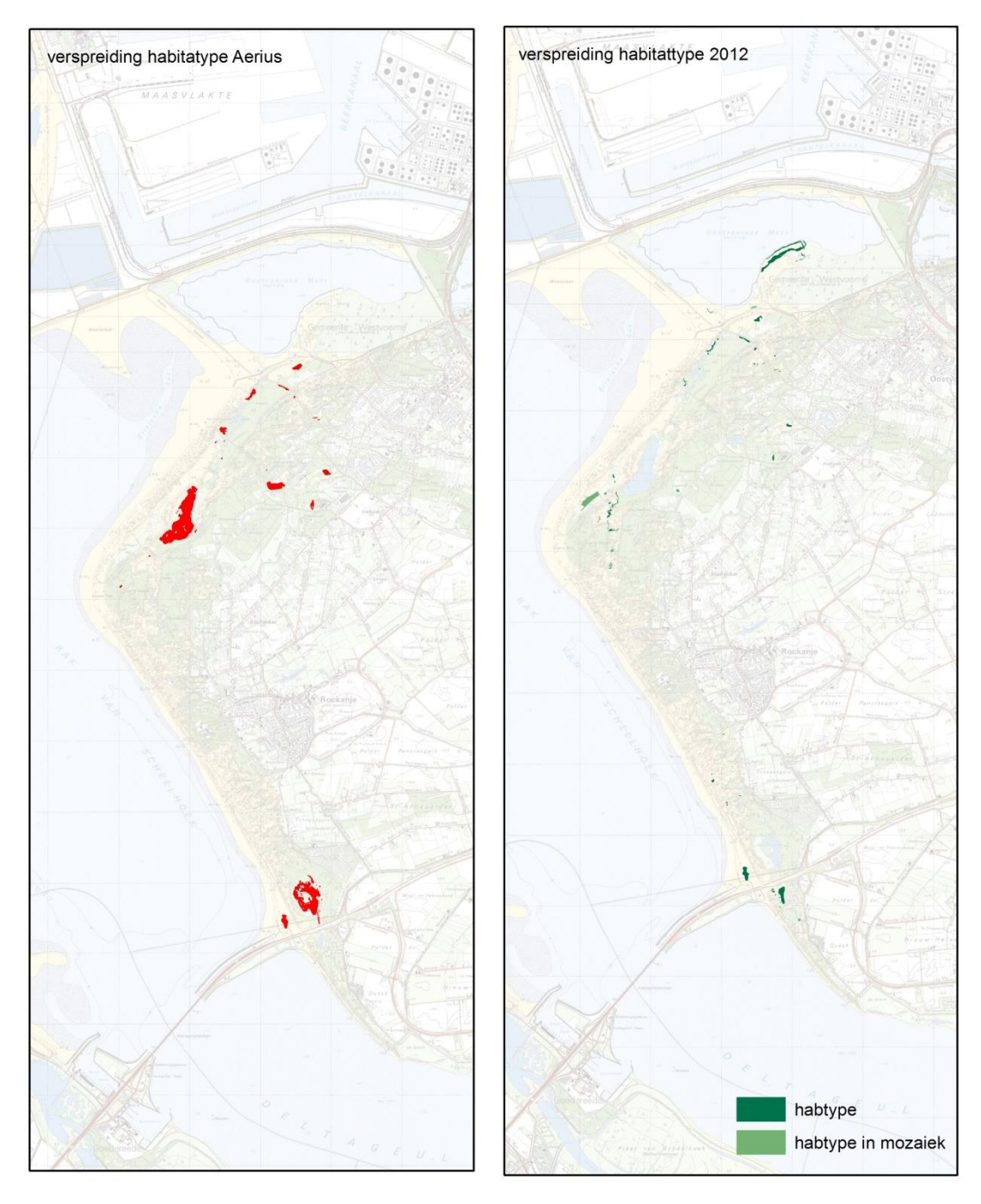

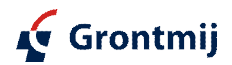

#### Voorne H2190B

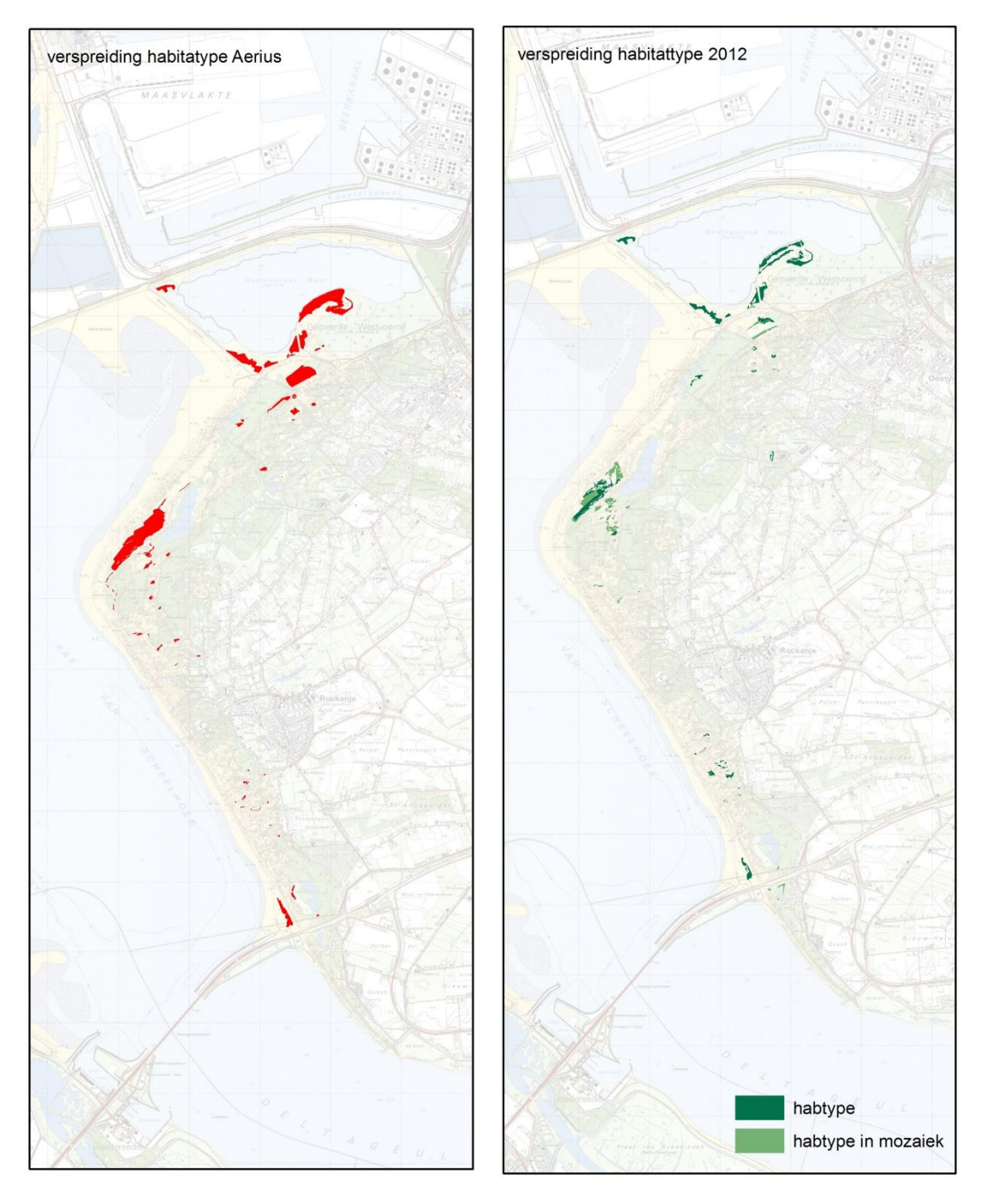

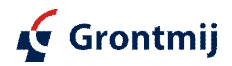

### Voorne H2190C

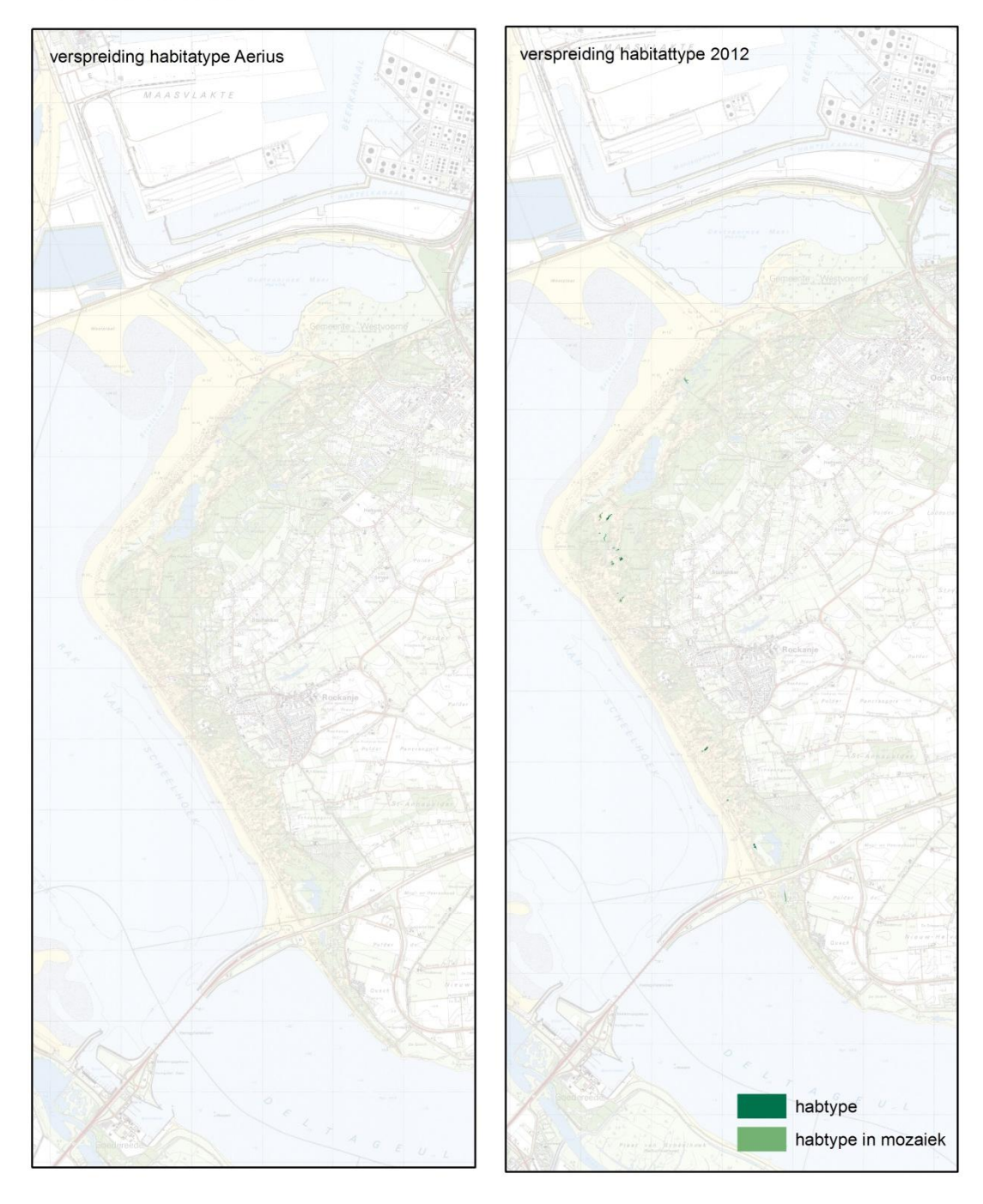

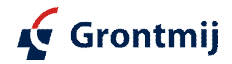

#### Voorne H2130D

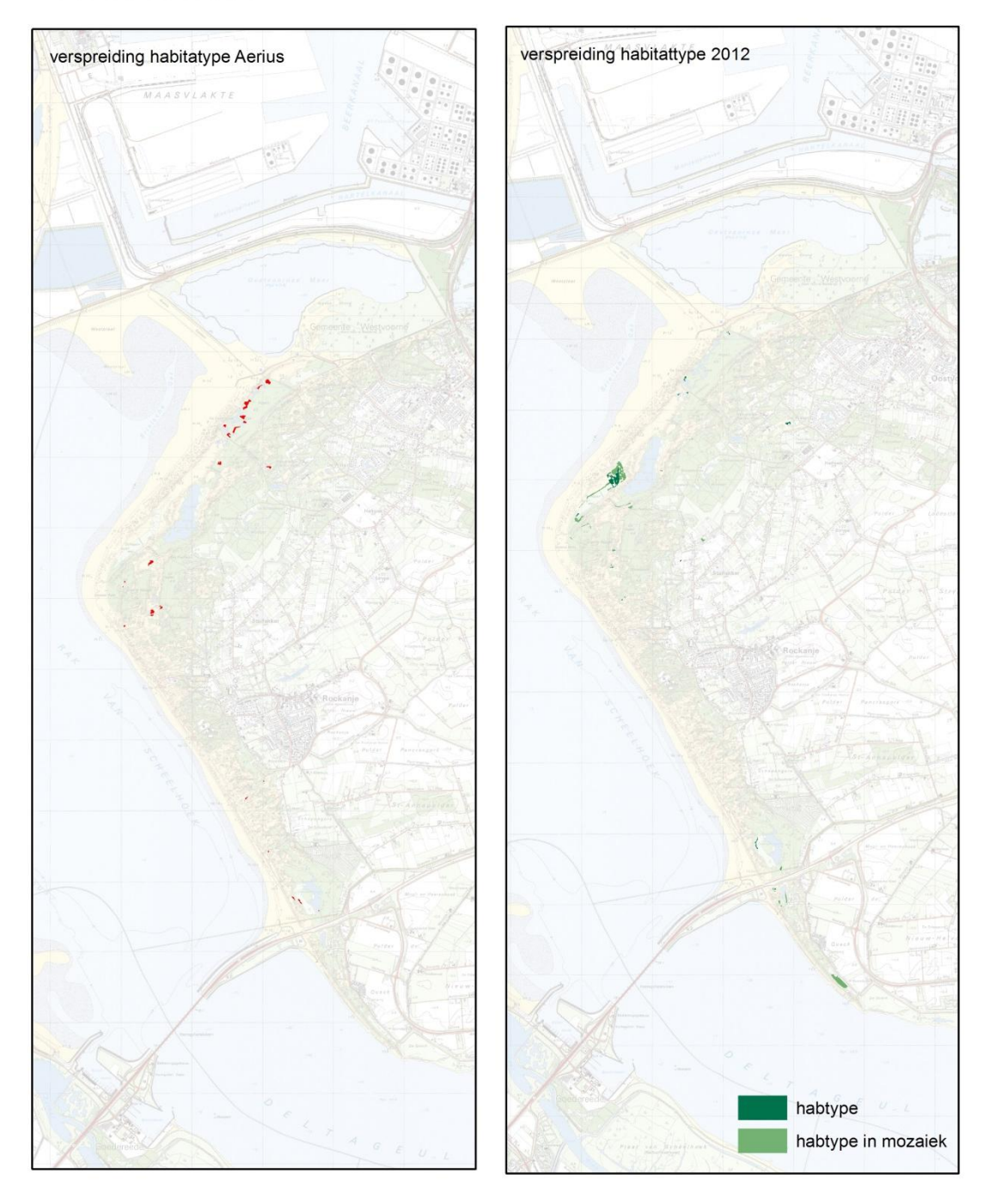

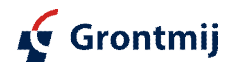

*Solleveld en Kapittelduinen*

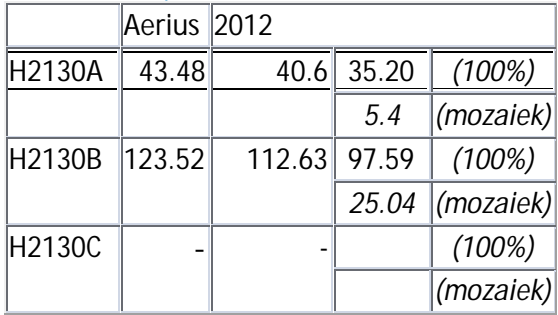

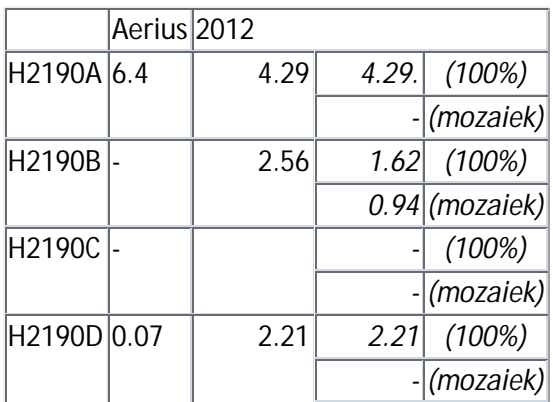

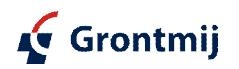

# Solleveld en Kapittelduinen H2130A

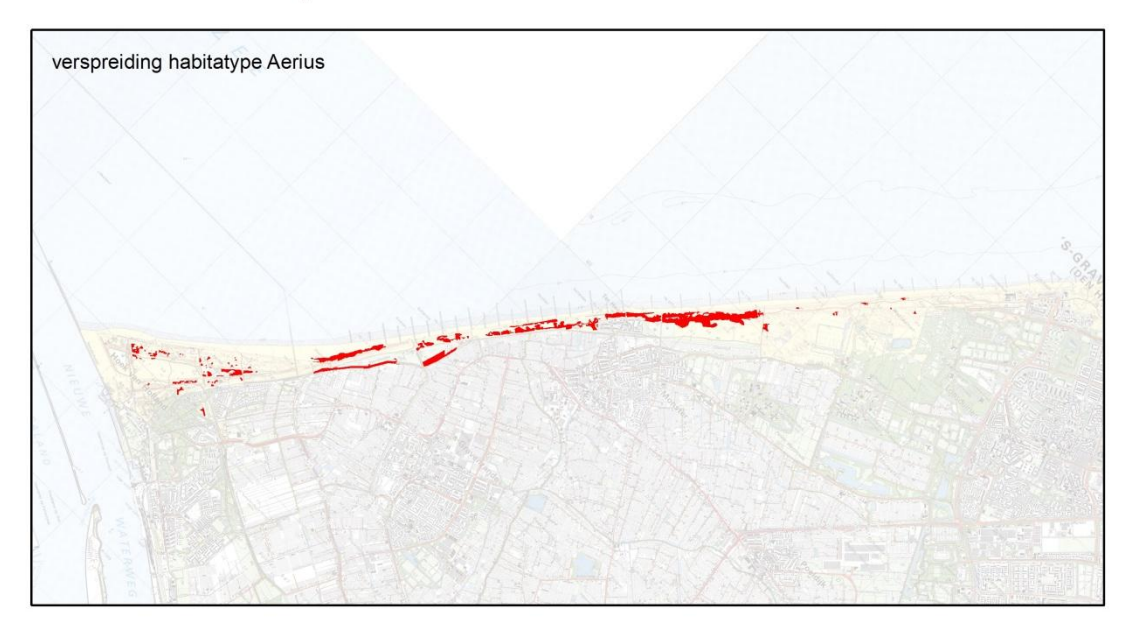

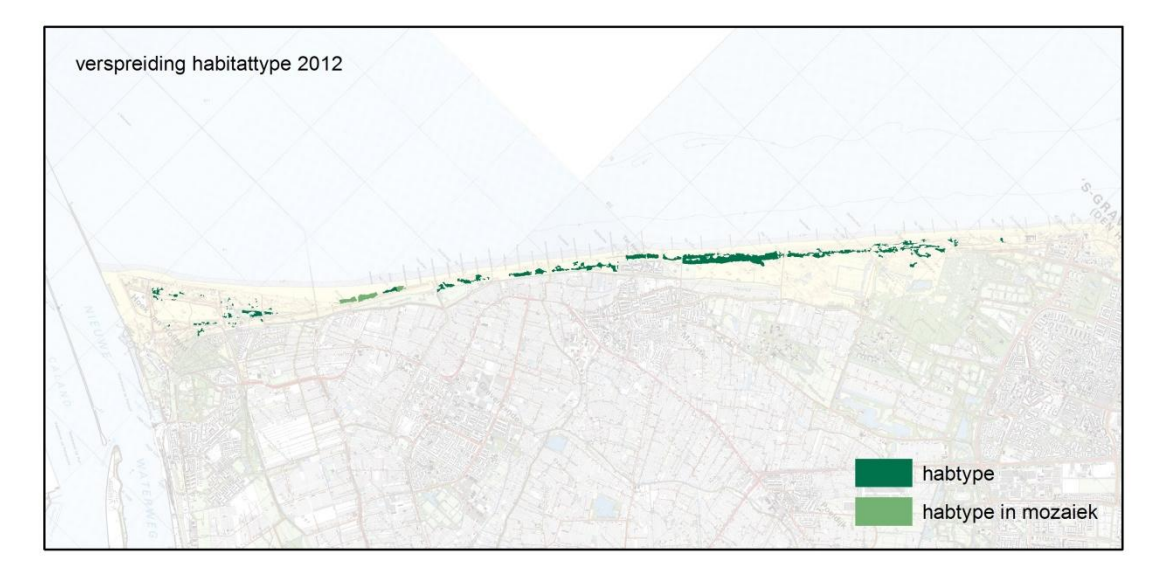

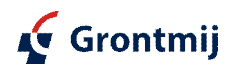

# Solleveld en Kapittelduinen H2130B

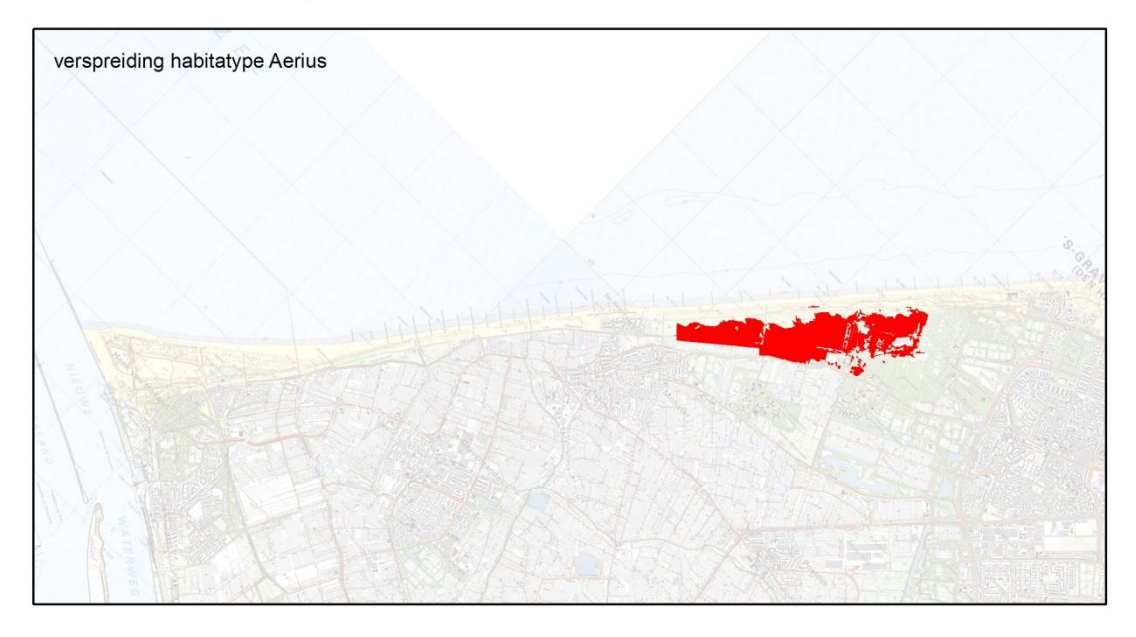

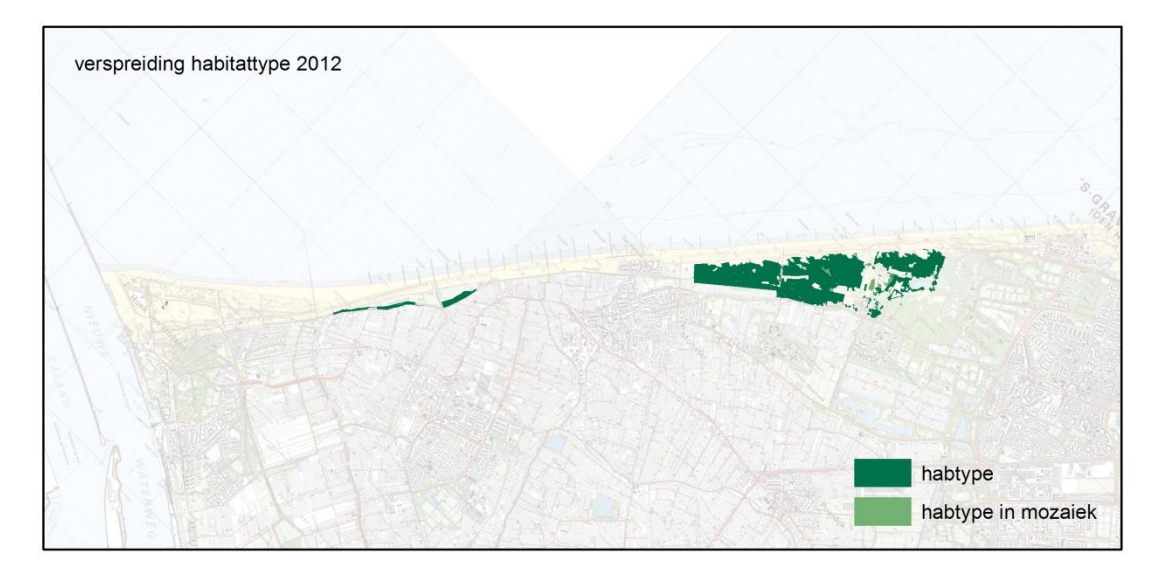

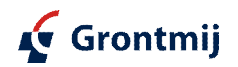

# Solleveld en Kapittelduinen H2190A

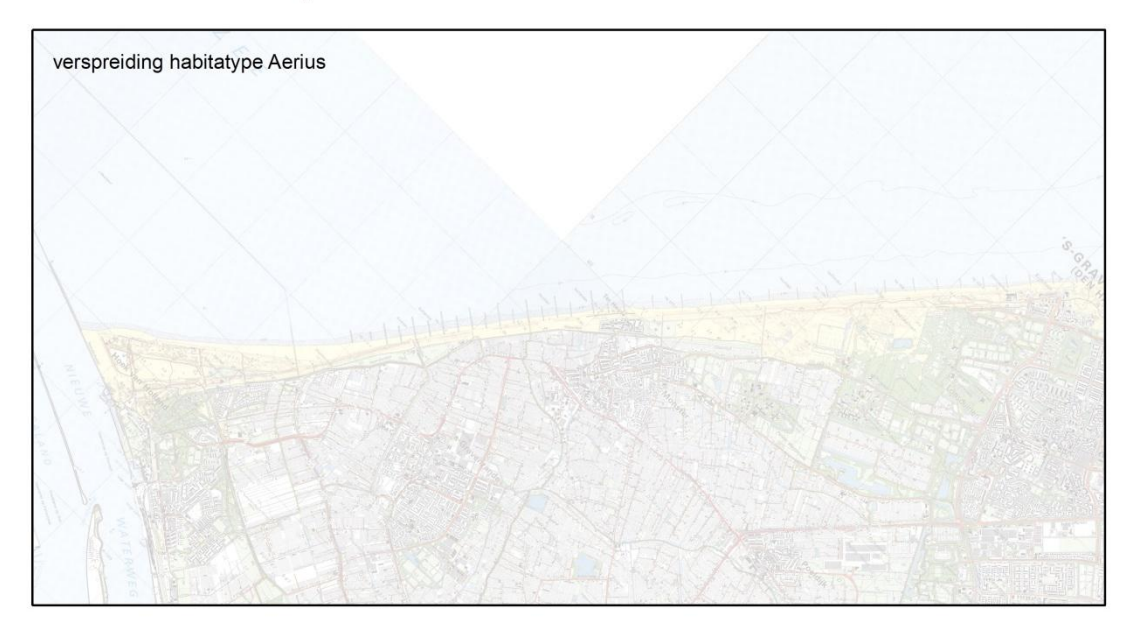

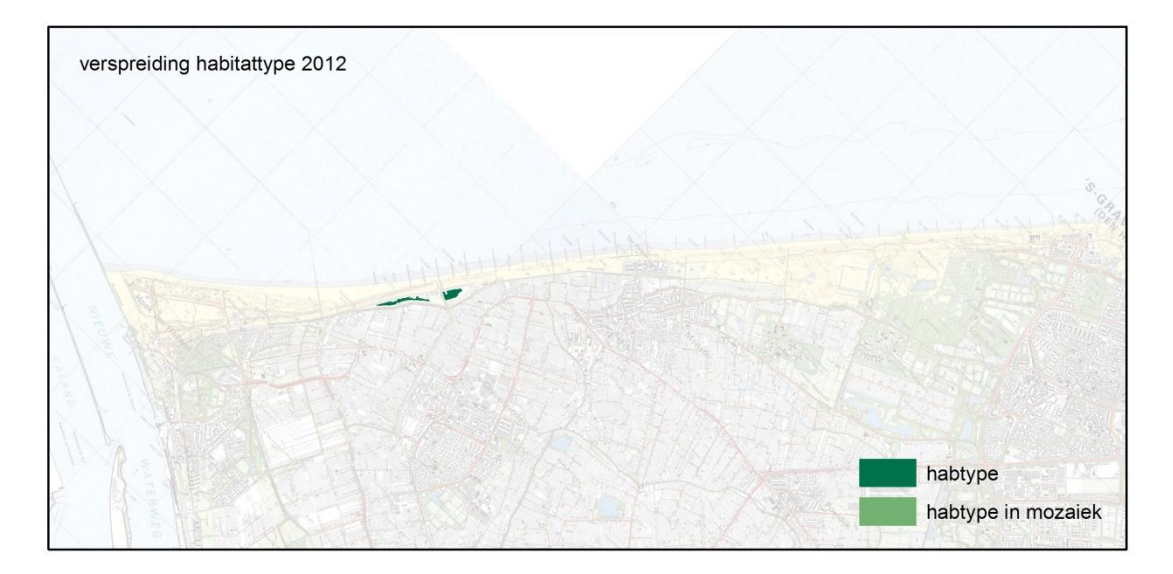

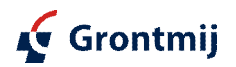

# Solleveld en Kapittelduinen H2190B

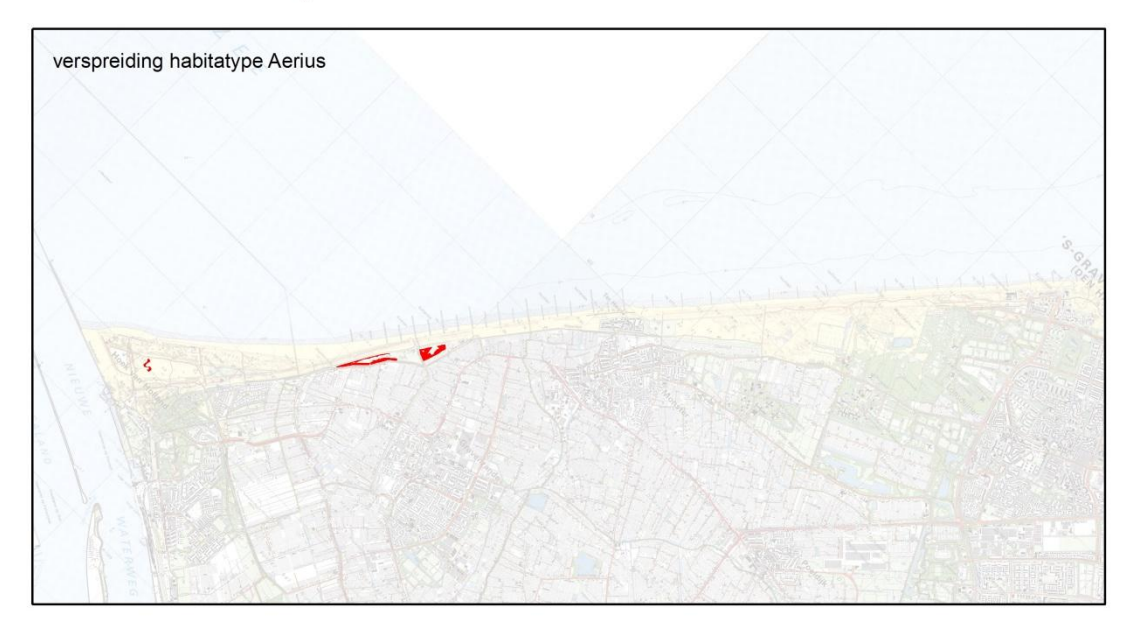

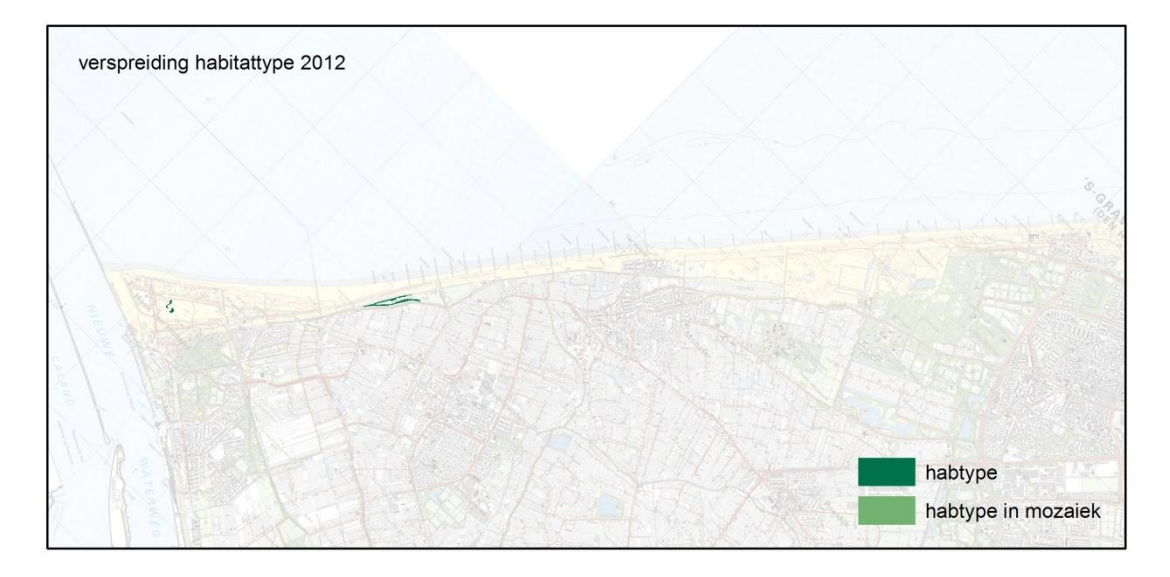

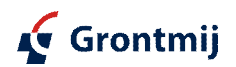

# Solleveld en Kapittelduinen H2190C

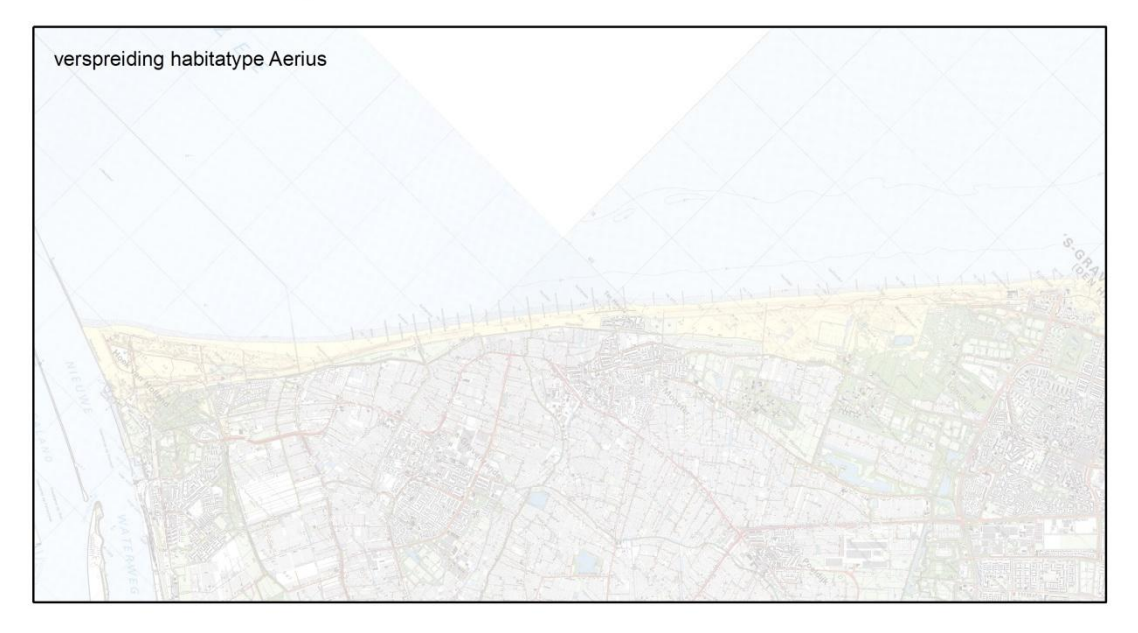

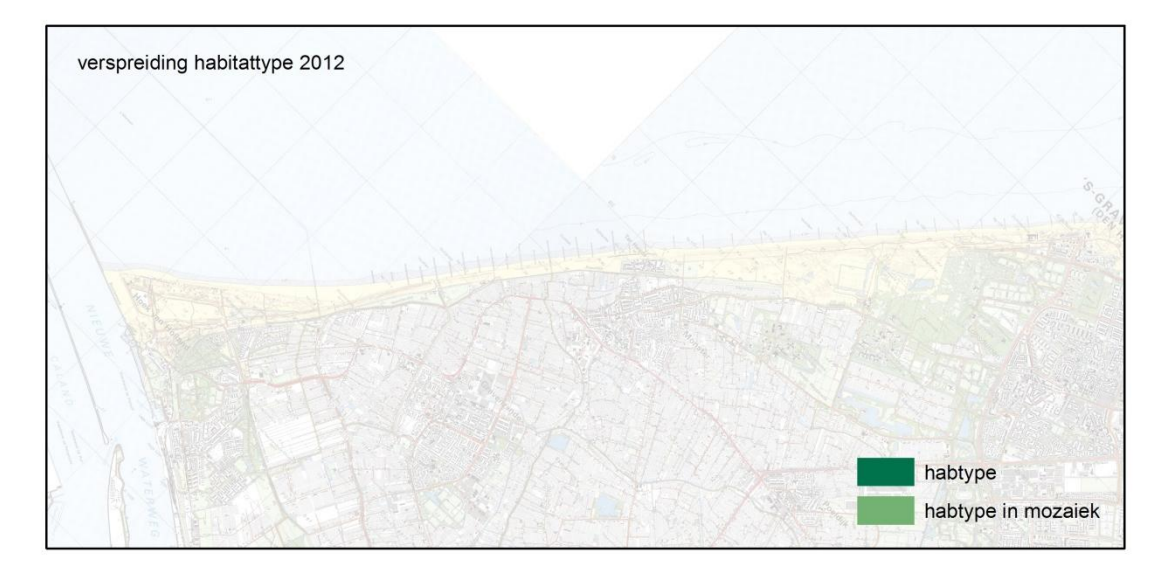

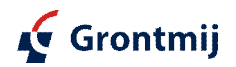

# Solleveld en Kapittelduinen H2190D

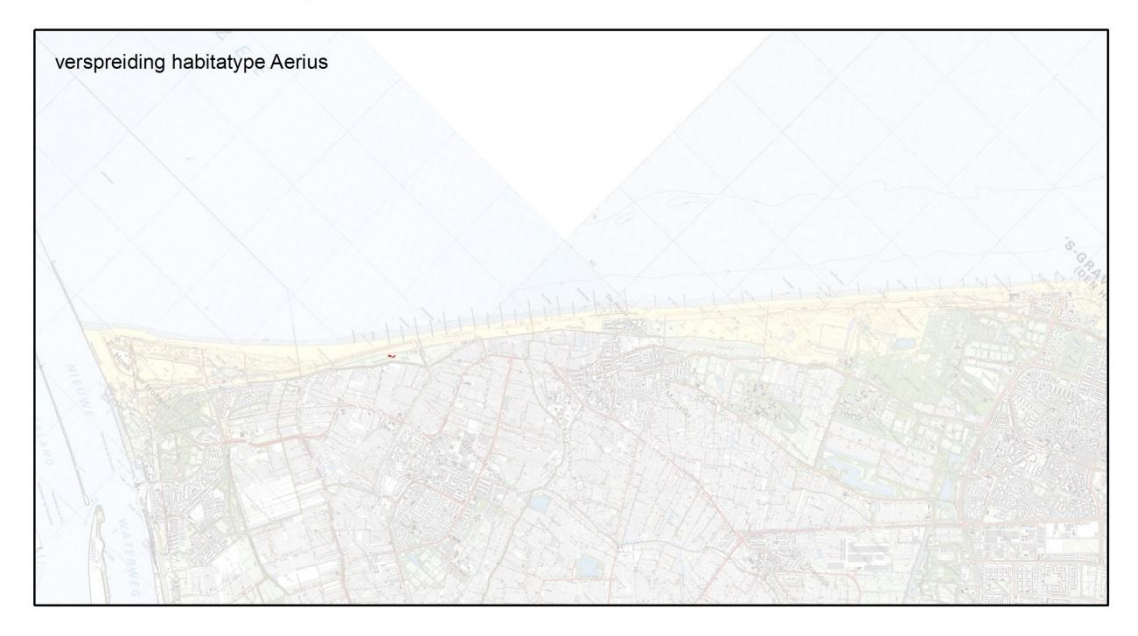

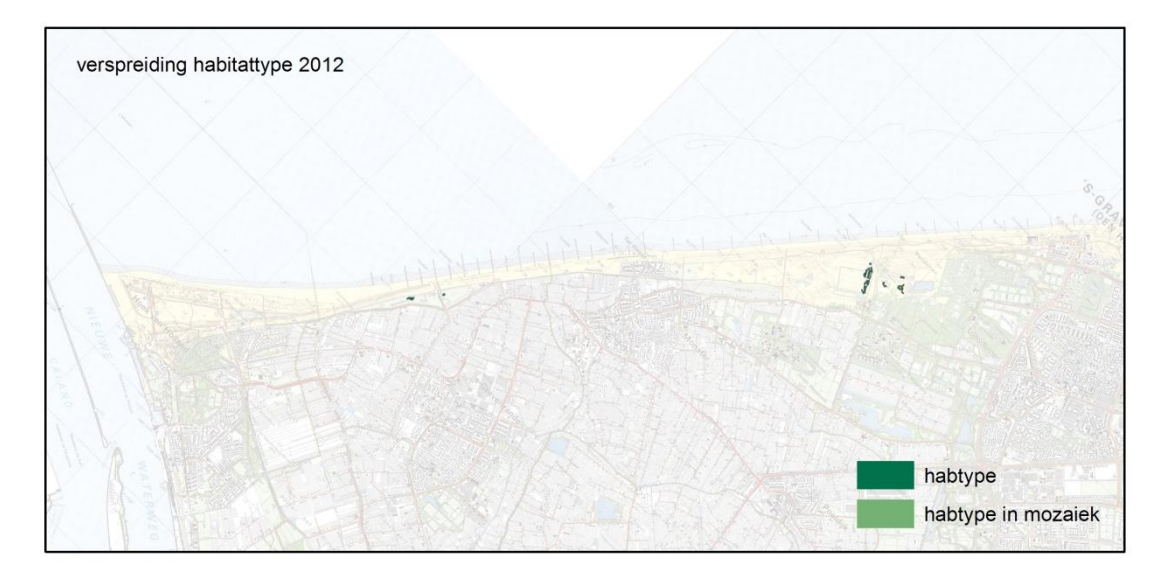

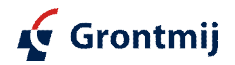

#### **Bijlage 2b: Vegetatiemonitoring**

#### **1. PQ-protocol MEP Duinen**

#### **Inleiding**

Permanente kwadraten (PQ's) zijn in het veld gemarkeerde vlakken waarin met regelmatige intervallen de vegetatie wordt beschreven. Hiermee kan de vegetatieverandering nauwkeurig worden gevolgd. Indien gelijktijdig abiotische veranderingen worden gemonitord kan met statistische technieken worden vastgesteld welke abiotische veranderingen hebben bijgedragen aan de veranderingen in de vegetatie.

In dit project MEP Duinen zal worden gewerkt met cirkelvormige PQ's met een oppervlakte van 4 m<sup>2</sup> (R=1,13 m) die worden vastgelegd zonder permanente markering. Slechts de coördinaten van de PQ's worden vastgelegd, en de locaties van de PQ's worden voorafgaand aan de opname teruggezocht met behulp van DGPS en tijdelijk gemarkeerd. Verder is er voor gekozen om de PQ's gestratificeerd per gebied en per Habitattype, willekeurig (random) te verdelen (zie Tabel 1). Op deze wijze leveren de PQ's een onbevooroordeelde ('unbiased') schatting van het oppervlak van elk vegetatietype. Verder is er voor gekozen om alle fotosynthetiserende planten (vaatplanten, mossen en korstmossen) op te nemen.

Dit protocol geeft ook aanwijzingen voor het verzamelen van bodemmonsters hoewel dit vooralsnog niet zal gebeuren, maar op een later tijdstip wellicht wel. Omdat de verwachte veranderingen in depositie slechts gering zijn (3-4 kg N/ha/jaar) is een ruim aantal PQ's nodig om de naar verwachting ook kleine veranderingen in de vegetatie voldoende betrouwbaar te kunnen vaststellen. Daarmee is in dit protocol voorzien.

#### **Doel**

Het opnemen van PQ's is gericht op het in detail vaststellen van de vegetatiestructuur en de soortensamenstelling in een gradiënt die gekoppeld is aan het stikstofmeetnet zoals dat door ECN is aangelegd. Doel hiervan is om eventuele veranderingen in de kwaliteit van de vegetatie te kunnen vaststellen. Ten tweede, het doel is om deze veranderingen te relateren aan abiotische veranderingen, onder andere in depositie.

#### **STAP 1**

Het aantal PQ's per gebied en per habitattype (subtype) is bepaald door specialisten na de beoordeling van habitatheterogeniteit in het veld, en rekeningen houdend met de grootte van het terrein.

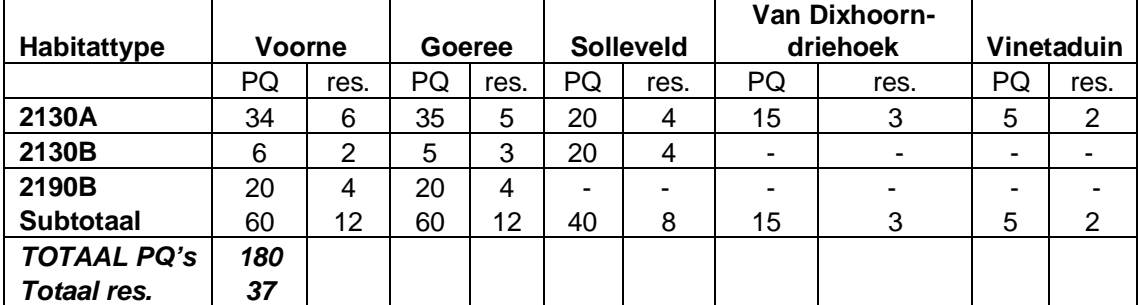

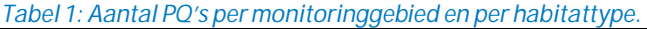

res. = Reservelocaties (aantal additionele locaties mocht het initiële PQ niet geschikt zijn omdat het bij voorbeeld een fietspad of parkeerplaats betreft. De beslisregel is dat de reservelocaties gebruikt kunnen worden indien de basislocaties ontoegankelijk of voorkomen op het kunstmatig substraat (asfaltweg, etc.).

De locaties van de PQ's zijn bepaald door middel van loting. Tabel 1 geeft de (a priori vastgestelde) aantallen PQ's per gebied per type, een lijst met de coördinaten van de PQ-locaties bevindt zich in appendix 1, een kaart met deze locaties in appendix 2.

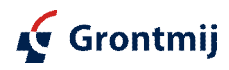

De PQ-locaties zijn gestratificeerd random gegenereerd met behulp van ArcGIS software met gebied en habitattype als stratificatiecriteria. Hiertoe zijn in elk van de vijf gebieden de 3 verschillende habitattypen in een aparte shape-file gezet. Per shape is van alle vlakken een single part shape-file gemaakt. Vervolgens is per bestand de procedure 'Create Random Points' van ArcGIS gebruikt om het gewenste aantal punten en reservepunten te genereren (zie ArcGIS help manual).

De PQ-locaties dienen in het veld met RTK-DGPS te worden bepaald door een meetploeg van Grontmij. De x-, y- en z-coördinaten dienen met een nauwkeurigheid van 1-2 cm te worden vastgesteld. Deze punten worden tijdelijk gemarkeerd met een genummerd vlaggetje (glasvezelstaaf, plastic rood/wit lint met nummer). Het uitzetten door Grontmij dient te geschieden in tranches per terrein en enigszins in de tijd gespreid, in overleg met Alterra. Daarmee wordt bereikt dat bij onregelmatigheden zo nodig later nog op eerdere tranches (gebieden) kan worden teruggekomen (risicospreiding). In het geval dat de coördinaten op de basislijst een locatie aangeven die niet geschikt is, bijvoorbeeld fietspad of parkeerterrein of een andere door mens veranderde plek, dienen de reservecoördinaten gebruikt te worden.

Voor de opname wordt de locatie van elk PQ door de vegetatieopnemer in het veld bepaald met een hand held GPS waarmee de tijdelijke markering kan worden teruggevonden.

#### **STAP 2**

Na bepaling van de locatie van het PQ (het middelpunt, met de coördinaten van appendix 1) wordt de omtrek van het PQ tijdelijk gemarkeerd (met enkele vlaggetjes) op een afstand van R=1,13 m van het middelpunt. In de het PQ dient de volgende informatie verzameld te worden:

- · Algemene kenmerken van de vegetatie en van de locatie (zie Tabel 2).
- · Bepaling van plantensoortensamenstelling en bedekking van elke soort in de bedekkingsschaal (zie Tabel 3), met aangegeven in welke laag elke soort voorkomt: alle soorten dienen te worden geïdentificeerd, ook kiemplanten. Dood plantmateriaal wordt niet opgenomen, tenzij dat net (dit jaar) is afgestorven (bv. voorjaarsannuellen).
- · Verzamelen van mossen en korstmossen: altijd een monster verzamelen voor eventuele nadeterminatie door mos- of korstmosspecialisten, in papieren zakje(s), met duidelijke codering van datum en PQ-nummer. Mossen en korstmossen dienen apart verzameld te worden.
- · Van elke soort dient een visuele bepaling gedaan te worden van de bedekking.
- · Digitale foto maken: 1. van de locatie en omgeving (overzicht); 2. van het proefvlak zelf, en 3. evt. van zeldzame planten, bijvoorbeeld Rode Lijstplanten. Deze foto's kunnen later gebruikt worden voor controle en bepalen van vegetatiegroei en als illustratie bij de rapportage. Met elke foto van het proefvlak wordt een nummerbord (met het nummer van de opname) meegefotografeerd.
- · Pas na afloop van de volledige opname ronde van een terrein worden de tijdelijke markeringen meegenomen.

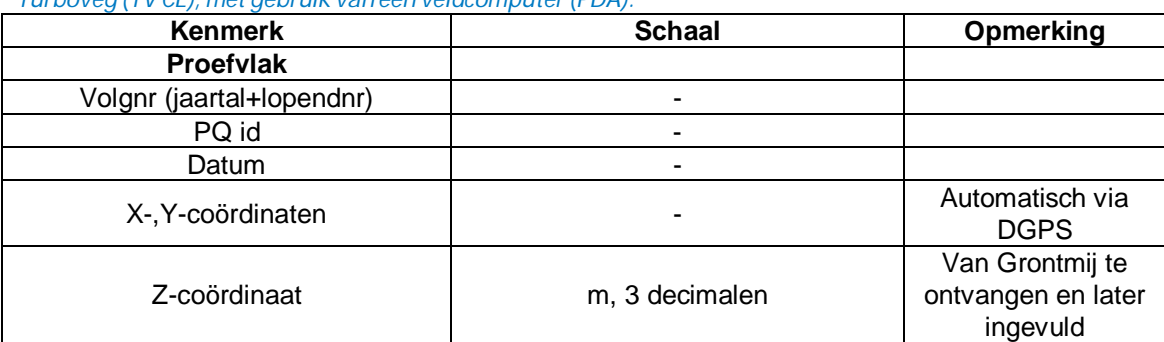

*Tabel 2: Algemene kenmerken van de vegetatie en de locatie. Alle informatie dient opgeslagen te worden in Turboveg (TV CE), met gebruik van een veldcomputer (PDA).*

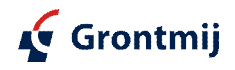
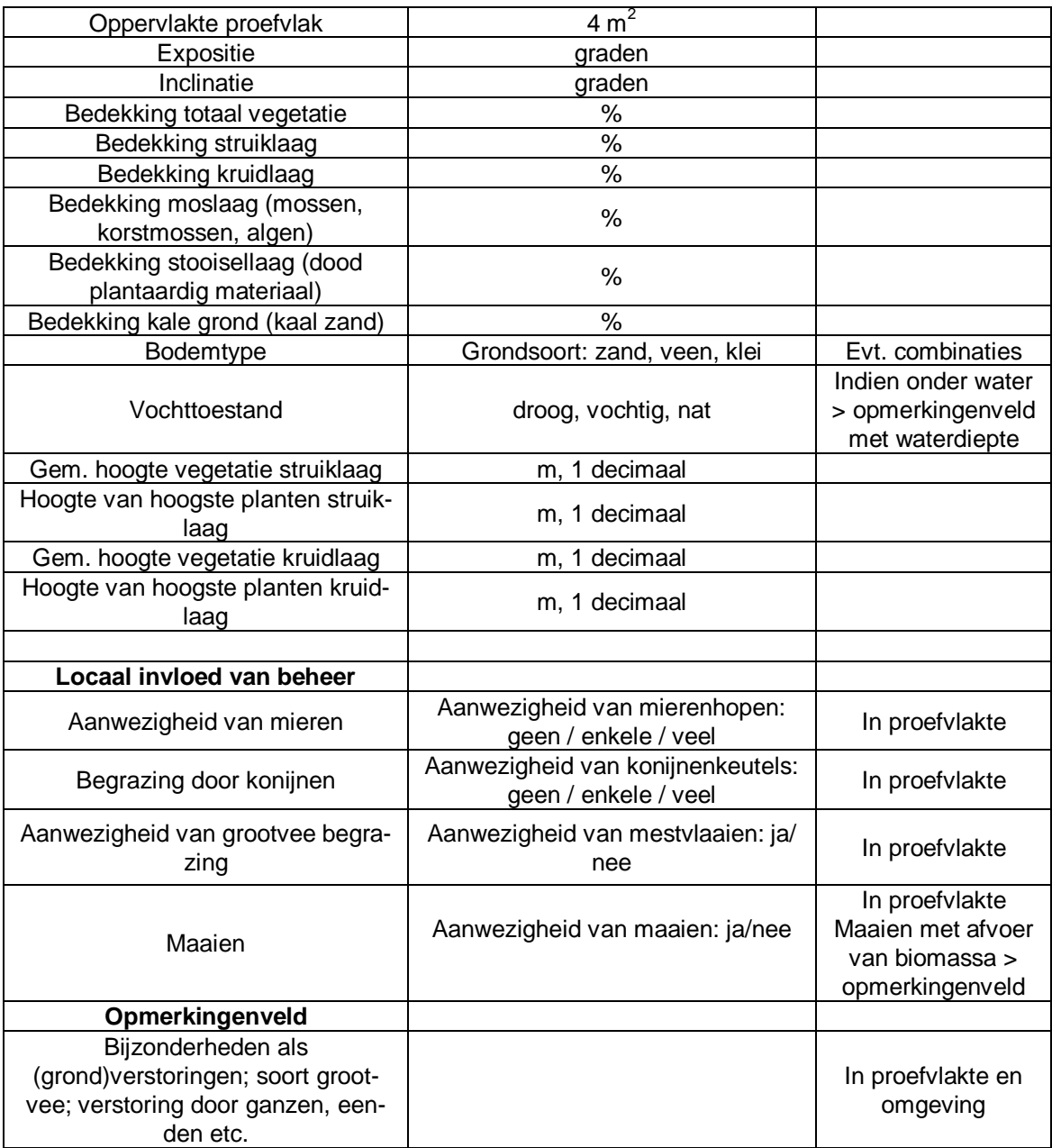

Technische handleiding:

- · Voorafgaand aan veldwerk is er contact met terreineigenaar/-beheerder.
- · Vergunning altijd bij de hand.
- · Opnameperiode: mei-juli
- · In het geval van twijfel over een determinatie wordt de soort verzameld voor latere determinatie door een specialist.
- · Mossen en korstmossen worden altijd verzameld, gedetermineerd en evt. (na)gedetermineerd door een specialist. Namen conform de recente checklists van de Nederlandse mossen en korstmossen.
- · De informatie dient opgeslagen te worden in Turboveg CE en ingevoerd in het veld in een PDA (veldcomputer). Er wordt in principe geen papieren veldformulier gebruikt. Tijdens het veldwerk dagelijks de verzamelde gegevens in PC of laptop inladen en regelmatig backuppen. Voor Turboveg CE wordt 'project' aangepast aan doel en hier voorgeschreven format.
- · Soorten worden aangegeven met louter de wetenschappelijke naam conform: Van der Meijden, R. 1996 Heukels' Flora van Nederland 22<sup>e</sup> druk, Noordhoff Uitgevers B.V. Indien Turboveg CE is geüpdatet naar een volgende druk van Heukels', dan deze (met conversies) gebruiken.

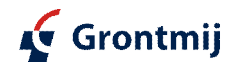

- · Bedekking van elke soort dient bepaald te worden in toepasbare schaal (zie Tabel 3).
- · Meenemen in het veld: aantal duimstokken en rolmaten, loupe, kompas (incl. hellingmeter), PDA, GPS, flora, mes, papieren zakjes voor (korst)mossen, nummerbord.

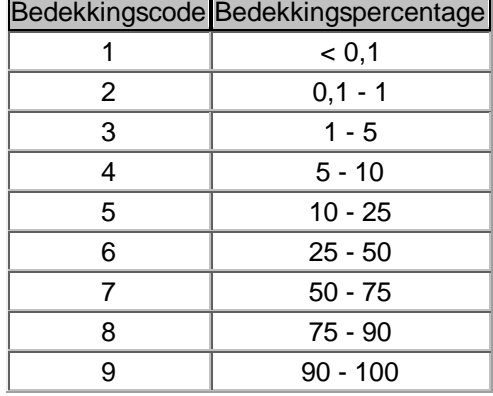

*Tabel 3: Bedekkingsschaal (Vierde Bosstatistiek schaal: Dirkse 1987, 1998).*

### **Bodembemonstering**

Mogelijk worden in de toekomst ook bodemmonsters op de PQ-locaties verzameld. In dat geval wordt de volgende methode van bemonstering voorgesteld.

Er dient een mengmonster te worden verzameld, om zo goed mogelijk de locale variatie van de bodemfactoren te representeren. Er worden met een gutsboor tenminste 10 deelmonsters verzameld op random plekken rondom het PQ. De monsters worden 10 cm diep gestoken en de strooisellaag aan de oppervlakte wordt verwijderd. Om verstoring van het PQ te voorkomen worden de bodemmonsters buiten het PQ verzameld, maar in homogene vegetatie van hetzelfde type, en binnen een afstand van 0,5 m buiten het PQ. De monsters worden in papieren zaken verzameld en zo snel gedroogd of diepgevroren.

### **2. Kartering protocol MEP Duinen**

### **Inleiding**

Sequentiële vegetatiekartering is een methode om over een groot oppervlak op tamelijk grove wijze de veranderingen in vegetatie te monitoren. In dit project wordt de kartering op drie niveaus uitgevoerd: (1) vegetatiestructuur, integraal over de gebieden 'Voorne's Duin' (1400 ha) en 'Solleveld & Kapittelduinen' (720 ha); (2) vegetatietype, binnen de Habitattypen 2130 (Grijze duinen) (in een aantal transecten) en 2190 (Natte duinvalleien) (integraal) in de twee bovengenoemde gebieden (totaal ca. 300 ha); en (3) soortkartering, voor een selectie van typische soorten en procesindicatoren van bovengenoemde twee Habitattypen, binnen die Habitattypen. De 'Duinen van Goeree' en het duincompensatiegebied 'Spanjaardsduin' worden dus niet gekarteerd. De hier gepresenteerde methodiek is gebaseerd op het 'Methodiekdocument kartering habitattypen Natura 2000' van Projectgroep Habitatkartering (Alterra werkdocumenten, september 2010).

Binnen het huidige project zullen alle karteringen eenmalig worden uitgevoerd, in 2012. De hier gegeven beschrijving van de methoden is zodanig dat op een later tijdstip een herhaling met exact dezelfde methode mogelijk is.

### **Doel**

Doel van de structuurkartering is om areaalveranderingen te kunnen vaststellen van de Habitattypen 2130 en 2190, op het niveau van 'hoofd'habitattype (dus niet van subtype). Doel van de vegetatietypenkartering is wijzigingen in kwaliteit van Habitattypen 2130 en 2190 vast te stellen. Het detailniveau van de vegetatiekartering is groter dan dat van de structuurkartering en vindt plaats op het niveau van plantengemeenschappen volgens de indeling van De Vegetatie van Nederland. De kartering van soorten is aanvullend op de vegetatietypenkartering en kan (in combinatie met de PQ's) vastgestelde kwaliteitsveranderingen nader onderbouwen. Bij de te karteren soorten hoort ook de Groenknolorchis die een beschermde status onder de Habitatrichtlijn geniet en daarom een doel op zich is.

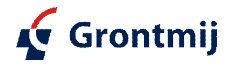

### **1. Structuurkartering**

De structuurkartering is gericht op een integrale kartering van habitattypen (H2130 en H2190 van Voornes Duin (1400 ha) en Solleveld & Kapittelduinen (720 ha).

Een T=0 kartering is op dit moment niet nodig. De bestaande (in 2010 opgestelde) habitatkaarten voor Natura2000-gebieden Voorne's Duin en Solleveld & Kapittelduinen zijn voldoende. Dit zijn de officiële kaarten die in het kader van de Natura2000-beheerplannen op basis van recente informatie zijn opgesteld. Hoogstens zijn nog additionele werkzaamheden nodig wanneer niet alle terreindelen volledig zijn gekarteerd; dit kan het geval zijn in het Vinetaduin (binnen het N2000 gebied 'Solleveld & Kapittelduinen').

Het is van groot belang dat bij latere herkartering de habitattypen volgens dezelfde methode worden gekarteerd. Onderstaand protocol is conform het protocol dat is gebruikt voor de kartering van habitattypen in het kader van de N2000-beheerplannen, zodat een later op basis van dit protocol gemaakte kaart vergelijkbaar is met de huidige habitatkaart.

Randvoorwaarden (plan van aanpak):

- Basisgegevens: recente luchtfoto's;
- · Er wordt direct gekarteerd in habitattypen, of in structuurtypen die zijn om te zetten in habitattypen;
- · Er wordt een hiërarchisch systeem van locale typen gebruikt met als criteria: vegetatiestructuur, vegetatietype en diagnostische soorten;
- · Er wordt een veldcheck uitgevoerd in de onderscheiden kaartvlakken om het voorkomen van habitattypen (en oppervlakte daarvan) vast te stellen;
- · Het gaat om het vaststellen van het areaal van H2130 en H2190, dus onderscheid tussen structuurtypen die zeker niet tot een van deze Habitattypen behoren is niet nodig.

### **STAP 1 –** Opstellen van veldsleutel en luchtfotobewerking**.**

Kaartvlakken worden begrensd op basis van false colour-luchtfoto's (seizoen: mei tot augustus), op basis van visuele evaluatie of met behulp van geautomatiseerde supervised beeldclassificatie. Op basis van de luchtfoto's en veldverkenning worden structuureenheden onderscheiden die te herleiden zijn tot 'hoofd' habitattypen (*geen sub-habitattypen!).* Hierbij hoeft geen onderscheid gemaakt te worden binnen structuureenheden die zeker niet tot H2130 of H2190 behoren (bij voorbeeld strand, struweel of bos). De luchtfoto moet correct geo-gerefereerd zijn, zodat een overlay gemaakt kan worden met de vorige kaart en verschillen kunnen worden opgespoord. Speciale aandacht is daarbij nodig voor de begrenzing van vlakken die vroeger als een van de twee relevante habitattypen waren geclassificeerd maar nu tot een ander type behoren.

De Habitattypenkaart moet *actueel* zijn dat wil zeggen de situatie ten tijde van het karteren van het gebied weergeven. Daarom dienen de luchtfoto's die gebruikt worden voor de kartering niet ouder te zijn dan 1-2 jaar.

Relevante aspecten van vegetatiestructuur moeten in de structuureenheden worden onderscheiden, met name bebossing, struweel, vergrassing, vermossing, open zand en zandige pioniervegetaties (zie Voorbeelden 1 en 2). Omdat het doel slechts is het vaststellen van (veranderingen in) oppervlakte van Habitattypen 2130 en 2190, wordt in het veld geen aandacht besteed aan structuurtypen die zeker niet een van deze twee Habitattypen zijn, bij voorbeeld bos of struweel.

De habitattypenkaart moet c*orrect* zijn: de veldsituatie in een gebied moet volgens de definities van de habitattypen vertaald worden naar een digitale kaart. De profieldocumenten voor H2130 en H2190, met de definities van deze habitattypen, worden gegeven in appendix 3 (bron: www.synbiosys.alterra.nl/natura2000). In het geval van complexen van habitattypen moet aangegeven worden hoe deze zijn gedefinieerd. Een veldsleutel, waarin kenmerken als structuur en aanwezigheid of dominantie van structuurbepalende soorten zijn opgenomen wordt voorafgaand aan het veldwerk opgesteld op basis van deze profielendocumenten en verkennend veldbezoek.

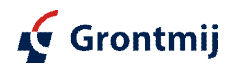

### *Product:*

- · Veldsleutel: opgesteld op basis van profielendocumenten van beide Habitattypen en verkenning in het veld.
- · Initiële vegetatiestructuurkaarteenheden: op basis van false colour luchtfoto's

### **STAP 2** – Veldcheck

Per gekarteerde eenheid wordt op basis van de structuur en aanwezige vegetatietypen vastgesteld welke habitattypen daar voorkomen en met welk oppervlakteaandeel. Dit vaststellen gebeurt door het uitvoeren van veldchecks met behulp van de veldsleutel.

Veldcheck handleiding:

- Bepaling van het structuurtype en/of habitattype gebeurt in het veld door alle of de meeste kaarteenheden af te lopen. In het geval van grote eenheden moeten deze op een paar locaties gecontroleerd worden. De vaststelling van de locaties kan gebeuren met behulp van GPS.
- · Behalve vegetatiestructuur, is het voorkomen van één vegetatietype van de lijst van vegetatietypen van een habitattype (aangegeven in de profieldocumenten) al voldoende om te concluderen dat het habitattype ter plekke aanwezig is (zie profieldocumenten, appendix 3)
- · Vaak kwalificeert een vegetatietype niet of niet 'zelfstandig' voor een habitattype, en dan zijn twee nadere bepalingen van toepassing: 'beperkende criteria' en 'alleen in mozaïek' (zie profieldocumenten). Tijdens de veldcheck moet gelet worden op de aanwezigheid van structuurbepalende soorten.
- · Minimale nauwkeurigheid van kartering = **minimumoppervlak** van de betreffende habitattypen: de standaard is 100 m<sup>2</sup> (= 1 are). Dit komt overeen met een kaartschaal van 1:10.000 of preciezer.
- · Er wordt gestreefd naar een zo homogeen mogelijk kaartbeeld (een kaartvlak bevat bij voorkeur één habitattype). In sommige gevallen komen verschillende habitattypen in een zodanig kleinschalig patroon voor dat het niet mogelijk is deze apart van elkaar te karteren. Dan kunnen meerdere habitattypen aan één vlak worden toegekend in *complexen*. In dat geval moet het procentuele aandeel van elk habitattype in dat vlak geschat worden (terugvaloptie: gelijkelijk verdelen van de percentages over de typen).
- · *Vegetatieloze plekken:* plekken binnen een voorkomen van een habitattype waar de bodem of het water niet is begroeid met een vegetatie die bestaat uit vaatplanten, mossen, korstmossen en/of kranswieren. In de profieldocumenten worden zulke plekken expliciet genoemd bij de habitattypen mits zij van nature onderdeel uitmaken van het habitattype. Dat doet zich vooral voor bij alle wateren en bij typen die - geheel of ten dele - een pionierkarakter hebben.
- · *Kunstmatige substraten:* Sommige vegetatietypen kunnen voorkomen op kunstmatige substraten. Indien de bodems bestaan uit door de mens aangebrachte harde substraten, zoals basalt, stortsteen of beton, is echter het habitattype *niet* aanwezig. Situaties waarin zich een natuurlijk substraat heeft gevormd bovenop een kunstmatig hard substraat, zoals duinen met een asfalt- of basaltkern (ontstaan door verstuiving van een kunstmatige zeewering), *zijn echter niet uitgesloten*. In deze gevallen wordt de bodem inmiddels niet meer gevormd door het kunstmatige harde substraat.
- Het eindproduct (Habitattypenkaart) moet volledig zijn: het gehele gebied wordt gekarteerd. De gedeelten waar de relevante Habitattypen (H2130 en H2190) met zekerheid niet voorkomen, krijgen code H0000. Gedeelten waar onzekerheid over bestaat, krijgen code H9999 ('onbekend') op de habitattypenkaart. Vlakken zonder code komen dus niet voor in het bestand.

*Product:*

· Concept-kaart op basis van luchtfoto en veldcheck

Hieronder volgen twee voorbeelden van mogelijke veldsleutels. Deze voorbeelden kunnen niet rechtstreeks gebruikt worden voor de veldsleutel, maar ze geven een idee hoe zo criteria kunnen opgesteld worden (bron: concept versies van SNL Natuurkwaliteit en Monitoring).

Voorbeeld 1: Grijze duinen *Structuurelement Minimum % Maximum %*

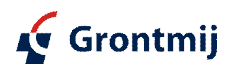

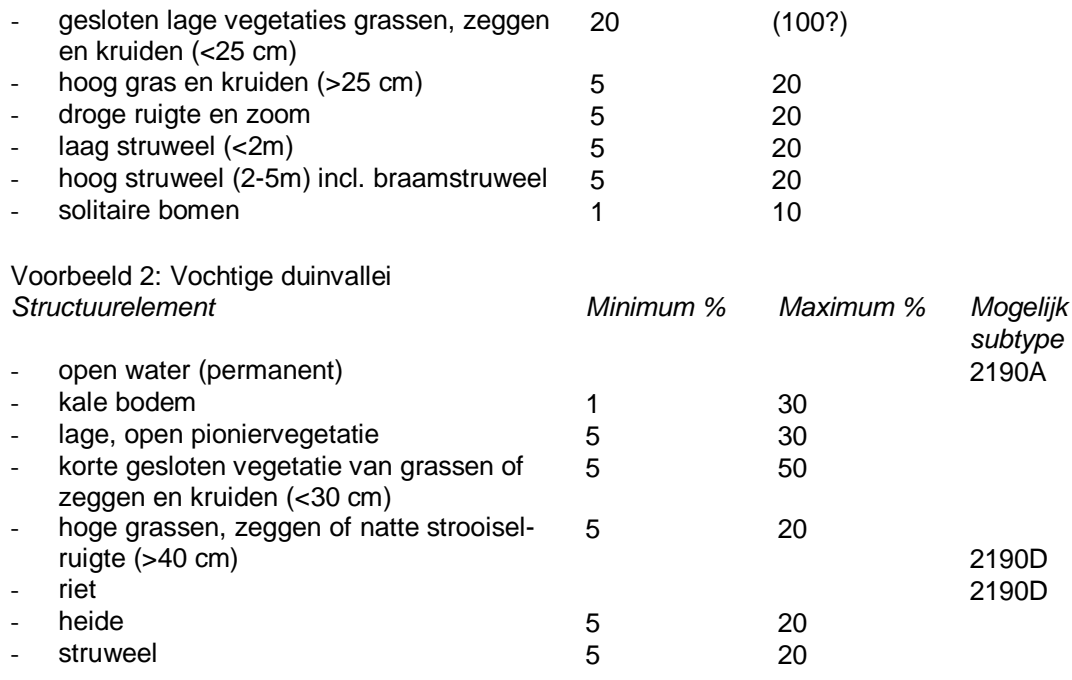

**STAP 3 –** Uitwerking van kaart data tot conceptkaart en definitieve kaart

- · Opleveren kaart in GIS-bestand (bijvoorbeeld in shape-formaat);
- Data kunnen voor de controle en presentatie naast digitale bestanden ook als papieren kaart of .jpg bestand opgeleverd worden;
- Bij de digitale kaart horen ook
	- o Een beschrijving van de structuurtypentypologie (veldsleutel, bij voorbeeld in de vorm van een tabel, met beschrijving van alle codes)
	- o Tabellen met code en oppervlakte per structuurtype en per habitattype voor elk (deel)gebied
- · Kwaliteitsborging:
	- De conceptkaart bevat altijd legenda en documentatie (zie boven);
	- De conceptkaart is gemaakt en besproken met belanghebbenden (uitvoerder, opdrachtgever, vegetatiekartering specialist, beheerder van het gebied) en er is overeenstemming over habitattypenkaart tussen de relevante belanghebbenden;
	- o Als de kaart voldoet aan de eisen kan hij door de uitvoerder worden vastgesteld. Als de kaart niet voldoet aan de eisen, dan wordt een afspraak gemaakt over hoe er verbeterd zal gaan worden. De verbeterde kaart wordt (conform de afspraak) opnieuw geëvalueerd en (wel of niet) goedgekeurd.
	- o De opdrachtgever beslist over het gebruik van conceptkaarten.

### **2. Vegetatietypenkartering en aandachtsoorten**

De **vegetatietypenkartering** vindt plaats in twee gebieden: Voornes Duin (1400ha) en Solleveld & Kapittelduinen (720ha), en daarbinnen alleen in de twee relevante habitattypen: H2130 Grijze duinen en H2190 Vochtige duinvalleien. De vegetatietypenkartering en kartering van de aandachtsoorten kunnen tegelijkertijd plaatsvinden. De vegetatiekartering wordt in 2012 uitgevoerd en kan gebruik maken van de PQ-opnamen die in 2011 worden gemaakt.

De twee relevante habitattypen komen voor in veel, vaak kleine vlakken. Om de vegetatiekartering ruimtelijk te beperken, wordt de kartering van H2130 alleen uitgevoerd in enkele transecten van zeereep naar binnenduin in deelgebieden waar ook in enige dichtheid PQ's zijn uitgezet. H2190 komt met slechts kleine oppervlakten voor en wordt daarom integraal gekarteerd.

Randvoorwaarden:

· Basisgegevens: luchtfoto's

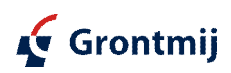

- · De vegetatietypen worden onderbouwd met opnamen. Hiervoor kunnen -naast de in 2011 opgenomen PQ's- bestaande opnamen gebruikt worden voor zo ver zij niet te oud zijn (niet ouder dan van jaar 2000) en voldoende betrouwbare coördinaten hebben (binnen 10x10 m gelokaliseerd), (Tabel 1 in Plan van Aanpak Meetstrategie MEP Duinen: Van der Meulen 2009). Bovendien kunnen de in 2011 gemaakte PQ-opnamen gebruikt worden. Hiermee wordt de noodzaak tot het verzamelen van additionele opnamen in het veld tot een minimum beperkt.
- · Criteria voor het onderscheid tussen de vegetatietypen: De Vegetatie van Nederland (DVN) van Schaminée et al. (1998); ook zie Sýkora 2008, voor een veldsleutel van vegetatietypen;
- · Veldcheck van kaartvlakken op het voorkomen van de vegetatietypen (en hun oppervlakte);
- · Er wordt direct gekarteerd in DVN-typologie, er worden dus geen of zo weinig mogelijk lokale typen gebruikt. Hiermee wordt een extra conversiestap vermeden. De sleutel voor de determinatie van de vegetatie typen is hiërarchisch en gebruikt criteria als vegetatiestructuur, voorkomen van structuurbepalende soorten, algehele soortensamenstelling, voorkomen van diagnostische soorten (zie Sýkora 2008).

### **2.1.** *Vegetatietypenkartering*

Het detailniveau van de kartering is groter dan dat van de structuurkartering en vindt plaats op het niveau van **plantengemeenschappen** (voor definitie van vegetatieassociatie zie appendix 4). Het doel hier is om alle kaarteenheden tot op associatie te determineren. De inzet voor het veldwerk (maken van opnamen en veldcheck) moet groter zijn dan voor de structuurkartering.

### **STAP 1 -** ruimtelijk begrenzen:

- · Voor het omgrenzen van kaartvlakken wordt gebruik gemaakt van false colour-luchtfoto's die in het voor vegetatie optimale seizoen zijn gevlogen. Voor de begrenzing van kaartvlakken is dit de periode april - augustus.
- · Voor het (remote sensing-based) onderscheiden van vegetatietypen kan eventueel informatie van twee perioden (bijvoorbeeld door overlay van false colour-luchtfoto's van maartbegin mei en augustus-september: deze combinatie kan betrouwbare informatie over goed ontwikkelde en vergraasde/verruigde grijze duinen vegetatie opleveren (per. comm. M. van Til, Waternet) gecombineerd worden. Hoewel deze methode is innovatief, is nog niet volledig ontwikkeld en mogelijk niet toepasbaar binnen dit project. De luchtfoto moet geogerefereerd zijn, zodat een overlay gemaakt kan worden met de vorige kaart en verschillen kunnen worden opgespoord.
- · De kartering vindt plaats op een schaal van 1:5000. De kleinst karteerbare eenheid bedraagt op die schaal 5 x 5 m; voor bijzondere, waardevolle of anderszins belangrijke typen kunnen kleinere homogene vlakken worden gebruikt;
- · De kartering bestaat uitsluitend uit vlakken; relevante vegetatietypen die als smalle zoneringen of puntsgewijs voorkomen (oevers, duinvoeten, andere gradiënten) worden in een vegetatiecomplex opgenomen;
- · Er worden zo veel mogelijk homogene kaarteenheden gebruikt, dit betekent dat elk kaartvlak slechts één vegetatietype bevat, tenzij de oppervlakte van het type kleiner is dan het minimum karteeroppervlak; in het laatste geval wordt een complexe kaarteenheid gebruikt.

### **STAP 2** – vegetatietypologie

Een initiële lokale vegetatiecatalogus kan opgesteld worden aan de hand van PQ opnamen en uit andere bronnen beschikbare recente en gelokaliseerde opnamen (zie boven). Deze opnamen kunnen worden geclassificeerd volgende DVN typologie (kan geautomatiseerd met het programma ASSOCIA). Op basis hiervan kan een lokale veldsleutel worden opgesteld; hierbij kan ook gebruik gemaakt worden van Field Guide Dutch Plant Communities (Sýkora 2008).

### *Handleiding typologie:*

- · Bestaande opnamen worden op basis van hun soortensamenstelling geclassificeerd met TWINSPAN en tot DVN vegetatietypen gedetermineerd met behulp van ASSOCIA;
	- Dit leidt tot een lokale catalogus van DVN typen, onderbouwd met een opnamentabel en hiërarchisch van opzet;
- · De typologie dient gedetailleerd genoeg te zijn om lokale variatie in vegetatie in beeld te brengen; in de praktijk betekent dit doorgaans een typologie op het niveau van associatie;

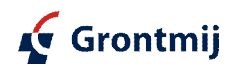

· De vegetatie catalogus moet aan de hand van bestaande opnamen in grote lijnen zijn vastgesteld, voordat met de veldcheck werkzaamheden wordt begonnen. Indien nodig kunnen tijdens de veldcheck additionele typen worden toegevoegd. Deze moeten dan onderbouwd worden met opnamen.

### **STAP 3** – veldcheck

Alle kaartvlakken die zijn onderscheiden worden in het veld bezocht; vaststellen van locatie kan met behulp van GPS en PDA (veldcomputer) waarin ook nieuwe vegetatieopnamen direct in het veld in Turboveg CE kunnen worden verwerkt. In het geval van mozaïekvegetatie wordt het aandeel van de verschillende vegetatietypen in dat kaartvlak vastgelegd.

### **STAP 4 –** afwerking van data

*Handleiding data afwerking van de gegevens in GIS:*

- De legenda is de DVN-typologie van Schaminée et al. (1998).
- · De kaart wordt opgeleverd als GIS-bestand (shape-formaat) en daarnaast voor de controle en presentatie als papieren kaart of .jpg of .pdf bestand;
- Bij de digitale kaart hoort:
	- o beschrijving van de vegetatietypologie, incl. een opnametabel met de geclassificeerde vegetatieopnames;
	- o tabel met code en oppervlakte per vegetatietype per deelgebied;
- · De bijbehorende metadata worden ook opgeleverd en bevatten minimaal informatie over gehanteerde methodiek, achterliggende rapportage, gebruikte bronnen (luchtfoto's), uitvoerders van het veldwerk, tijdstip van veldwerk en tijdstip van luchtfoto's, en een kaart met de opnamelocaties.

### *2.2. Kartering van aandachtsoorten*

Tegelijk met de vegetatiekartering zal per kaartvlak ook een kartering van aandachtsoorten worden uitgevoerd. Omdat in de praktijk is gebleken dat monitoring van aandachtsoorten een groot waarnemereffect kent, is het twijfelachtig of deze kartering veel informatie zal toevoegen aan de vegetatiekartering. Bovendien is deze vorm van kartering zeer arbeidsintensief. Daarom wordt hier voorgesteld de lijst van aandachtsoorten te beperken tot 17 soorten, de prioriteit te geven aan de kartering en schatting van de subpopulatie grootte van de Habitatsoort Groenknolorchis (*Liparis loeselii*). De voor de selectie van soorten gebruikte criteria worden hieronder beschreven.

Randvoorwaarden en methode:

- · De kartering van aandachtsoorten wordt gekoppeld aan de vegetatiekartering;
- · De soortenkartering gebeurt per vegetatiekaartvlak;
- · Schatting van de abundantie per soort gebeurt in de Tansley-schaal, met de aanpassing dat klassen s en r worden samengevoegd;
- · De te karteren soorten zijn een selectie van typische soorten van H2130 en H2190, en procesindicatoren;
- · Van de Groenknolorchis wordt het aantal exemplaren geteld. Van deze soort wordt een stippenkaart gemaakt (aantalklassen).

Tijdens de vegetatiekartering (het aflopen van elke vegetatie-eenheid) wordt speciaal gelet op aandachtsoorten:

- Bij de soortkartering wordt de looproute in het veld vastgelegd (met behulp van GPS);
- Het voorkomen van plantensoorten wordt per vegetatiekaartvlak aangegeven in de aangepaste Tansley-schaal (zie Tabel 4); bij soorten die uitsluitend sporadisch (Tansley-klassen r of s) of geclusterd aanwezig zijn, wordt de populatie tevens met GPS ingemeten: 1 coördinaat;
- · Speciale aandacht is nodig voor de Groenknolorchis, hiervan wordt het aantal exemplaren geteld en de locatie van de populatie met GPS ingemeten (stippenkaart: aantalklassen);

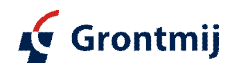

· Alle data over het voorkomen van aandachtsoorten (kwantitatief) worden opgenomen in een GIS-bestand (een laag per soort, ten behoeve van visualisatie en aangeven op de vegetatiekaart) en in de vorm van een tabel (voor het bepalen van de frequentie per soort en het voorkomen van soorten per vlak).

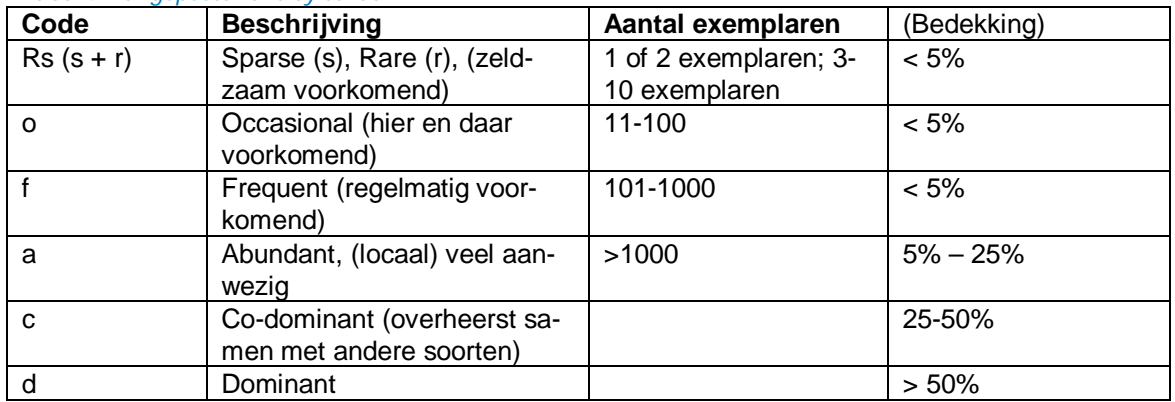

#### *Tabel 4: Aangepaste Tansley-schaal*

### *Lijst aandachtsoorten*

De lijst van aandachtsoorten is bepaald op grond van de volgende criteria:

- (1) soorten die relevant zijn voor de bepaling van veranderingen in kwaliteit van H2130 of H2190. Dit zijn soorten die voorkomen op de lijst van typische soorten voor deze habitattypen, aangevuld met een aantal 'procesindicatoren' uit IndexNL. Daarmee wordt aangenomen dat deze soorten tevens gevoelig zijn voor verzuring of vermesting want er bestaan geen lijsten van soorten die hiervoor gevoelig zijn;
- (2) soorten die niet zeer zeldzaam in het Zuid-Hollands duingebied. Deze soorten zouden door random processen kunnen verdwijnen of zeer beperkt zijn door slechte dispersie en zijn dus niet informatief over effecten van depositie;
- (3) soorten die niet zeer algemeen zijn omdat die in (bijna) elk kaartvlak voorkomen en dus niet informatief zijn;
- (4) soorten voor welke een betrouwbare kartering uitvoerbaar is (geen zeer kleine of moeilijk herkenbare soorten of soorten die slechts kort herkenbaar zijn in het veld). Om die reden komen geen mossen en korstmossen voor op de lijst van aandachtsoorten.

Voor alle gebieden zullen dezelfde aandachtsoorten worden gebruikt hoewel niet alle soorten in alle gebieden voorkomen. Voor de start van het veldwerk zal bij beheerders of lokale floristen worden nagegaan wat reeds bekende locaties van de te karteren soorten zijn.

De volledige lijst van de typische soorten van habitattype H2130 en H2190 conform profieldocumenten wordt gegeven in appendix 5 (Tabel A). Mogelijke procesindicatoren worden gegeven in appendix 5, Tabel B. Een selectie van de soorten in appendix 4 met behulp van bovenstaande criteria resulteert in de lijst van 17 aandachtsoorten die wordt gegeven in Tabel 5. Vrijwel alle typische soorten zijn gevoelig voor vermesting en verzuring. De procesindicatoren zijn opgenomen omdat deze ook op andere processen als verstuiving of verdroging kunnen wijzen.

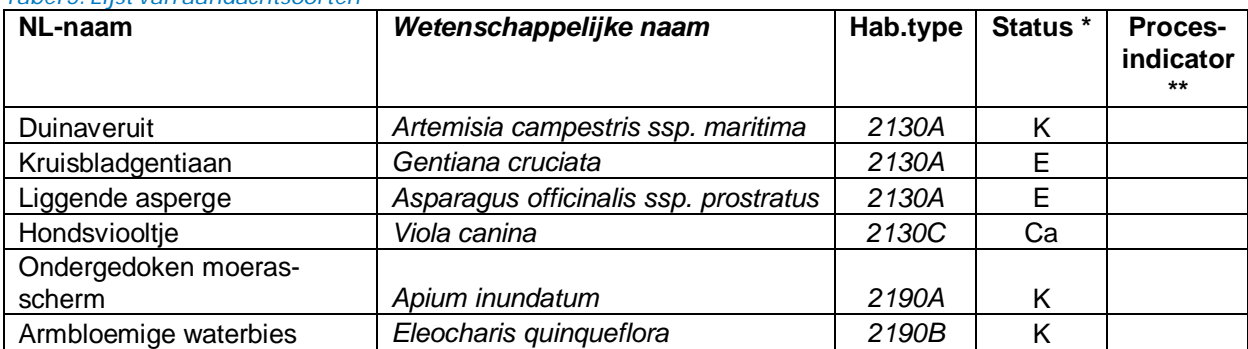

### *Tabel 5: Lijst van aandachtsoorten*

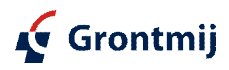

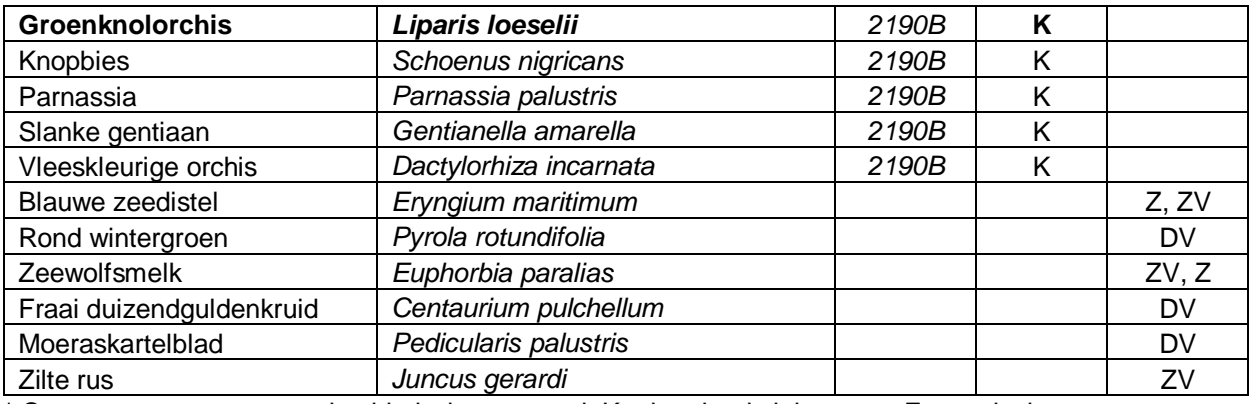

 $*$  Ca = constante soort goede abiotische toestand; K = karakteristieke soort; E = exclusieve soort

\*\* Procesindicatorsoorten zijn aangegeven op de basis van expertkennis:  $Z =$  zand verstuiving / zand dynamiek en ontstaan van pionier condities; DV = goed ontwikkeling van duinvallei of overgang tussen natte vallei en grijze duinen; ZV = zout invloed (saltspray of zeewater)

### *Literatuur*

Everts, F.H., D.P. Pranger, M.E. Tolman & N.P.J. de Vries (2008). Vegetatiekartering Duinen Castricum 2008. Rapport EGG 739. EGG/PWN Groningen/Velserbroek

Methodiekdocument kartering habitattypen Natura 2000; Projectgroep Habitatkartering; september 2010 [concept 14 september 2010] [Alterra werkdocument].

Meulen, F. van der (2009) Plan van Aanpak Meetstrategie MEP Duinen; duinen en effectiviteit compensatieproject Delflandse Kust. Deltares.

SNL Natuurkwaliteit en Monitoring, Kwaliteitsklassen natuurbeheertypen. Kwaliteitsklassen en monitoring van de beheertypen [versie september 2010, Alterra werkdocument].

Protocol Vegetatiekartering; Versie 1.1, 01 maart 2010 [Alterra werkdocument].

Schaminée, J.H.J., E.J. Weeda & V. Westhoff (1998). De Vegetatie van Nederland 4. Plantengemeenschappen van de kust en van binnenlandse pioniermilieus. Opulus, Uppsala/Leiden, 346 pp.

Sýkora K.V. (2008) Field Guide Dutch Plant Communities Species composition and ecology. Wageningen (Mainly based on "De vegetatie van Nederland" parts 2-4. Additional Trunc and Derivate communities are derived from Staatsbosbeheer 2002.

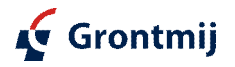

# Bijlage 3

# Monitoring zanddynamiek

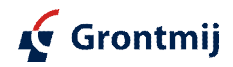

### **Bijlage 3a: Monitoring zanddynamiek**

De verticale accumulatie flux die de mate van overstuiving weergeeft, wordt bepaald met de MDOC sedimentvallen zoals beschreven in Goossens en Offer (2000). In dit onderzoek maken we gebruik van rechthoekige plastic bakken welke 52,5 cm lang, 31,5 cm breed en 10,0 cm hoog zijn. De bakken worden afgedekt met een filter bestaande uit 2 lagen knikkers met een diameter van 1,6 cm op een rooster van gaas met een diameter van 0.5 cm (Figuur 4.2, rapportage). Het zand wordt ingevangen door de knikkers en verzameld in de plastic bak. De bakken worden bij voorkeur geplaatst op plaatsen waar de vegetatie een gesloten bodembedekking heeft (>90%) om inspatten van bodemdeeltjes uit de omgeving tot een minimum te beperken. Op locaties waar dit niet het geval was zijn de vallen op een stellage op 0,75 m boven de grond geplaatst. De bakken worden periodiek geleegd waarbij met een spuitfles het sediment op en tussen de knikkers in de bak afgespoeld wordt. De bak is voorzien van een afvoer opening aan de onderzijde waardoor het water en sediment in containers kan worden verzameld. De verticale accumulatie flux wordt vervolgens bepaald door het gewicht van het ingevangen sediment te wegen na drogen bij 105 °C en dit gewicht te delen over het oppervlak van de vanger (0,165  $m<sup>2</sup>$ ) en de totale meetperiode.

Hoewel de met deze meetmethoden de werkelijke zanddepositie dicht zal benaderen moet de op deze manier gemeten flux beschouwd worden als proportioneel (maar niet gelijk) aan de werkelijke verticale accumulatie vanwege de efficiëntie van de MDOC vangers die voor toepassingen onder deze omstandigheden onbekend is. Voor de interpretatie van de gevonden waarden binnen deze studie zal dit echter niet tot problemen leiden.

Om na te gaan of (een deel) het ingevangen materiaal omgevingsvreemd materiaal is wordt zowel van het ingevangen materiaal als van een mengmonster bestaande uit minimaal 5 monsters van de bovengrond (tot 2cm) van onbegroeide plekken uit de directe omgeving van sediment val, wordt de korrelgrootte verdeling van de zandfractie bepaald met de droge zeefmethode volgens Buurman et al. (1996) waarmee de M50 waarde berekend wordt. M50 is de mediaan van de zandfractie (eigenlijk M50-2000) en is het getal dat die korrelgrootte aangeeft waarboven en waar beneden de helft van de massa van de zandfractie ligt.

Plaatselijk sedimenttransport wordt bij een bodembedekking boven 30% met name door spaterosie veroorzaakt en is sterk gecorreleerd aan de bodembedekking. De bodembedekking in de directe omgeving van de sedimentvallen zal daarom iedere keer als de vallen geleegd worden bepaald worden door van iedere zijde met een digitale fotocamera met 50 mm lens een foto te nemen van een gemarkeerd gebied van 1 X 1 m. Waarna de bodembedekking met behulp van Ecognition bepaald wordt.

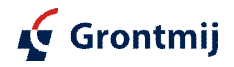

### **Locatie sediment vallen**

De transecten met sedimentvallen zijn op 3 locaties uitgezet: In het duingebied van Natuurmonumenten bij Goedereede; In het duingebied van Natuurmonumenten bij Voorne, en; In het duingebied Solleveld (deels op het terrein van het waterwingebied van Dunea).

Op de locaties met ID 1004 en 3005 staan 2 sedimentvallen.

| ID   | x     | ۷      | Naam         |
|------|-------|--------|--------------|
| 1001 | 57284 | 428873 | Goedereede   |
| 1002 | 57308 | 428756 | Goedereede   |
| 1003 | 57285 | 428692 | Goedereede   |
| 1004 | 57276 | 428560 | Goedereede   |
| 2001 | 62075 | 435094 | Voornes Duin |
| 2002 | 62169 | 434962 | Voornes Duin |
| 2003 | 62206 | 434859 | Voornes Duin |
| 2004 | 62297 | 434762 | Voornes Duin |
| 3001 | 71674 | 450416 | Solleveld    |
| 3002 | 71713 | 450370 | Solleveld    |
| 3003 | 71759 | 450322 | Solleveld    |
| 3004 | 71812 | 450295 | Solleveld    |
| 3005 | 71918 | 450187 | Solleveld    |

*Tabel 1 Locatie sedimentvallen in RD coordinaten*

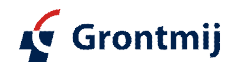

### **3b: Bepaling drempelwaarde saltatie**

### **Protocol voor bepaling drempelwaarde waarbij saltatie optreedt**

Volgens Bagnold (1937) zijn er twee grenswaarden voor het saltatieproces (zie figuur 1). De hoogste grenswaarde (fluid threshold) is wanneer er nog geen saltatie plaatsvindt, maar de wind heeft voldoende kracht om het saltatie proces te starten. De tweede grenswaarde (dynamic of impact threshold) ligt lager. Van deze grens is sprake wanneer saltatie plaatsvindt maar de wind beneden de eerste grenswaarde ligt. Er is dan genoeg energie in het systeem om het proces gaande te houden ondanks dat de windsnelheid lager ligt dan de eerder genoemde grens. De waarde van de impact threshold ligt op ongeveer 80% van de fluid threshold (Morgan, 2005).

Twee methodes zijn toegepast om te bepalen bij welke windsnelheid het saltatie proces start. De eerste methode is een theoretische benadering en gebruikt formule (Bagnold, 1941):

$$
U_{\star t} = A \sqrt{gd(\frac{\rho_s - \rho}{\rho})}
$$

De  $U_{\tau}$  is de grenswaarde waarop saltatie start, A is een dir tatie, en 0.085 gedurende saltatie), g is de zwaartekracht,

d de gemiddelde korrelgrote diameter,  $\rho_s$  is de dichtheid van het sediment en  $\rho$  de dichtheid van lucht. U<sub>\*t</sub> is uitgedrukt als schuifspanning; de kracht die de wind op het oppervlak moet uitoefenen om het zand te verplaatsen.

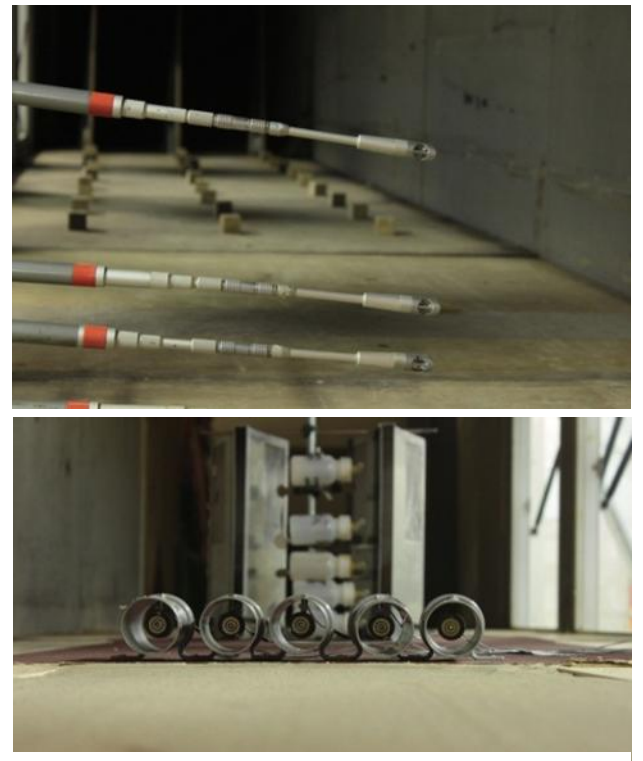

*Figuur 2. Boven: meting van het windprofiel voor het testvlak; Onder: meten van de saltatie activiteit met behulp van saltifoons.*

Naast een theoretische benadering zijn alle samples ook getest in een windtunnel. Het experiment was uitgevoerd in de Ice wind tunnel in Gent. De wind tunnel is gekenmerkt door een gesloten circuit met een test gebeid van 12 meter lang, 1,2 meter breed en een verstelbare hoogte van 1,8 – 3,2 meter. De wind snelheden liggen in een range van 5,6 – 18,8 m/s. De snelheid kan handmatig aangepast worden. Aan het begin van de test sectie zijn obstakels geplaatst om een zo realistisch mogelijke representatie van het windveld te krijgen Voor gedetailleerde beschrijving zie Gabriels et al. (1997). Het sediment was geplaatst in een test tray die 1,2 m lang, 0,4 m breed en 0,012 m diep was. Voor deze opstelling waren 4 anemometers verticaal boven elkaar geplaatst. Achter de test tray waren vijf saltifoons (zie voor een gedetailleerde beschrijving van de saltifoons (Spaan en van den Abeele, 1991) geplaatst om de impact van het sediment te meten (zie figuur 2 hiernaast: boven anemometers, onder tray met testzand met op de achtergrond de 5 saltifoons).

### **Literatuur**

Bagnold, R. A. (1937) 'The Transport of Sand by Wind', *The Geographical Journal,* 89(5), 409- 438.

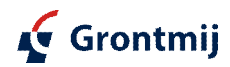

Bagnold, R. A. (1941) 'The physics of wind blown sand and desert dunes', *Methuen, London,* 265.

Buurman, P., Lagen, B. v. en Velthorst, E. (1996) *Manual for soil and water analysis,* Backhuys Publishers.

Gabriels, D., Cornelis, W., Pollet, I., Van Coillie, T. en Ouessar, M. (1997) 'The I.C.E. wind tunnel for wind and water erosion studies', *Soil Technology,* 10(1), 1-8.

Goossens, D. en Offer, Z. Y. (2000) 'Wind tunnel and field calibration of six aeolian dust samplers', *Atmospheric Environment,* 34(7), 1043-1057.

Morgan, R. P. C. (2005) *Soil erosion and conservation,* Malden, MA [etc.]: Blackwell.

Spaan, W. P. en van den Abeele, G. D. (1991) 'Wind borne particle measurements with acoustic sensors', *Soil Technology,* 4(1), 51-63.

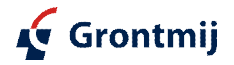

### **3c: Procedure luchtfoto-analyse**

- 1) Clip onderzoeksgebieden in ArcMap
	- 1) Achterduin; gebied achter de zeereep
	- 2) Zeereep: strand + zeereep
- 2) Bestanden exporteren naar Erdas Imagine format (.img) (voor georeferencing in Definiens)
- 3) Analyse in Definiens Professional 5
- Multiresolution segmentation:
	- scale parameter: 30
	- shape: 0.05
		- compactness: 0.5
- Classification
	- Onbegroeid/Vegetatie
- Spectral difference segmentation:
	- Maximum spectral difference: 5
- Classification
	- NoData/Zand(actief)/Zand(inactief)/HogeVegetatie/LageVegetatie/Water
- Merge classes
- Exporteren
- 4) Importeren in ArcMap (als shapefile)
- 5) Analyseren in ArcMap
- I) Achterduin (stuifplekken)
	- 1) Actief zand
	- selecteren 'zand actief'
	- selecteren oppervlakte  $>50m^2$
	- berekenen 'euclidean direction' tot maximaal 25 m
	- selecteren 'euclidean direction' North-East (180°-270°; gerekend vanuit gridcel)
	- weergeven gebieden 'zand actief' met noordoostelijke buffer
	- 2) Inactief zand
	- selecteren 'zand inactief'
	- selecteren oppervlakte  $>50m^2$
	- berekenen 'euclidean direction' tot maximaal 10 m
	- selecteren 'euclidean direction' North-East (180°-270°; gerekend vanuit gridcel)
	- weergeven gebieden 'zand inactief' met noordoostelijke buffer
- II) Zeereep (stabiliteit)
	- selecteren zeereep (clip gebaseerd op AHN>3m)
	- classificeren activiteit:
		- 1) 'Zand actief' = instabiel
		- $2)$  'Zand inactief' = matig stabiel
		- 3) 'Lage vegetatie' + 'hoge vegetatie' = stabiel
		- 4) 'Bebouwd'
		- 5) 'Water' (niet relevant; niet weergegeven)
- III) Overstuiving vanuit zeereep naar achterduin
	- importeren positie Jarkus-raaien in ArcGis
	- koppelen activiteit zeereep aan positie Jarkus-raai (gebaseerd op variantie per raai) -
- door middel van D-factor gerelateerd aan variantie
	- extrapoleren D-factor per raai naar achterliggend gebied
	- omzetten shapefile met D-factor naar raster

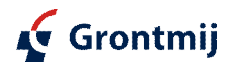

- berekenen afstand tot zeereep voor achterduin
- clip maken van afstand voor relevant gebied;
	- achterzijde = grens onderzoeksgebied
	- voorzijde = 40 m vanaf top zeereep (formule is niet toepasbaar op zeereep

zelf)

- overstuiving achterduin vanuit zeereep berekenen met raster calculator: - overstuiving = Dfactor \* 1863,6 \* AfstandTopZeereep ^ -1,805
- 6) Koppelen overstuivingsdata aan vegetatieplots (PQ)
	- I) Overstuiving vanuit zeereep
	- shapefile met PQs over overstuivingskaart leggen
	- per PQ potentiële overstuiving aflezen
	- II) Overstuiving vanuit stuifplekken
	- shapefile met PQs over kaart stuifplekken leggen
	- aangeven welke PQ in invloedsfeer stuifplek ligt

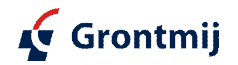

## **3d: Resultaat sedimentatiemetingen**

#### *Totaaloverzicht van sedimentatiemetingen (gram per val)*

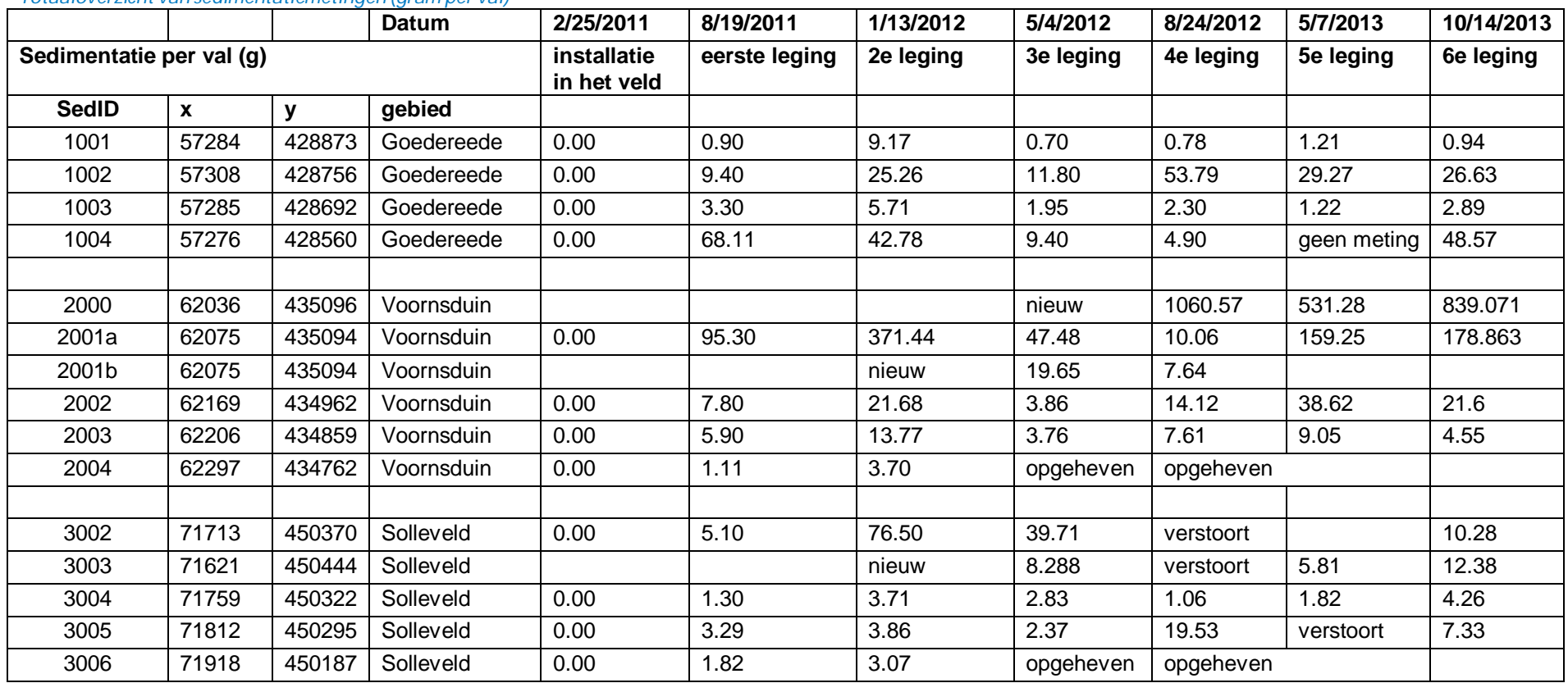

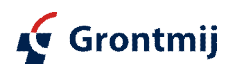

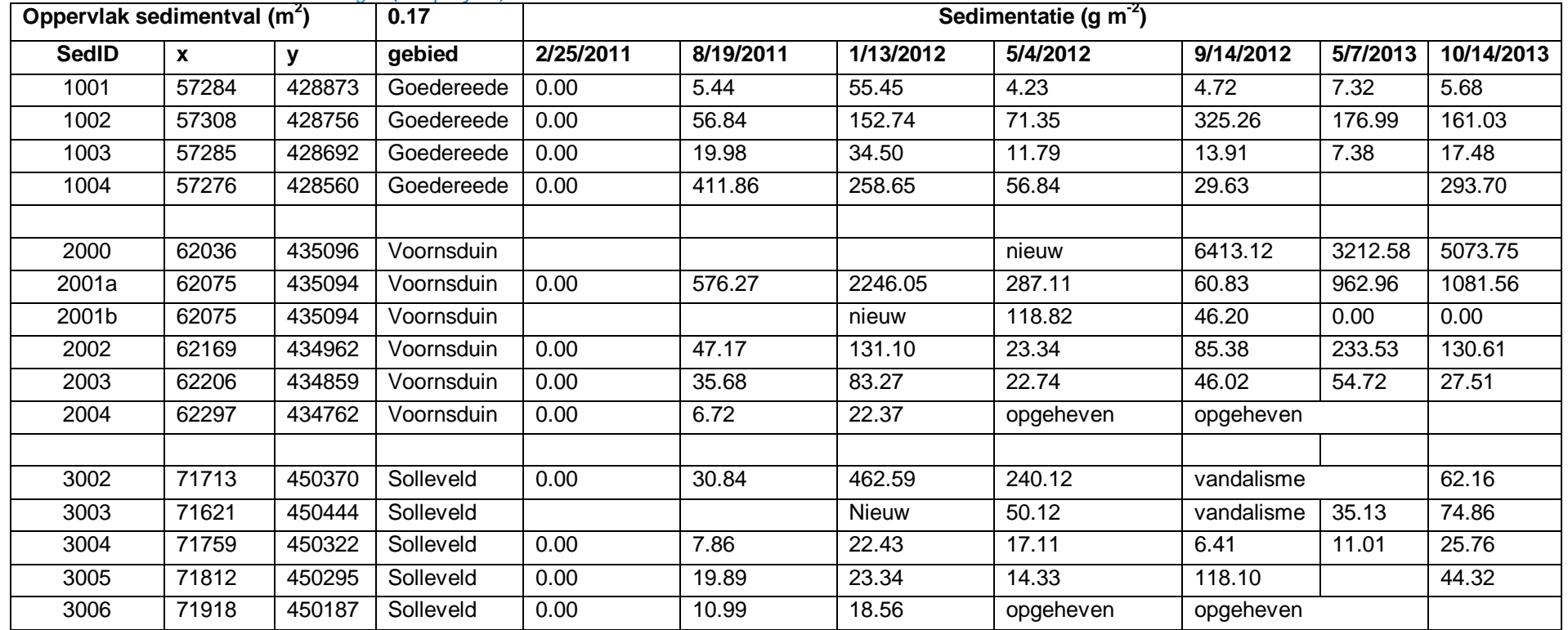

### *Totaaloverzicht van sedimentatiemetingen (mm per jaar)*

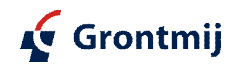

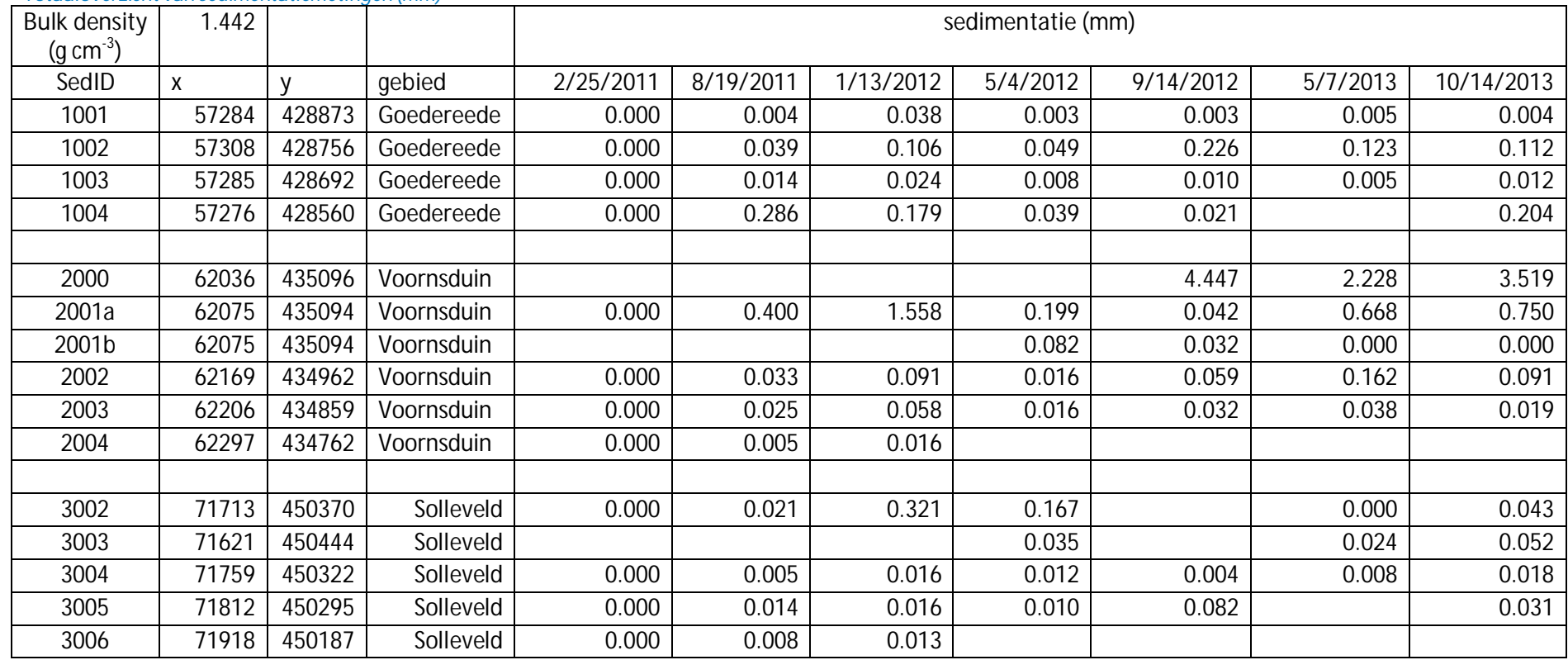

*Totaaloverzicht van sedimentatiemetingen (mm)*

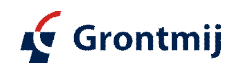

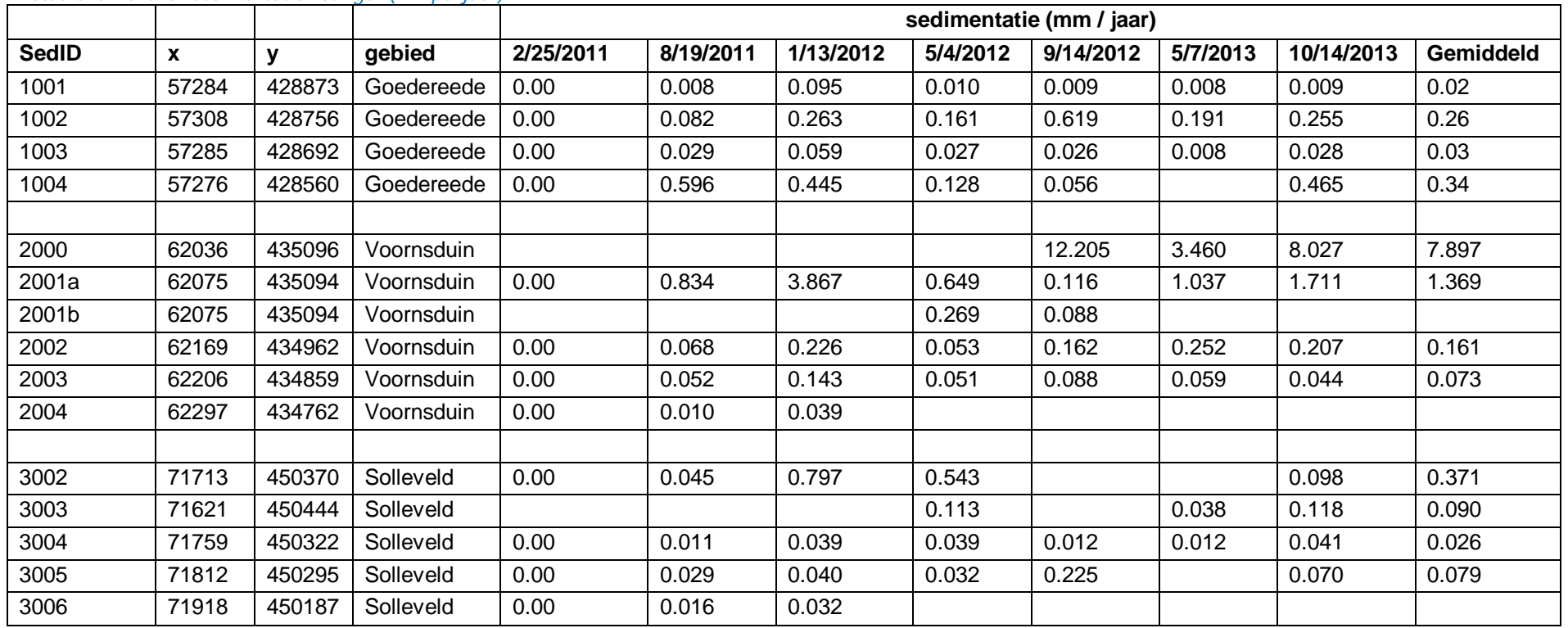

*Totaaloverzicht van sedimentatiemetingen (mm per jaar)*

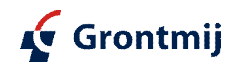

## **3e: Kaart zandspray**

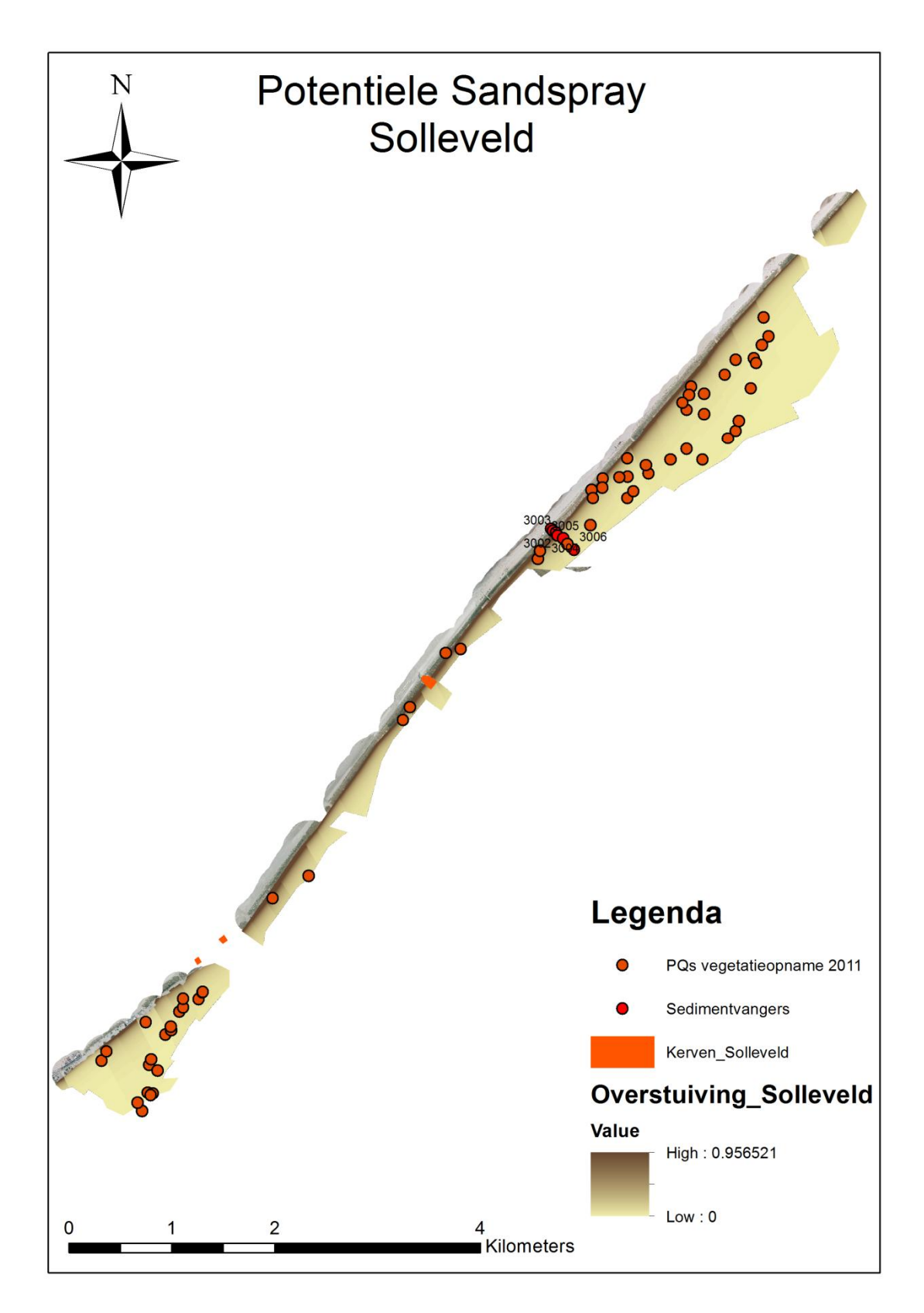

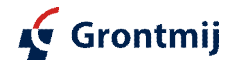

## **3f: Kaarten Stabiliteit zeereep**

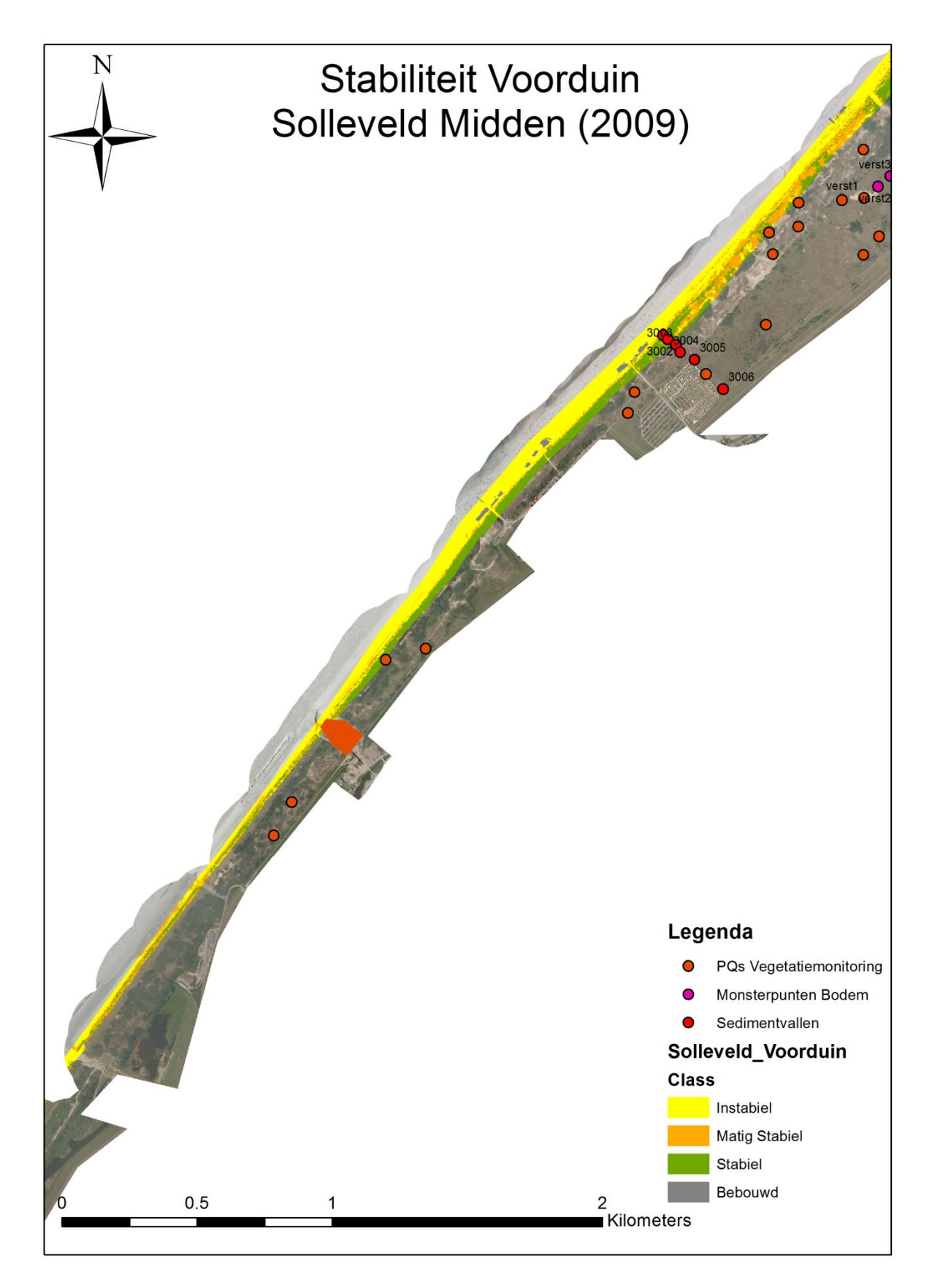

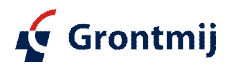

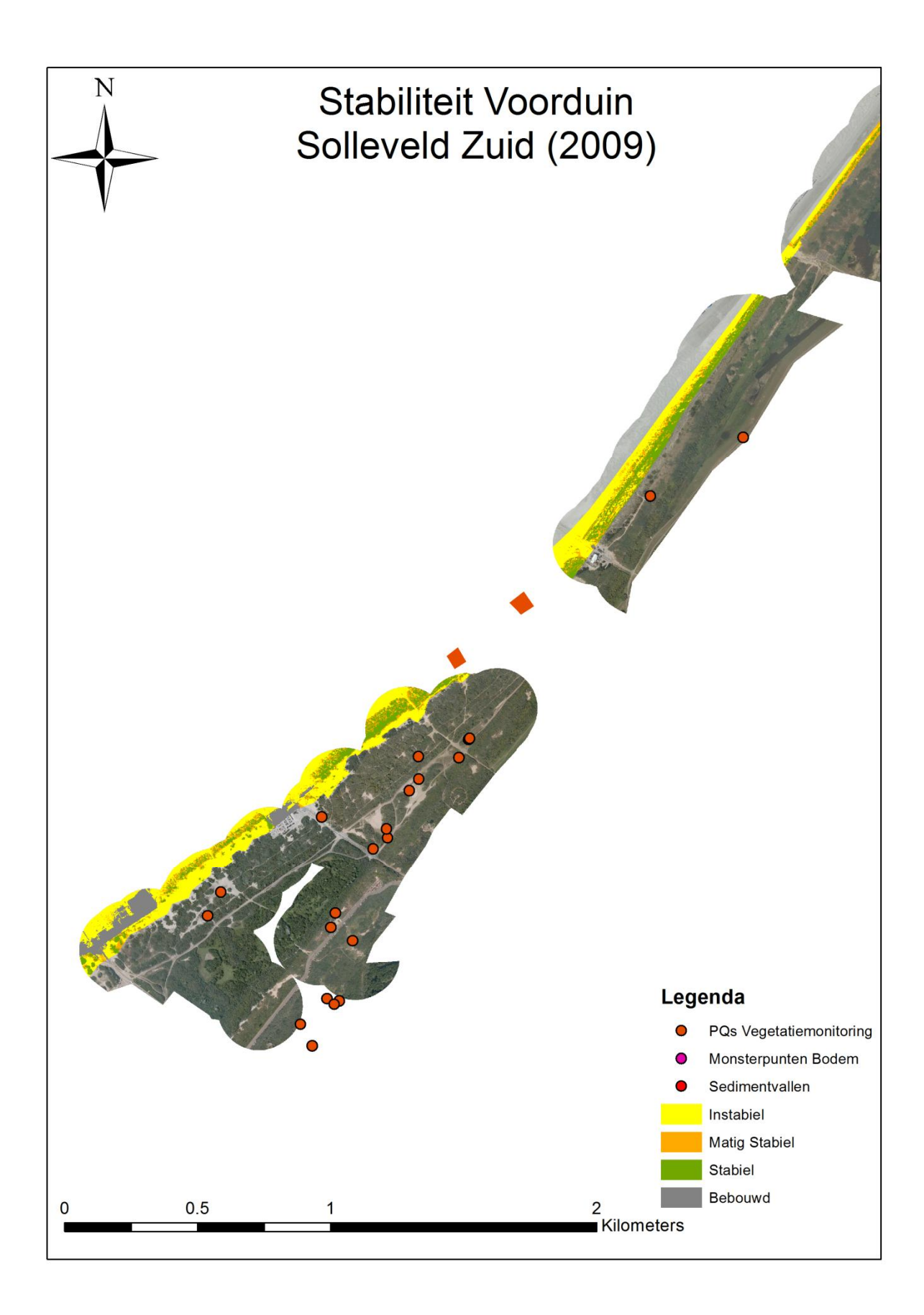

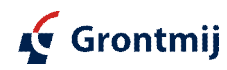

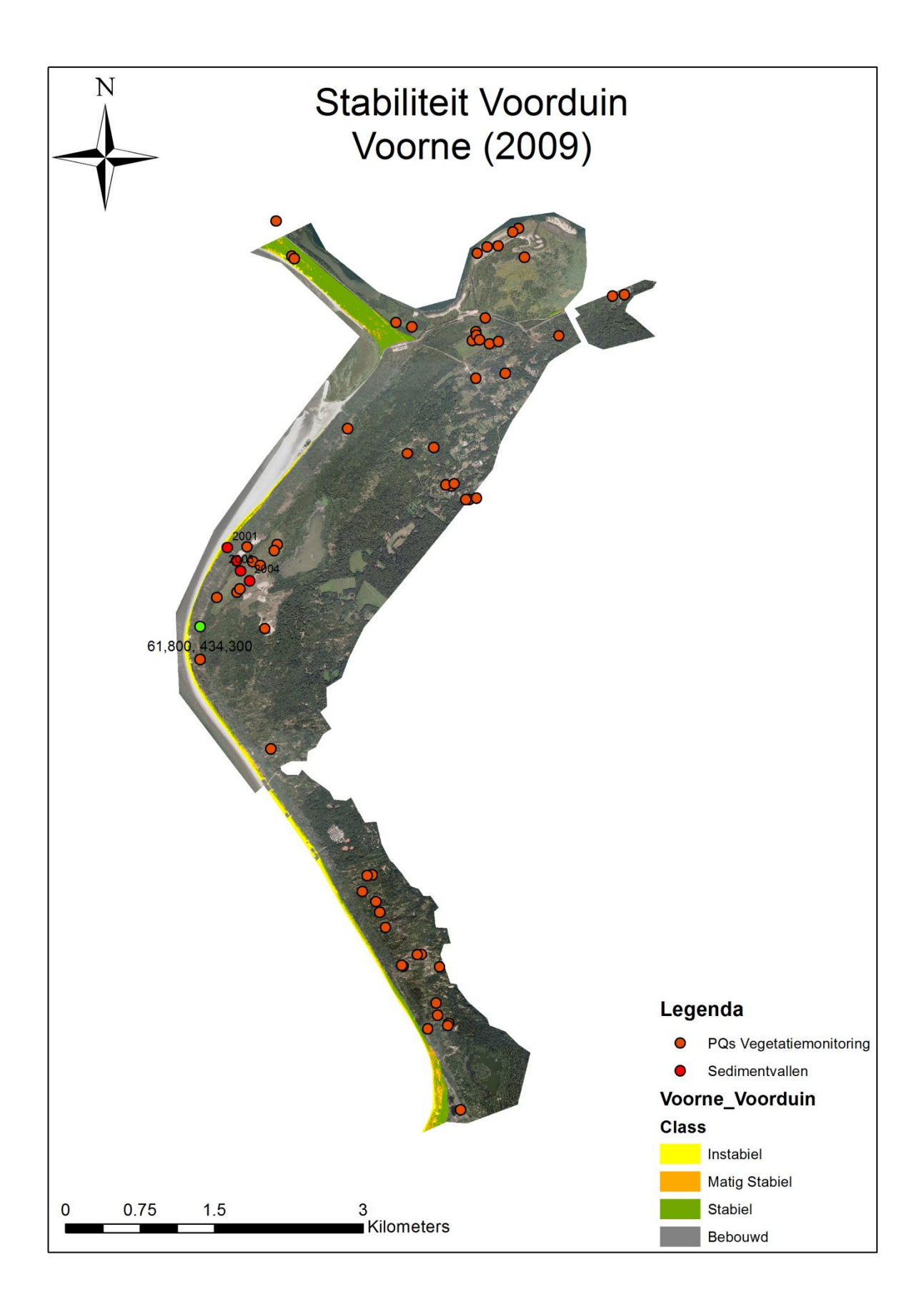

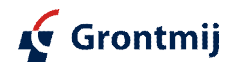

# **3g: Kaarten Stuifplekken**

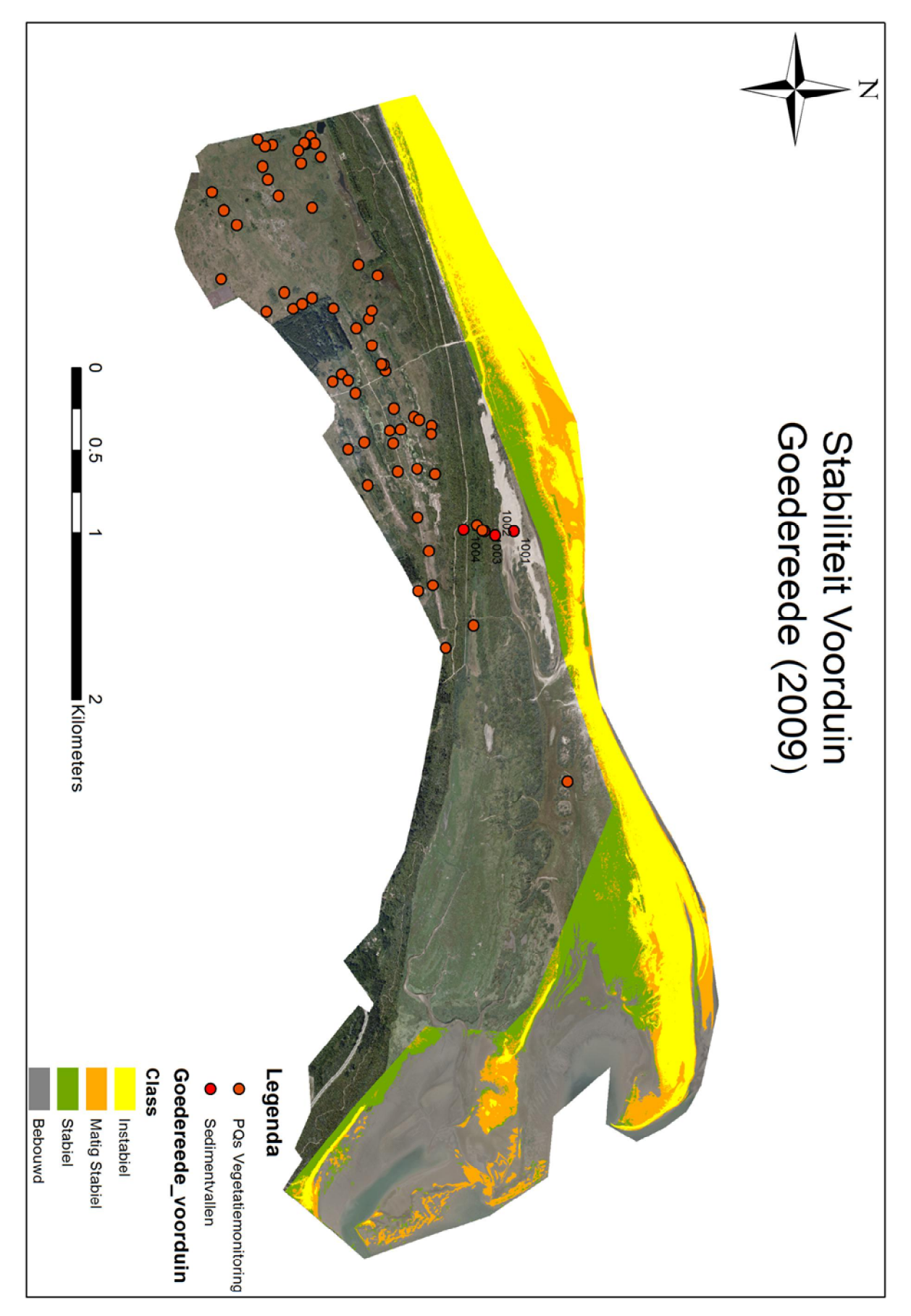

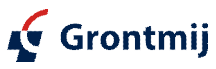

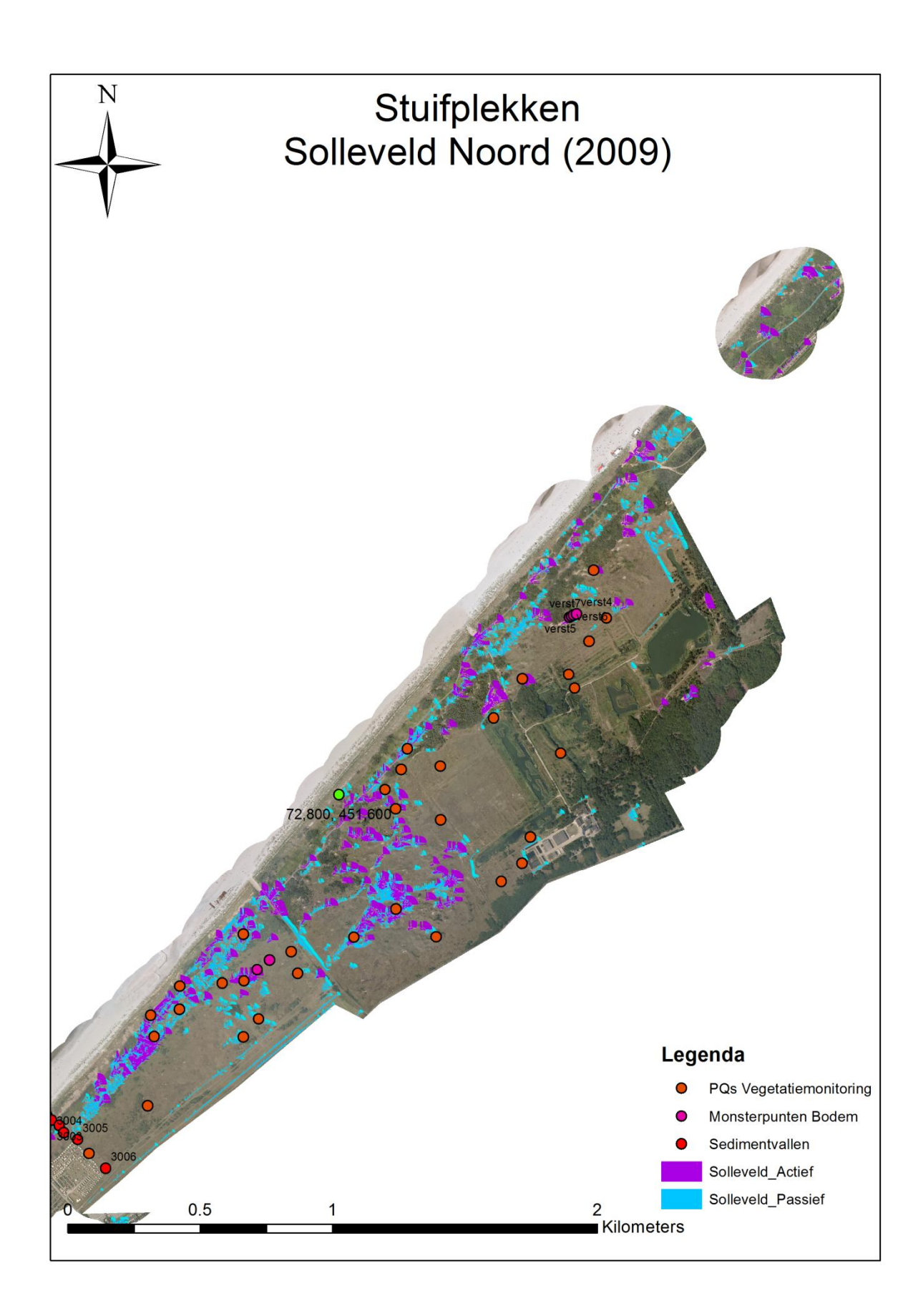

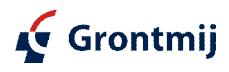

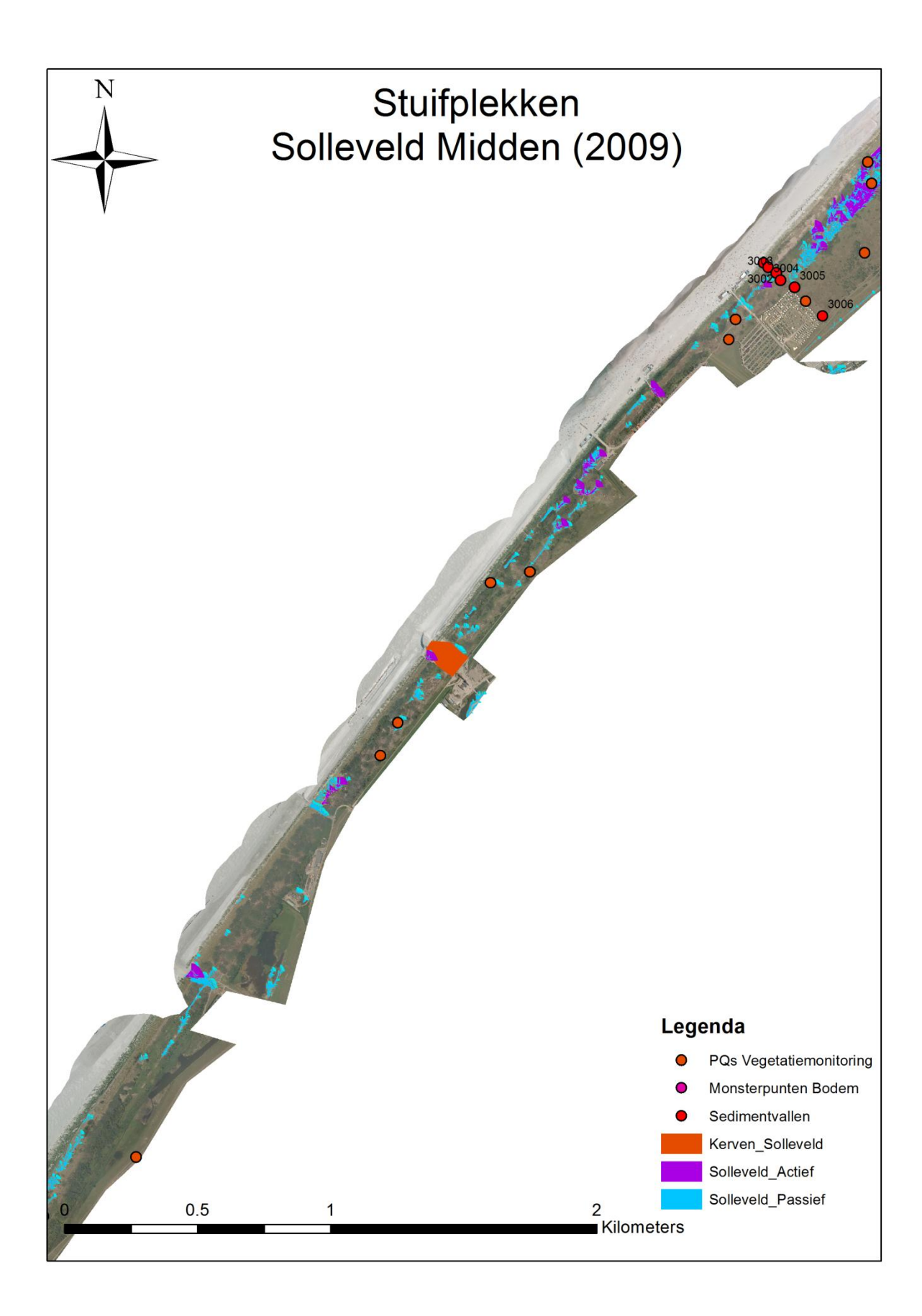

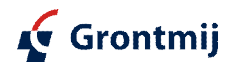

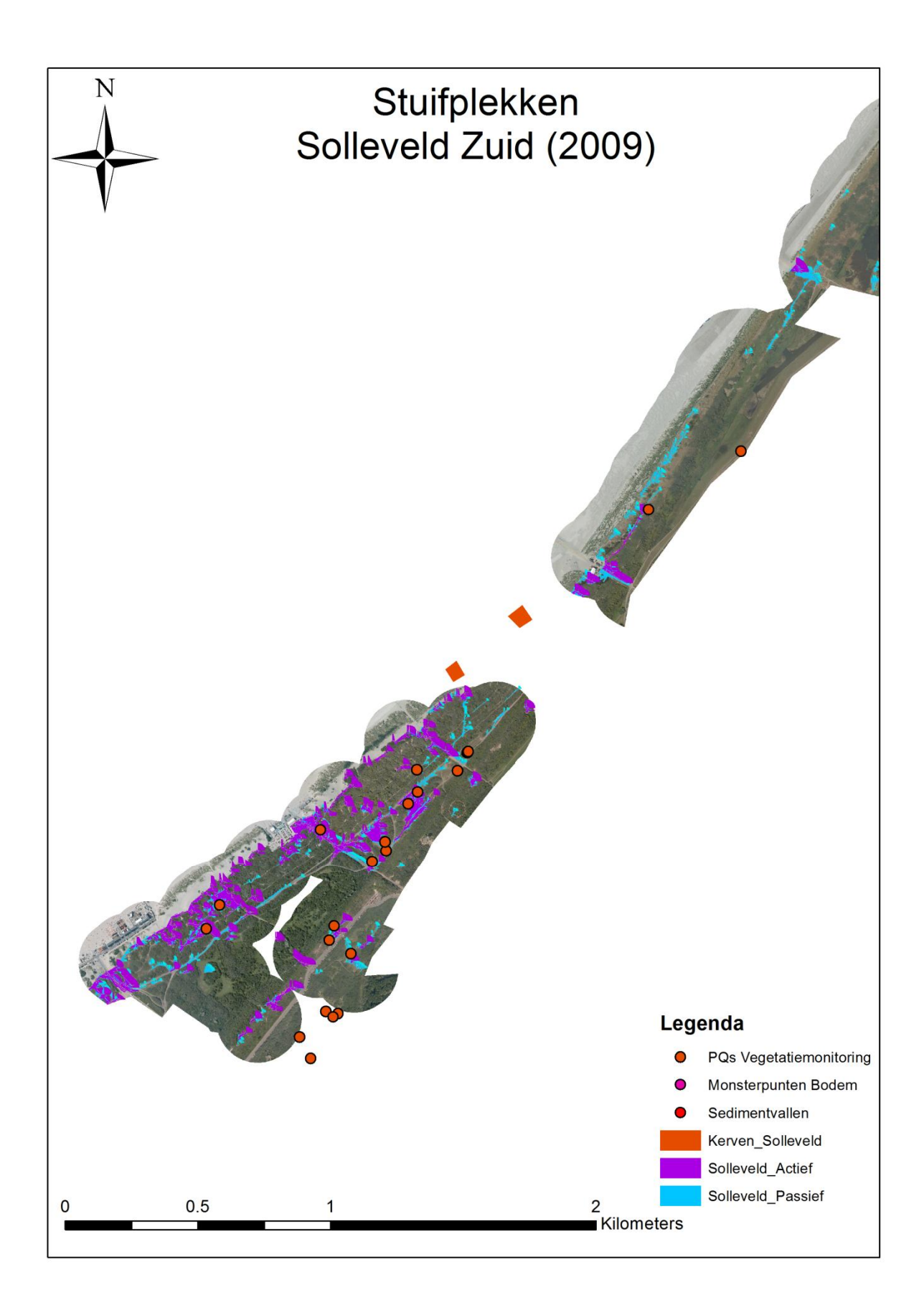

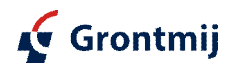

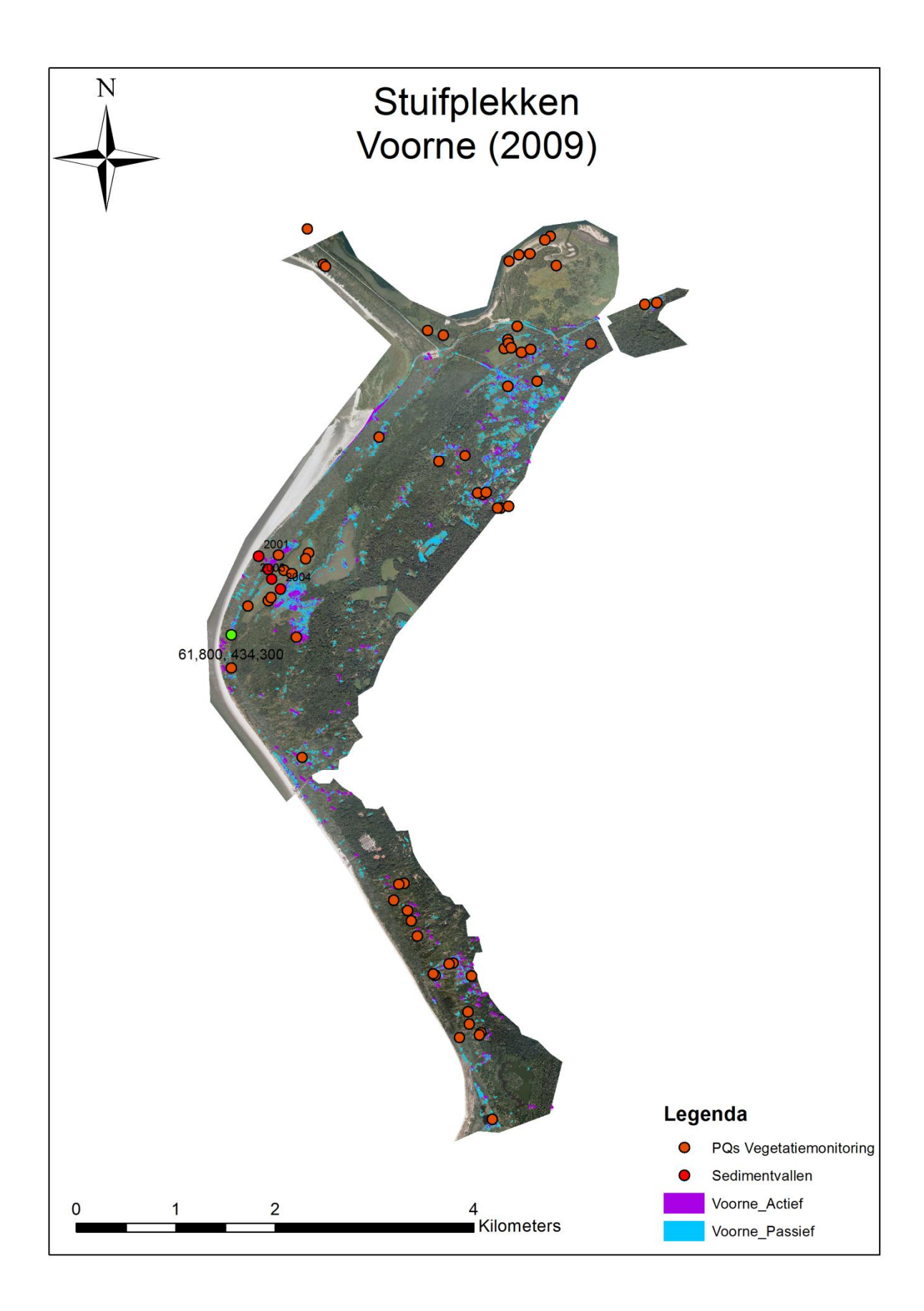

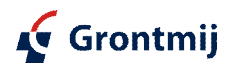

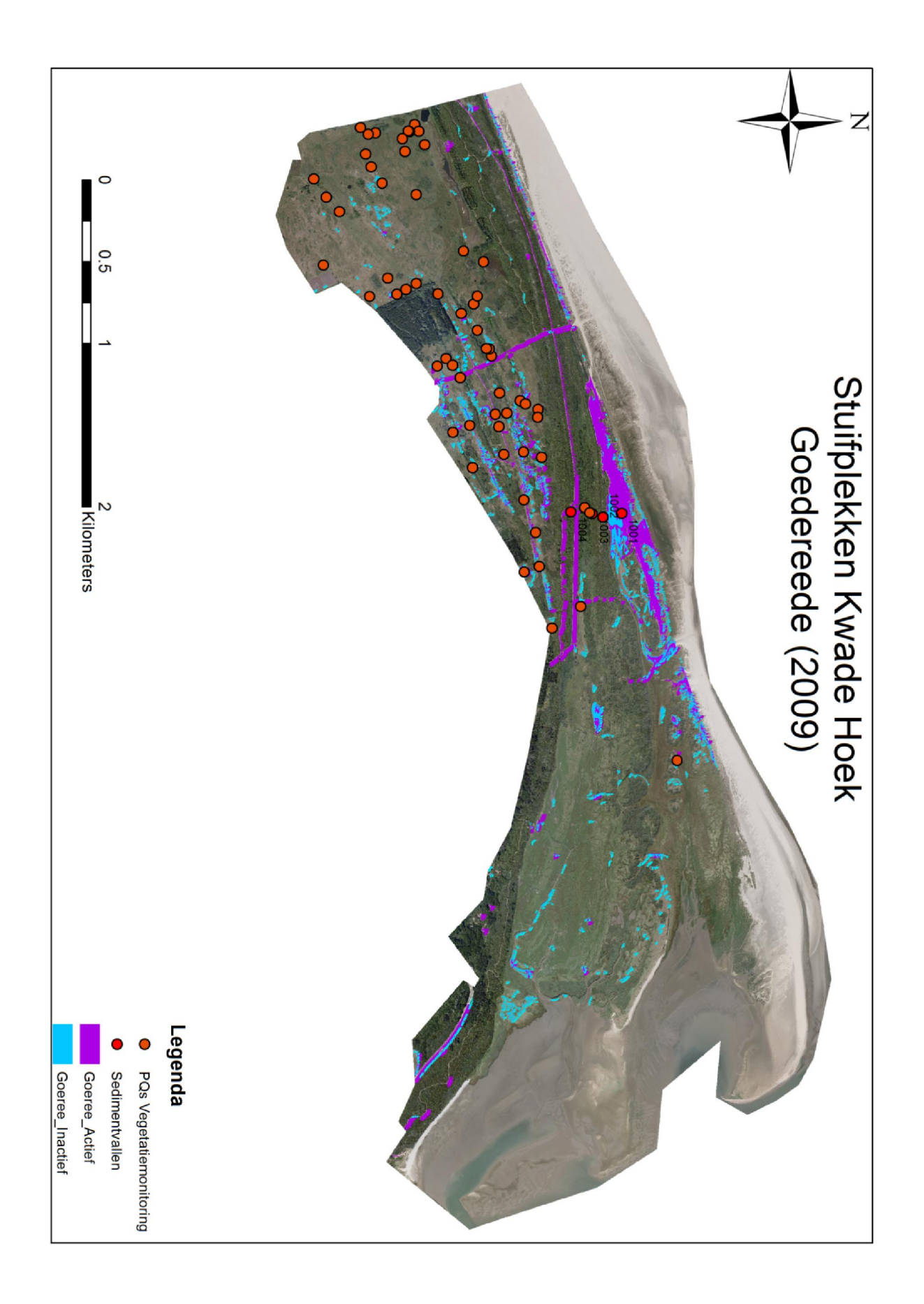

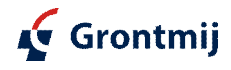

# Bijlage 4

Monitoring geohydrologie

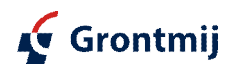

## **Bijlage 4: Monitoring geohydrologie**

### **Grondwatermeetnet**

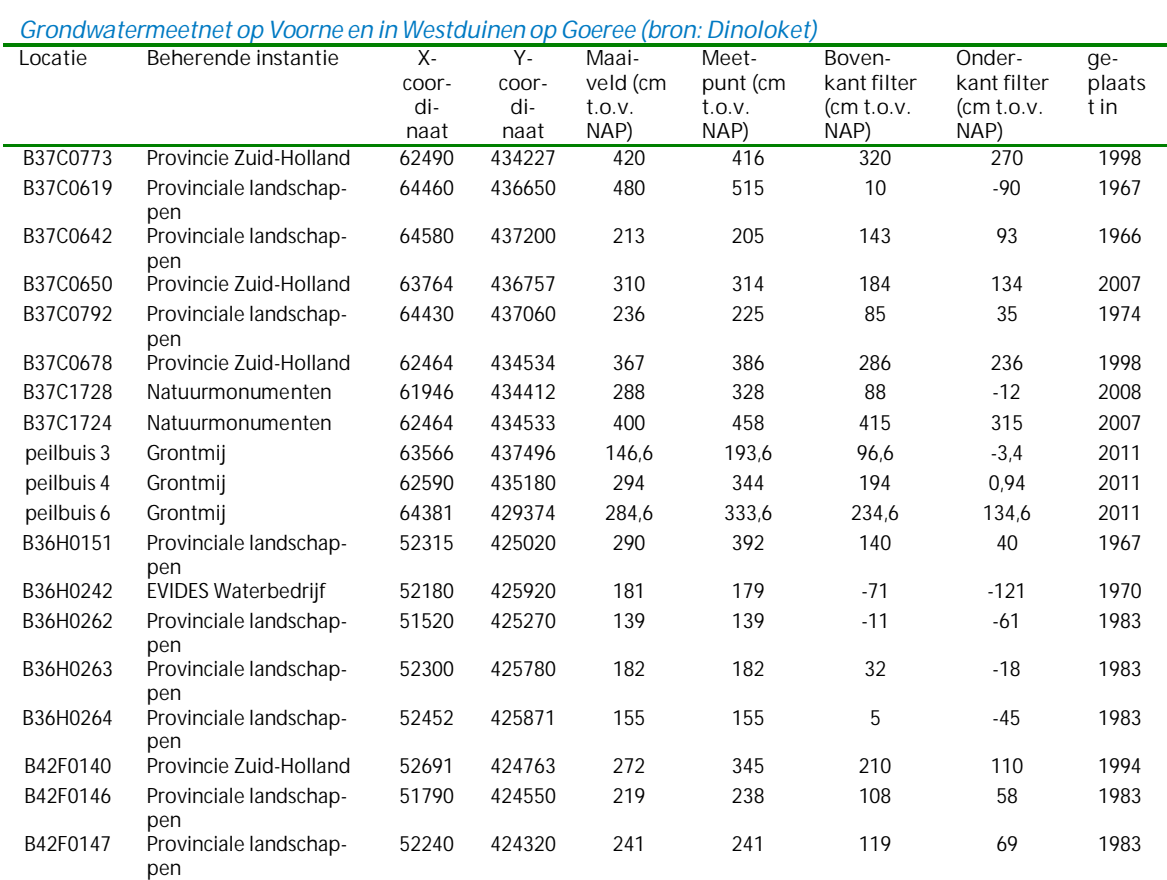

#### *grondwatermeetnet in Middel- en Oostduinen op Goeree (bron: Dinoloket)*

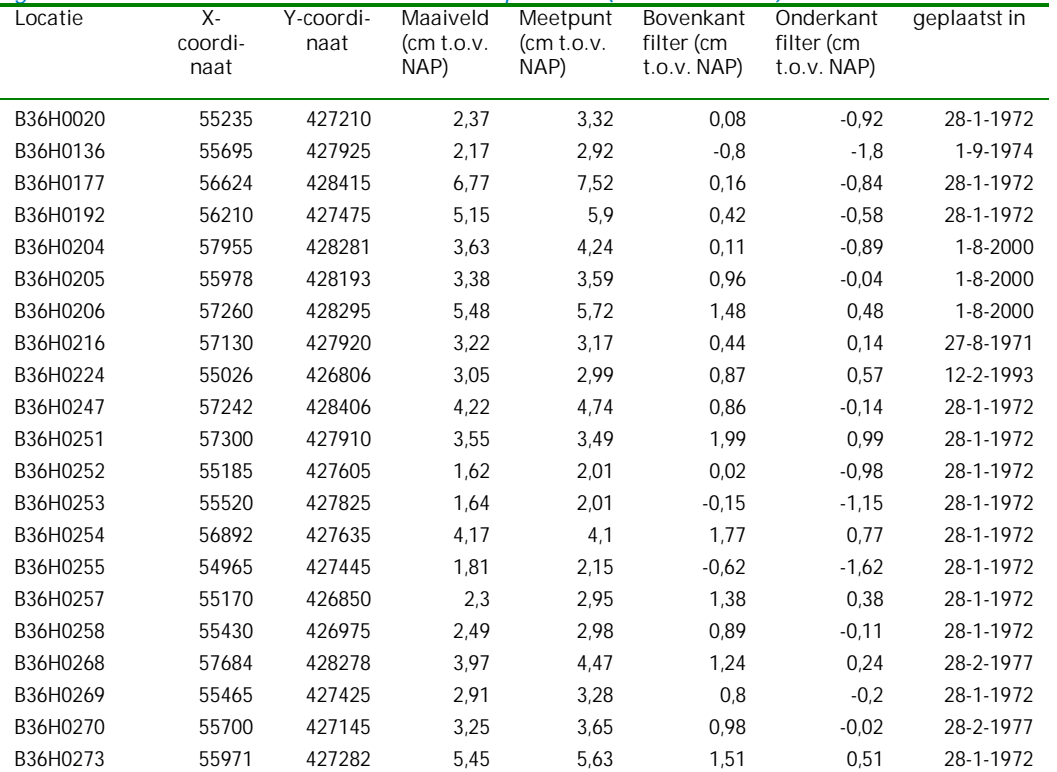

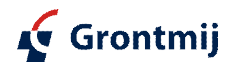

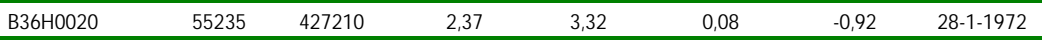

### *Freatische grondwaterstanden*

De grafieken hieronder geven de gemeten grondwaterstanden van alle buizen samen op Goeree en Voorne. Er is op het oog geen duidelijk verschil in de dynamiek van de gemeten grondwaterstanden te zien tussen Voorne en de Westduinen op Goeree. Wel ligt de grondwaterstand op Voorne gemiddeld meer dan 1m hoger dan op Goeree. Maar ook op Goeree en Voorne zelf is er per peilbuis een verschil van 1 resp. 1,5m in de gemiddelde grondwaterstanden (zie ook de GxG-karakteristieken hieronder). In de Middel- en Oostduinen zijn eigenlijk vier clusters van gemiddelde grondwaterstanden met een verschil tussen hoogste en laagste van 2,5m.

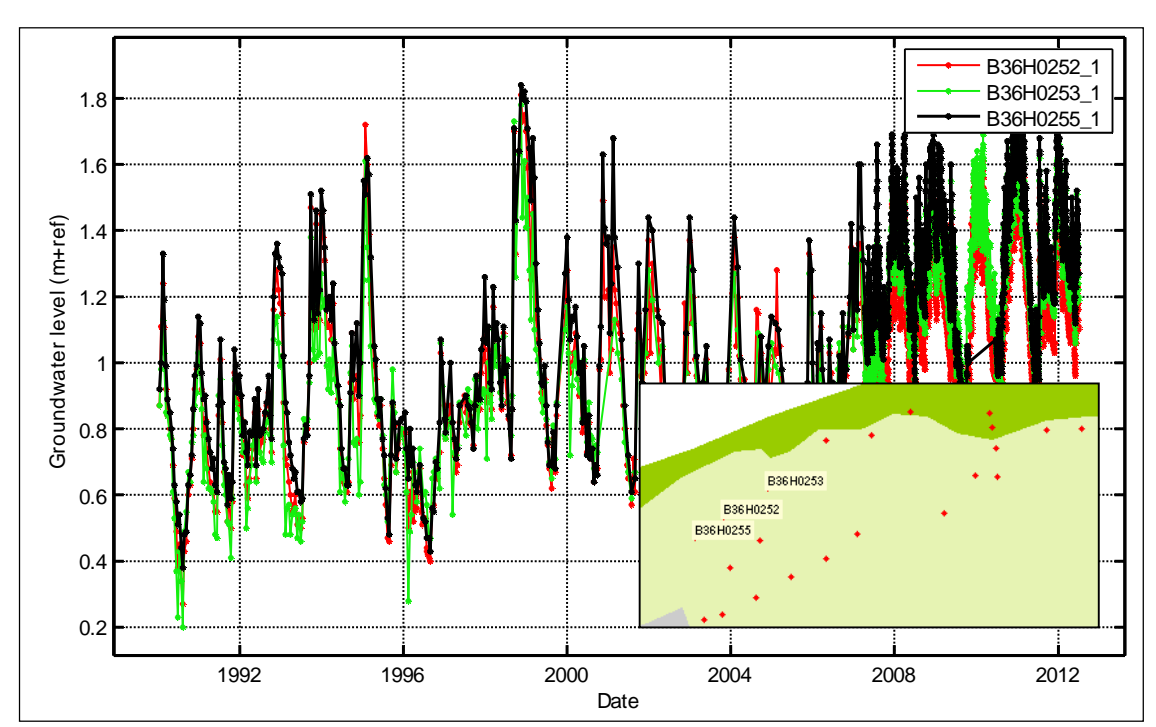

*Gemeten grondwaterstanden van de peilbuizen met lage grondwaterstanden (GG is +/- NAP +1m) in het noordwesten van de Middel- en Oostduinen op Goeree*

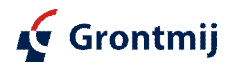

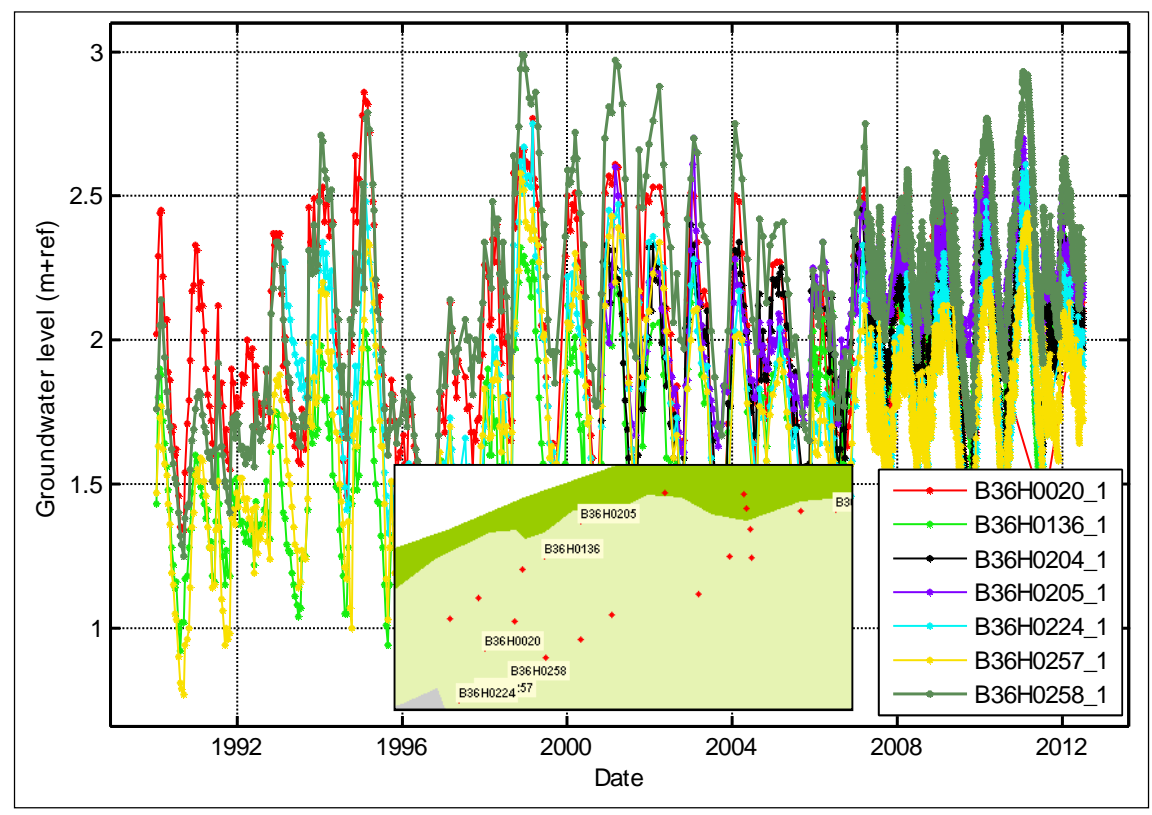

*Gemeten grondwaterstanden van de peilbuizen met middelhoge grondwaterstanden (GG is +/- NAP+2m) voornamelijk in het westen van de Middel- en Oostduinen op Goeree*

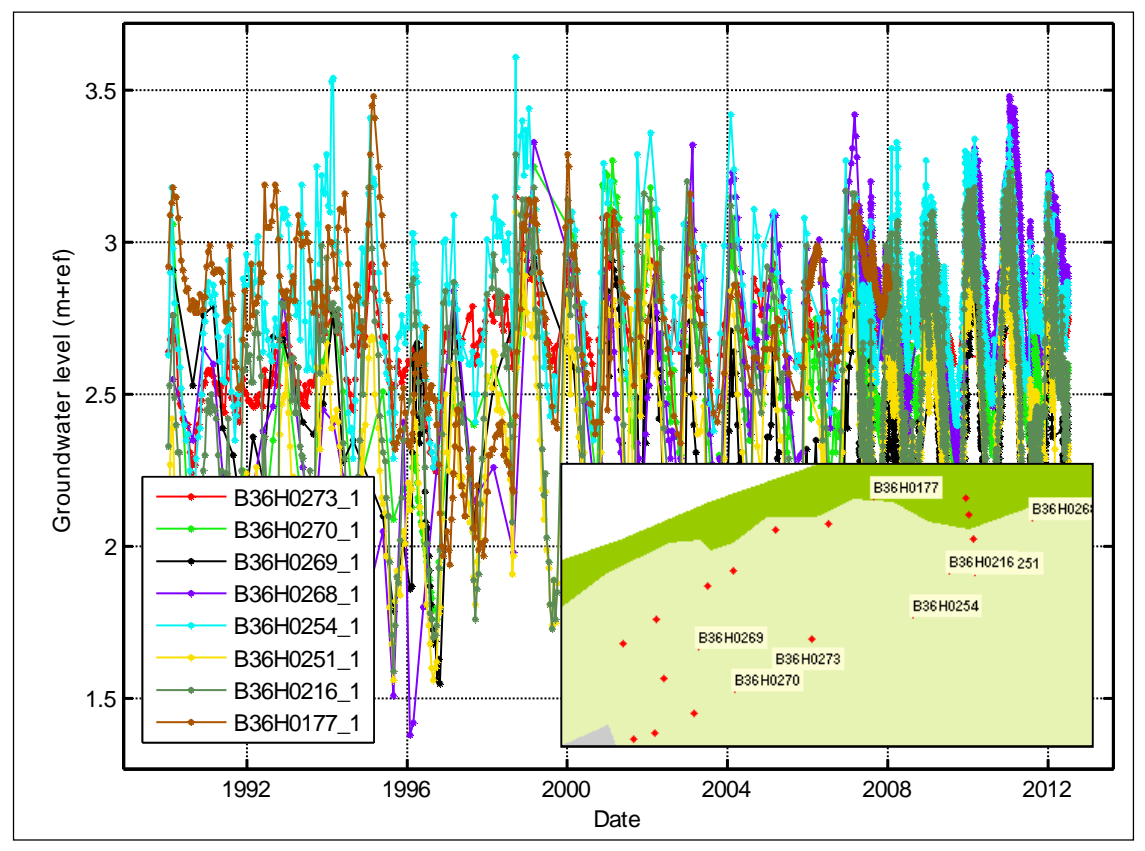

*Gemeten grondwaterstanden van de peilbuizen met hoge grondwaterstanden (GG is +/- NAP+2,5m) voornamelijk in het zuidoosten van de Middel- en Oostduinen op Goeree*

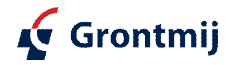

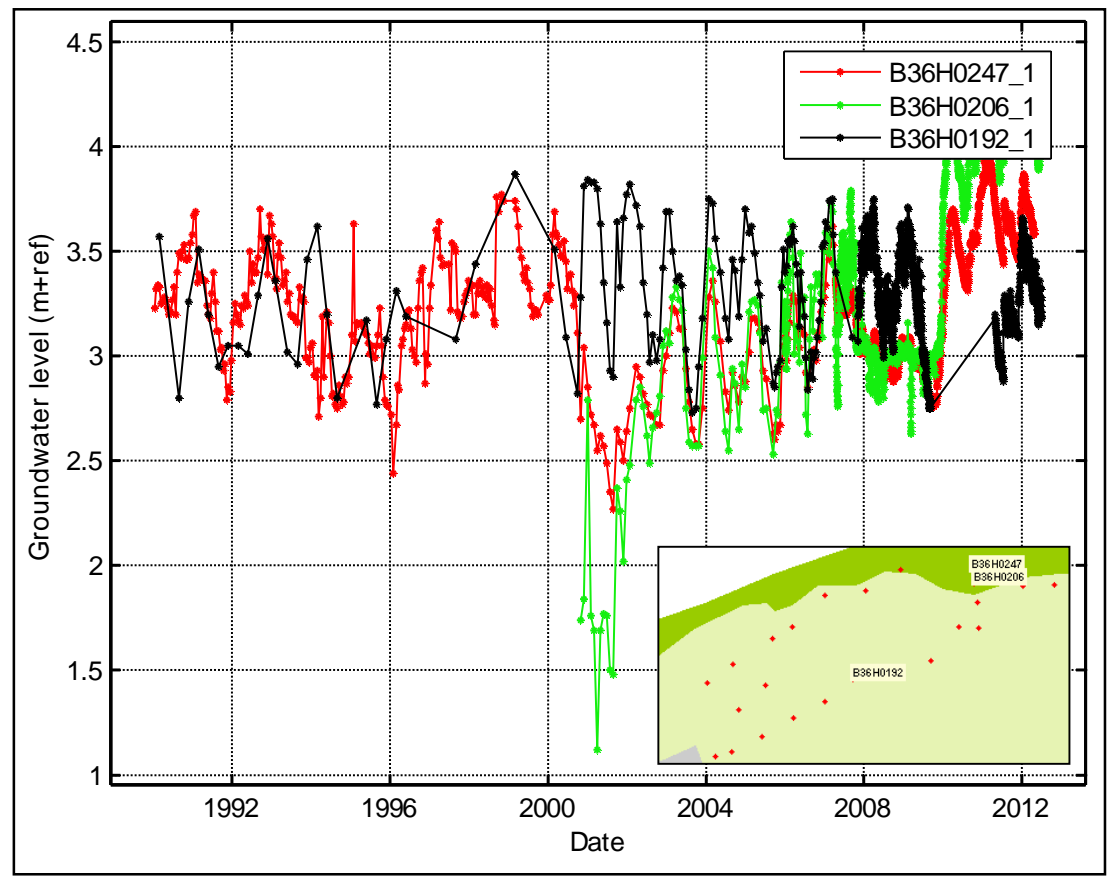

*Gemeten grondwaterstanden van de peilbuizen met hoogste grondwaterstanden (GG is +/- NAP+3,3m) voornamelijk in het noordoosten van de Middel- en Oostduinen op Goeree*

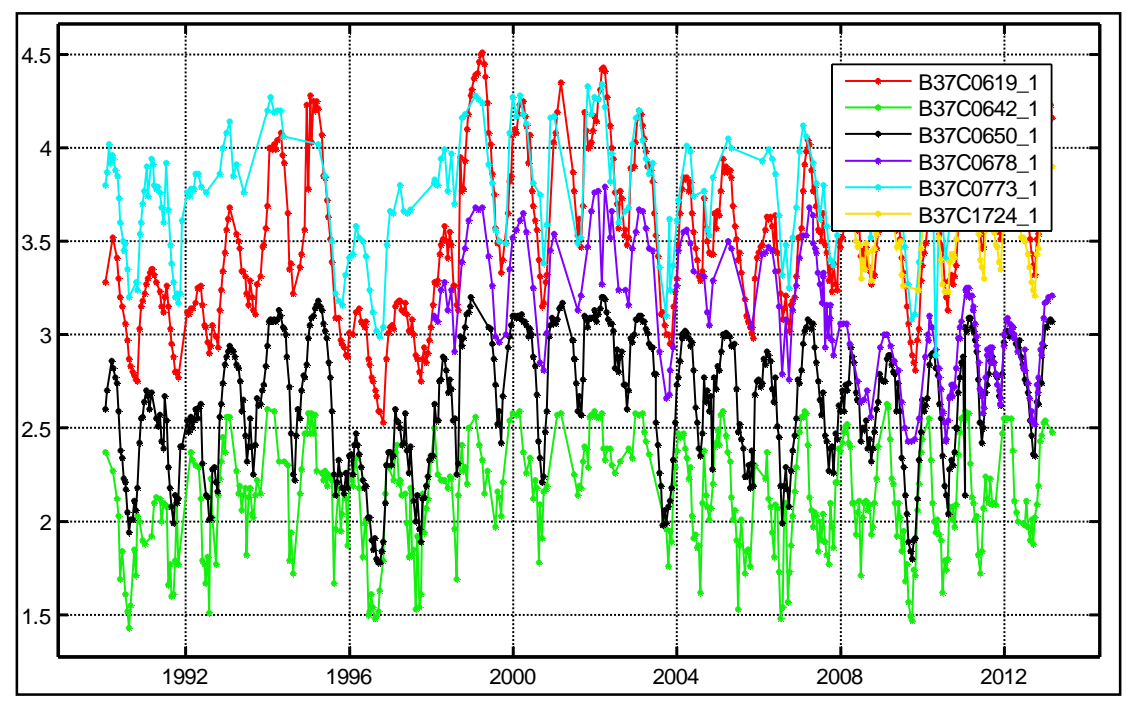

*Gemeten grondwaterstanden van alle bruikbare peilbuizen op Voorne* Date

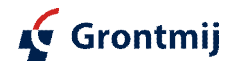

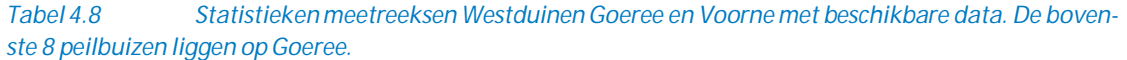

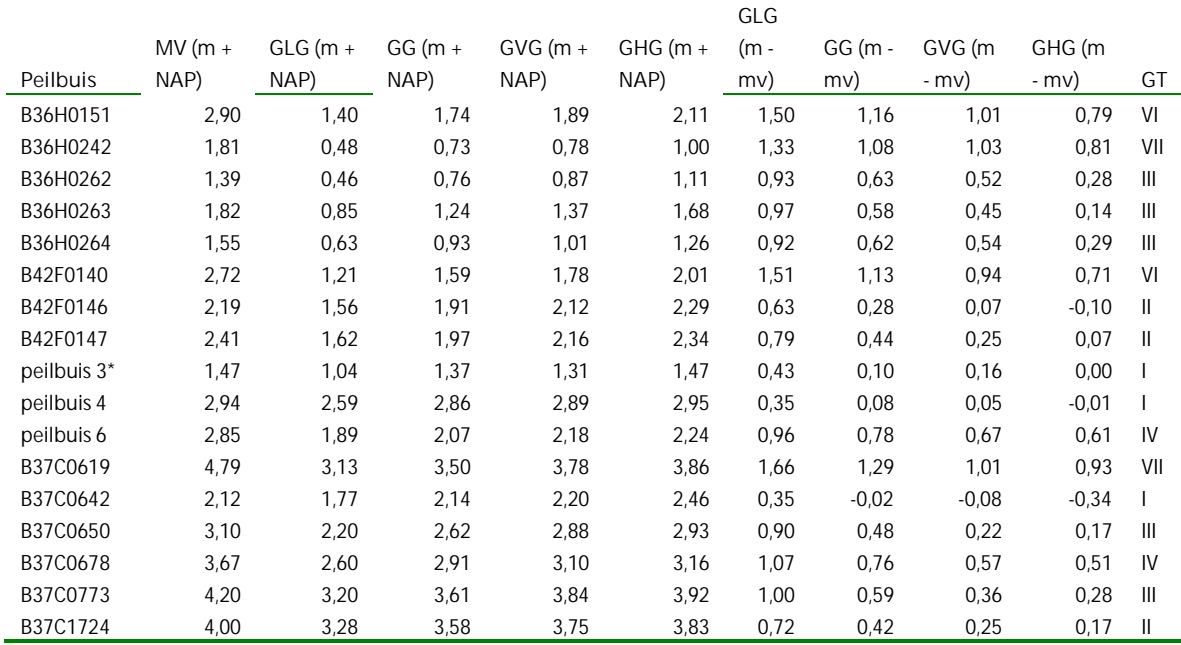

*\*De reeks van peilbuis 3 was niet lang genoeg en is aangevuld met een tijdreeksmodel*

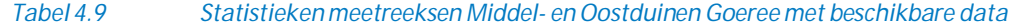

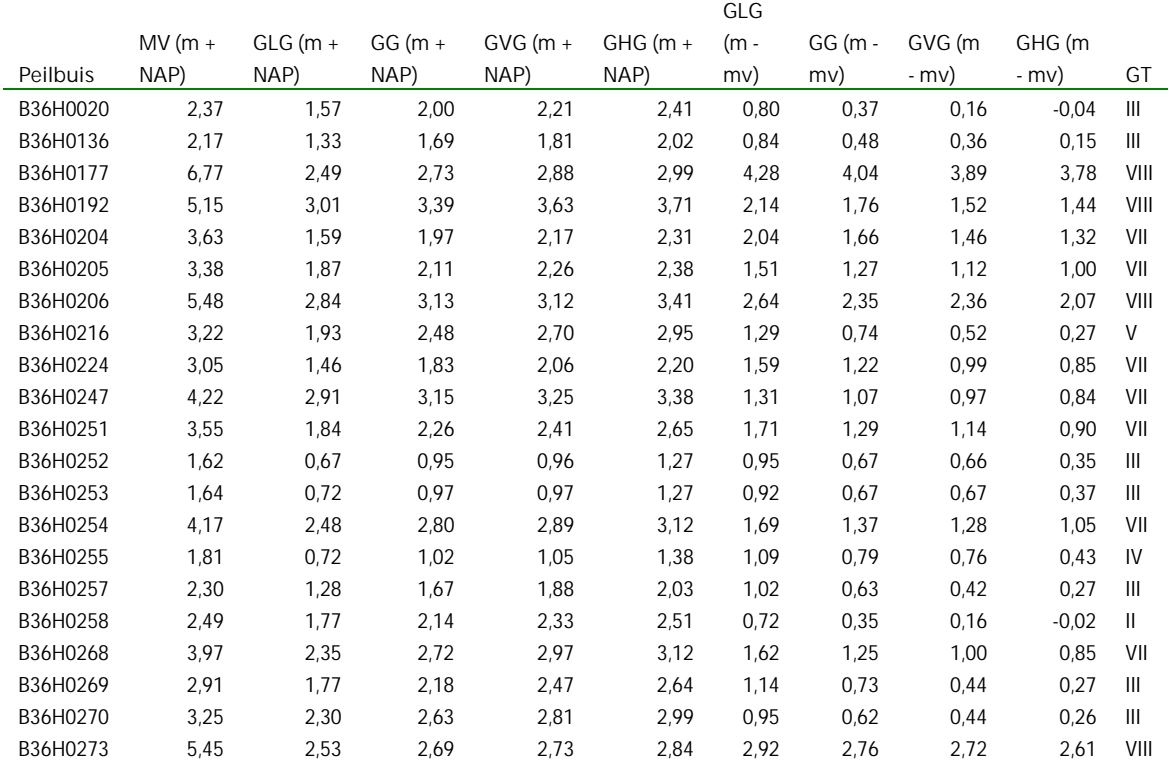

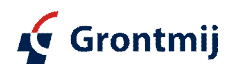
### **Tijdreeksanalyse**

Met tijdreeksanalyse is het onder andere mogelijk (bijvoorbeeld) de invloed van neerslag en verdamping op de grondwaterstand te bepalen. Wanneer het verloop van de grondwaterstandenreeks niet volledig verklaard wordt door de invloed neerslag en verdamping, dan eventueel ook een lineaire trend of andere invloed<sup>1</sup>.

Voor bijna alle peilbuizen in de Westduinen op Goeree en op Voorne is het mogelijk vrij goede tijdreeksmodellen te maken met alleen neerslag en verdamping als verklarende variabelen. Dit lukt niet voor de peilbuizen op de Middel- en Oostduinen, het lijkt erop dat daar andere invloeden dan neerslag en verdamping spelen, mogelijk oppervlaktewater of de onttrekking van Evides.

De tijdreeksmodellen bevatten een aantal modelparameters met een fysische basis. De drainagebasis geeft het niveau dat de grondwaterstand zou aannemen wanneer neerslag, verdamping en overige invloeden geheel achterwege zouden blijven. De verdampingsfactor is een schaalfactor die de referentiegewasverdamping van het KNMI corrigeert voor de lokale situatie ter plaatse van de peilbuis. M0 geeft de invloed van neerslag en verdamping op de grondwaterstand en zegt iets over de drainageweerstand. MU geeft het geheugen van het model voor een verandering van neerslag en is gedefinieerd als het aantal dagen waarna het effect van een regenbui op de grondwaterstand voor de helft is uitgezakt. Het geheugen karakteriseert dus de traagheid van het betreffende grondwatersysteem.

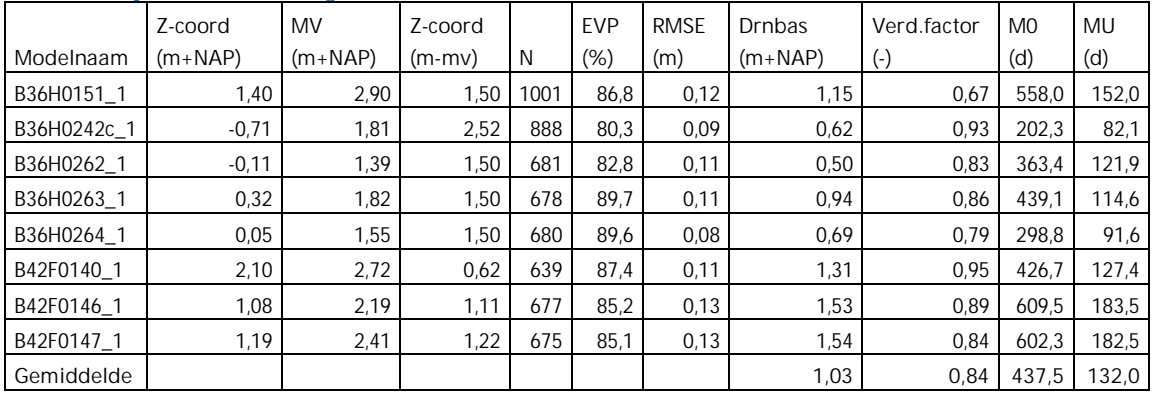

*Resultaten tijdreeksmodellering Goeree Westduinen*

### *Resultaten tijdreeksmodellering Voorne*

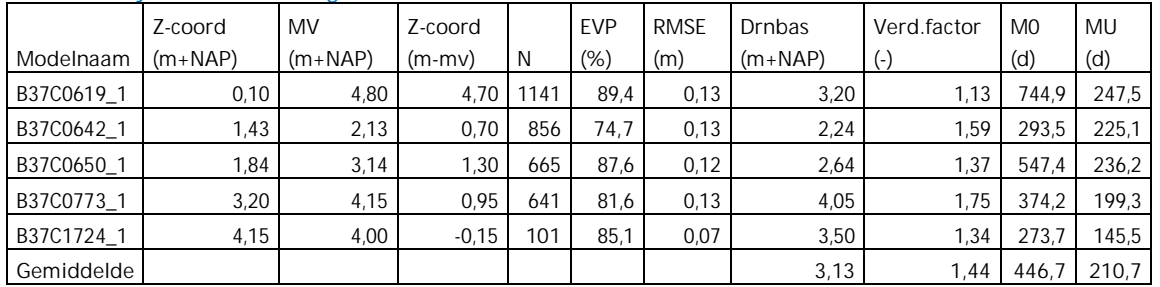

Er zijn duidelijke verschillen tussen de modelparameters van de tijdreeksmodellen op Goeree en Voorne. Op Goeree is de drainagebasis lager. Dit komt overeen met de lagere gemiddelde grondwaterstanden daar. De verdampingsfactor op Goeree is opvallend lager dan op Voorne. Dit kan erop wijzen dat er bijvoorbeeld op Voorne een niet gemodelleerde onttrekking aanwezig is. Maar het kan ook een indicatie zijn van een kleinere invloed van de verdamping op de grondwaterstanden op Goeree dan op Voorne. De waarde voor M0 is niet onderscheidend. Dat geldt wel voor de waarde voor MU, ofwel de traagheid van het systeem. De verschillen sugge-

<sup>&</sup>lt;sup>1</sup> Voor tijdreeksanalyse wordt Menyanthes gebruikt, ontwikkeld door KWR en al geruime tijd een standaard in Nederland op dit gebied. Zie voor nadere toelichting de diverse publicaties die op internet over te vinden zijn, bijvoorbeeld http://www.grontmij.nl/MediaCenter/Nieuwsarchief/Pages/Grontmij-schrijft-artikel-Evaluatie-Waterproject-Ruinen.aspx.

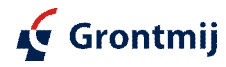

reren dat het effect van neerslag langer doorwerkt op Voorne dan op Goeree. Een verklaring is mogelijk dat de duinen op Voorne breder zijn dan op Goeree. Dit geeft zowel een trager reagerend systeem als een mogelijk uitgestrektere en diepere zoetwaterbel met dus hogere grondwaterstanden.

Tijdreeksmodellen Goeree met lineaire trend (exclusief neerslag en verdamping): Dit geeft de door Menyanthes geschatte lineaire trend waarbij de bijdrage van neerslag en verdamping (klimaat) er uit is gefilterd. De bijdrage aan de grondwaterstand van neerslag en klimaat is in de afzonderlijke grafieken te zien. Let op: dit is de trend gegeven het model, grondwaterpeilreeks en de gebruikte reeksen voor neerslag en verdamping. Het kan zijn dat deze klimaatreeksen niet representatief zijn, het kan zijn dat er een fout in de meetreeks van de grondwaterstanden zit (zgn. drift, enkele cm's per jaar is niet uitzonderlijk). In het geval van een relatief korte meetreeks wordt de richting van de trendlijn ook sterk beïnvloed door eventuele periodieke onvolkomenheden. Hieronder is een voorbeeld voor een van de peilbuizen weergegeven. De andere peilbuizen geven een vergelijkbaar beeld.

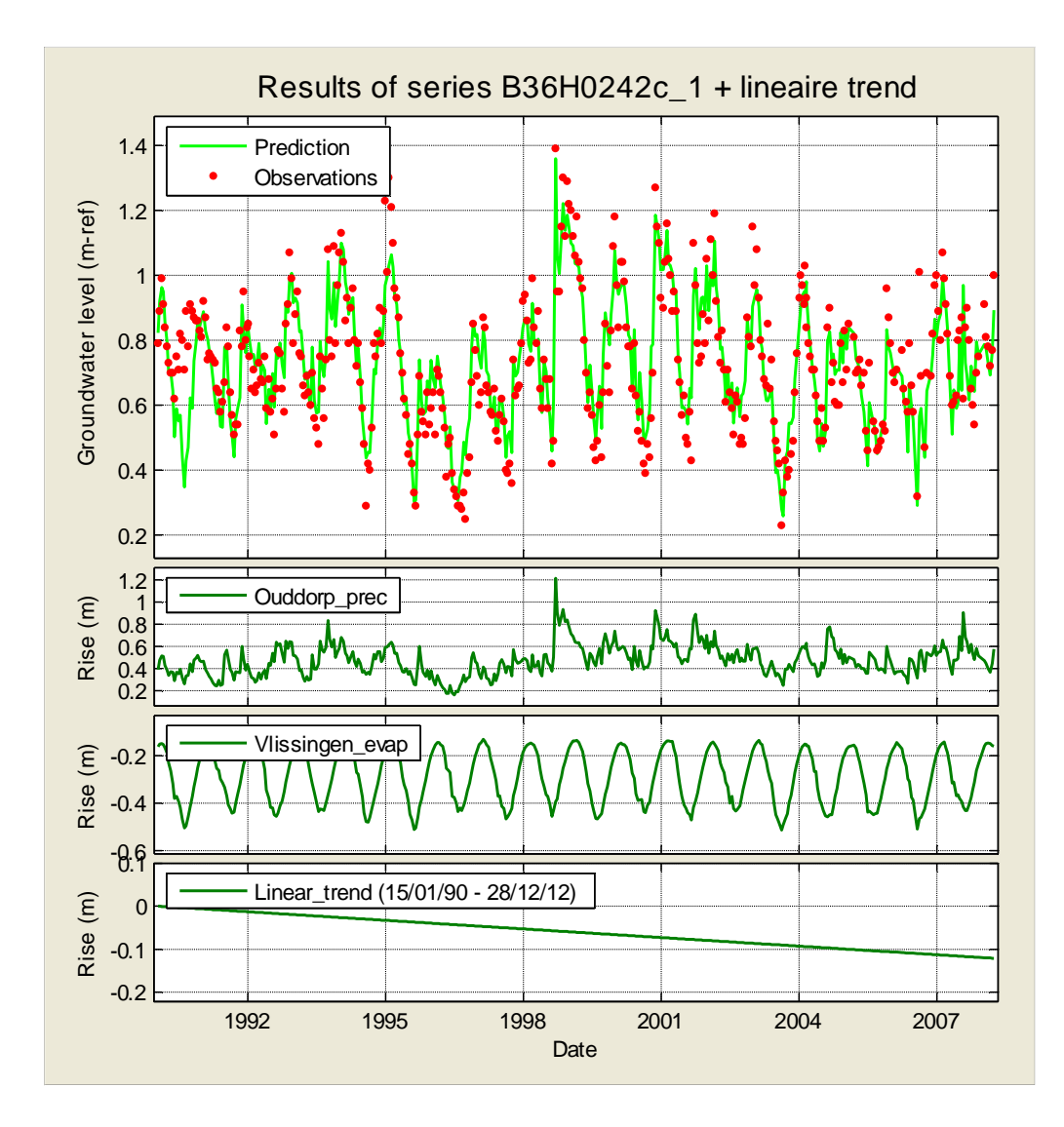

Tijdreeksmodellen met lineaire trend (inclusief neerslag en verdamping): Deze trendlijn geeft de lineaire trend die in de meetreeks zelf zichtbaar is en bevat dus ook de invloed van neerslag en verdamping. Hieronder is een voorbeeld voor een van de peilbuizen weergegeven. De andere peilbuizen geven een vergelijkbaar beeld.

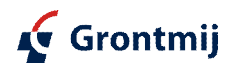

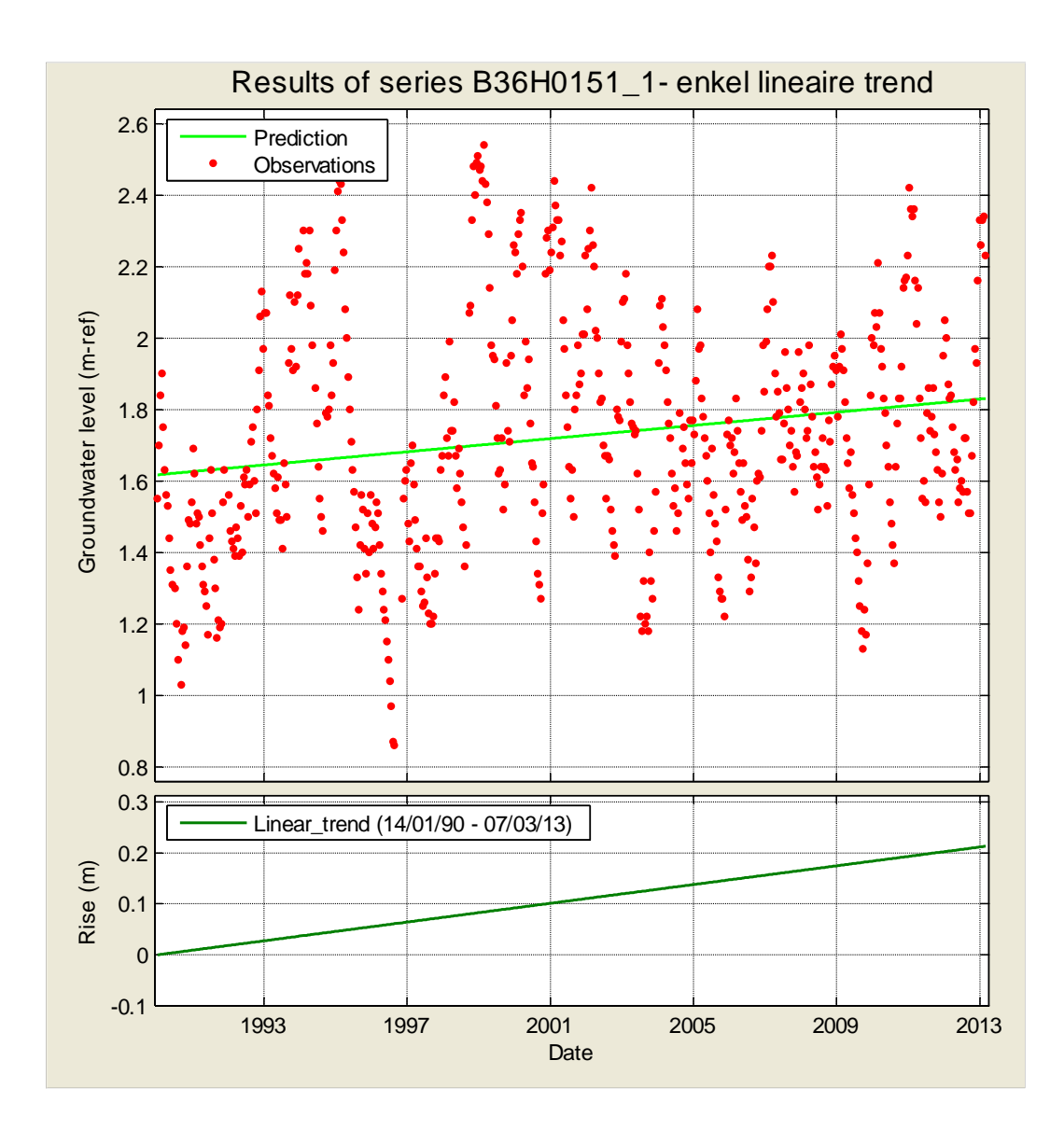

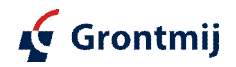

### **Voorne**

Tijdreeksmodellen Voorne met lineaire trend (exclusief neerslag en verdamping): Dit geeft de door Menyanthes geschatte lineaire trend zonder de bijdrage van neerslag en verdamping (klimaat). De bijdrage aan de grondwaterstand van neerslag en klimaat is in de afzonderlijke grafieken te zien. Let op: dit is de trend gegeven het model, grondwaterpeilreeks en de gebruikte reeksen voor neerslag en verdamping. Het kan zijn dat deze klimaatreeksen niet representatief zijn, het kan zijn dat er een fout in de meetreeks zit (zgn. drift, enkele cm's per jaar is niet uitzonderlijk). In het geval van een relatief korte meetreeks wordt de richting van de trendlijn ook sterk beïnvloed door eventuele periodieke onvolkomenheden. Hieronder is een voorbeeld voor een van de peilbuizen weergegeven. De andere peilbuizen geven een vergelijkbaar beeld.

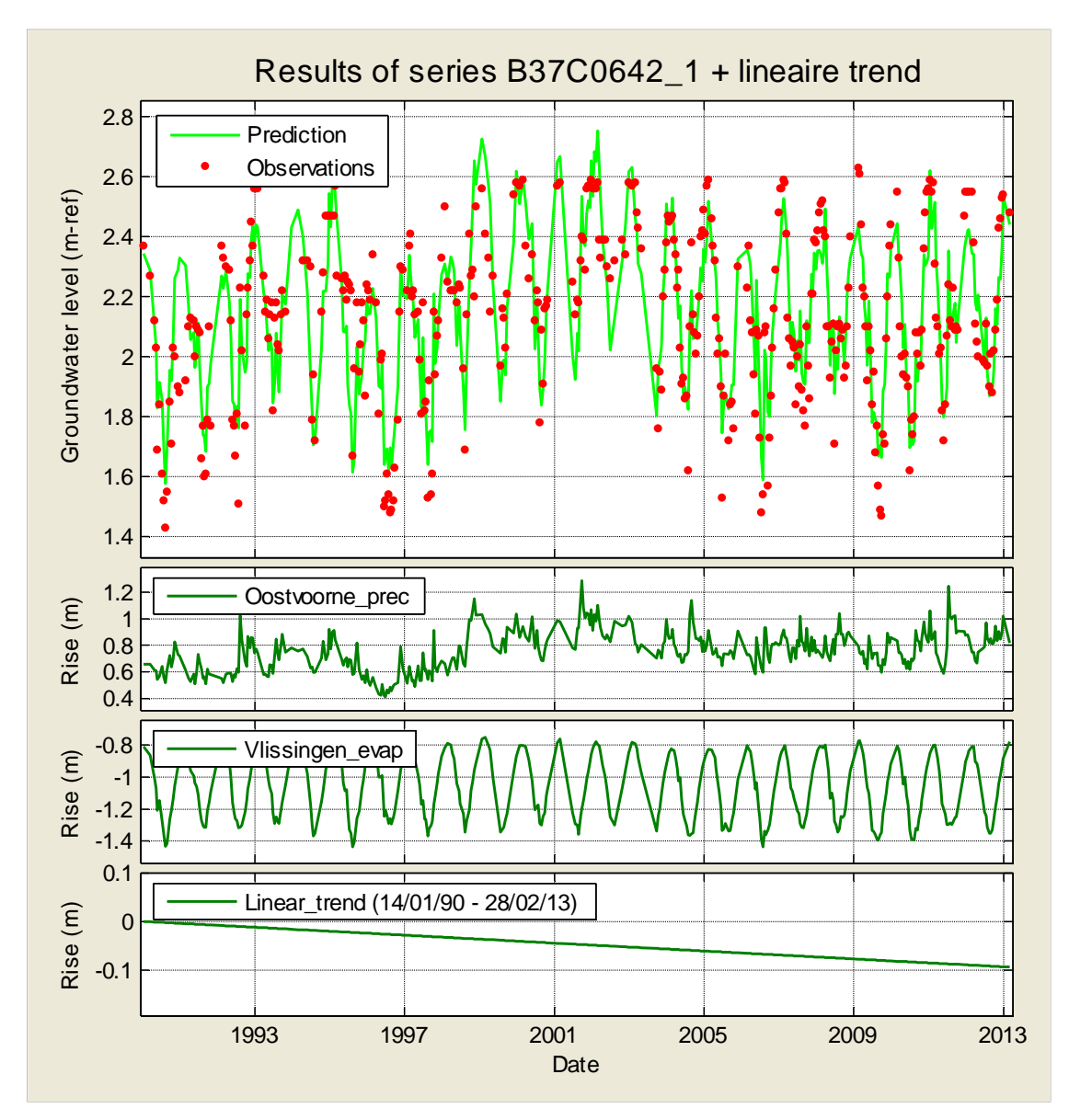

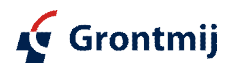

Tijdreeksmodellen met lineaire trend (inclusief neerslag en verdamping):

Deze trendlijn geeft de lineaire trend die in de meetreeks zelf zichtbaar is en bevat dus ook de invloed van neerslag en verdamping. Hieronder is een voorbeeld voor een van de peilbuizen weergegeven. De andere peilbuizen geven een vergelijkbaar beeld.

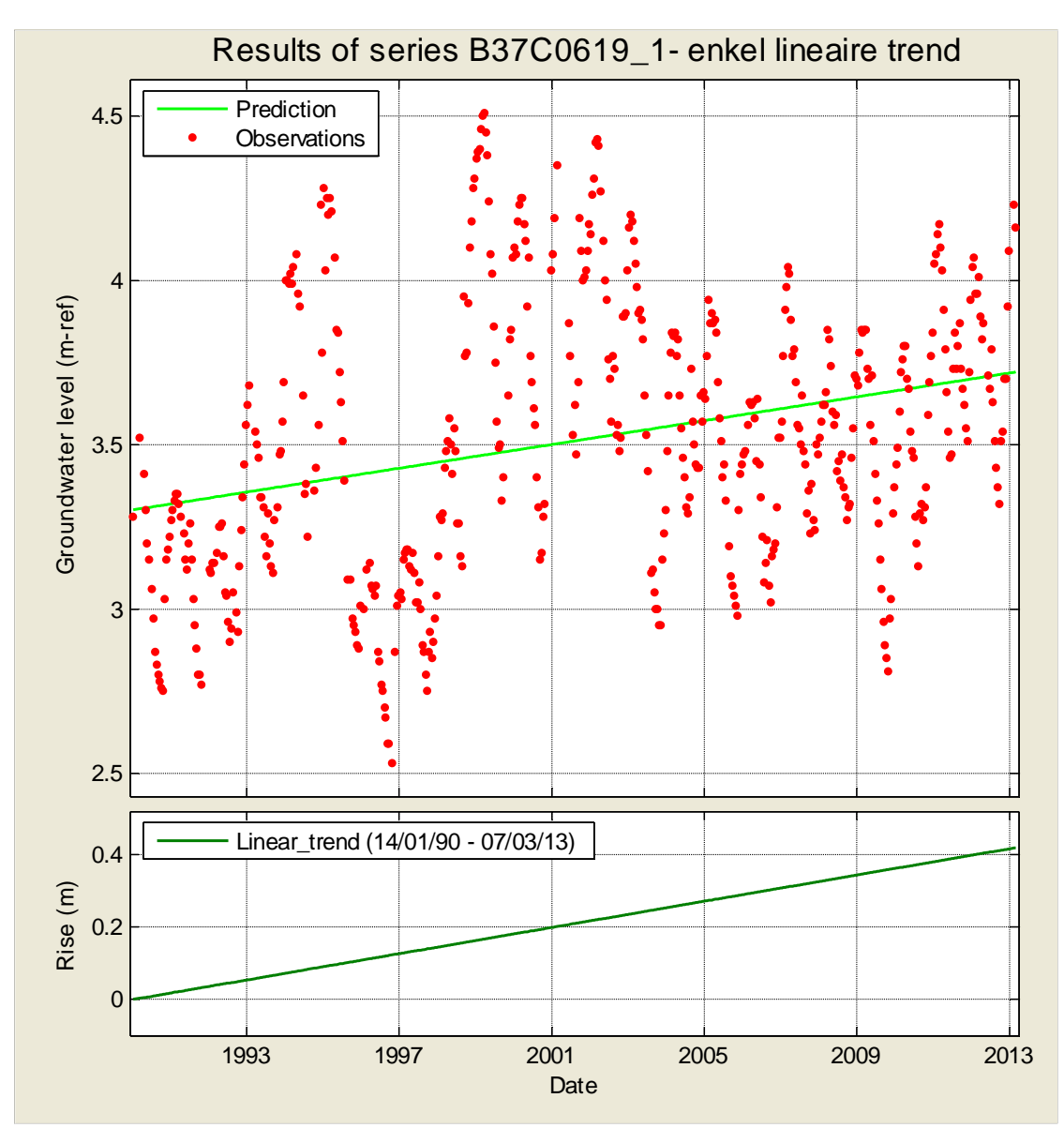

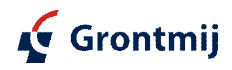

## **Nieuwe peilbuizen**

Meetreeksen:

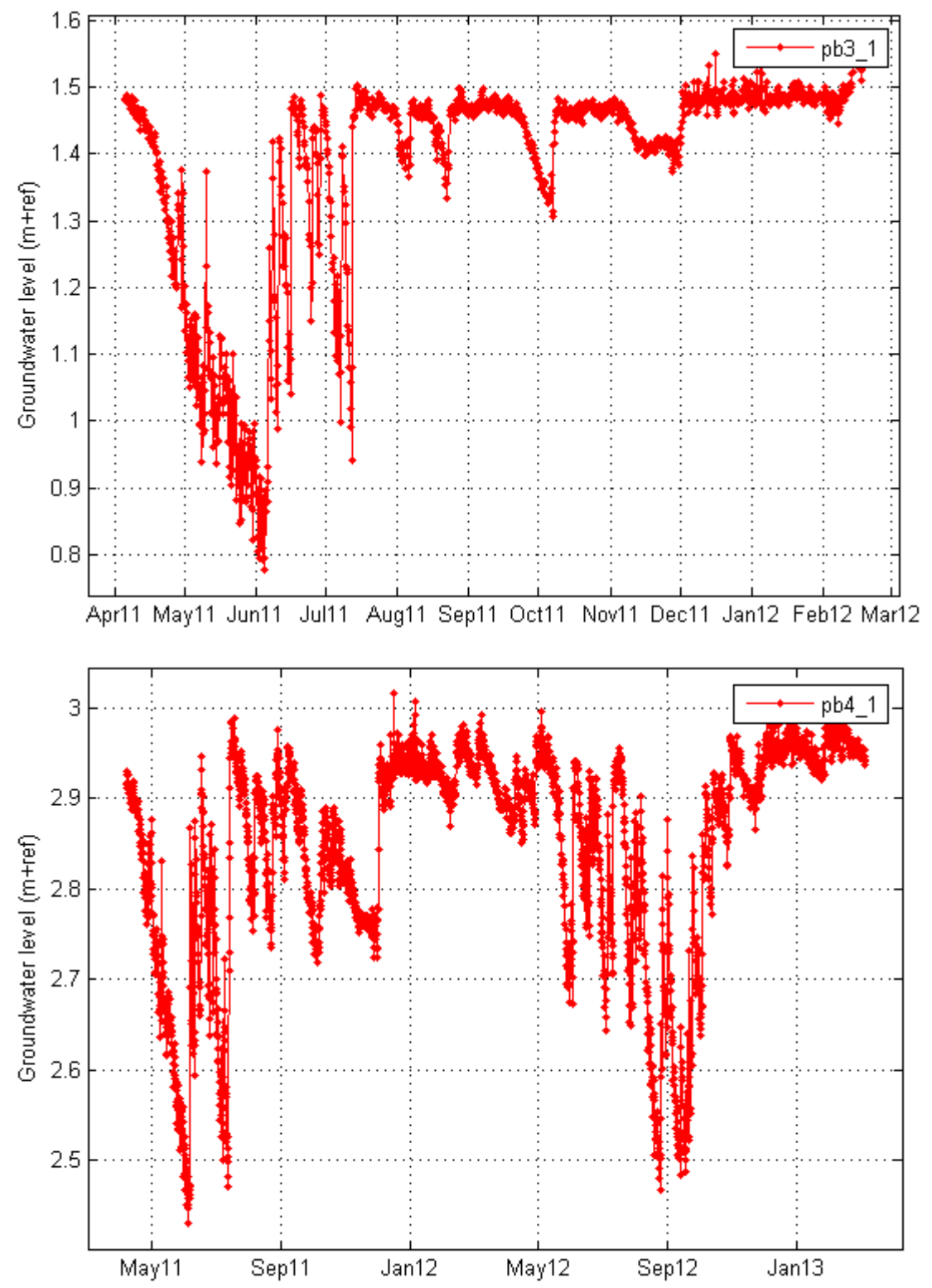

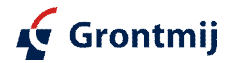

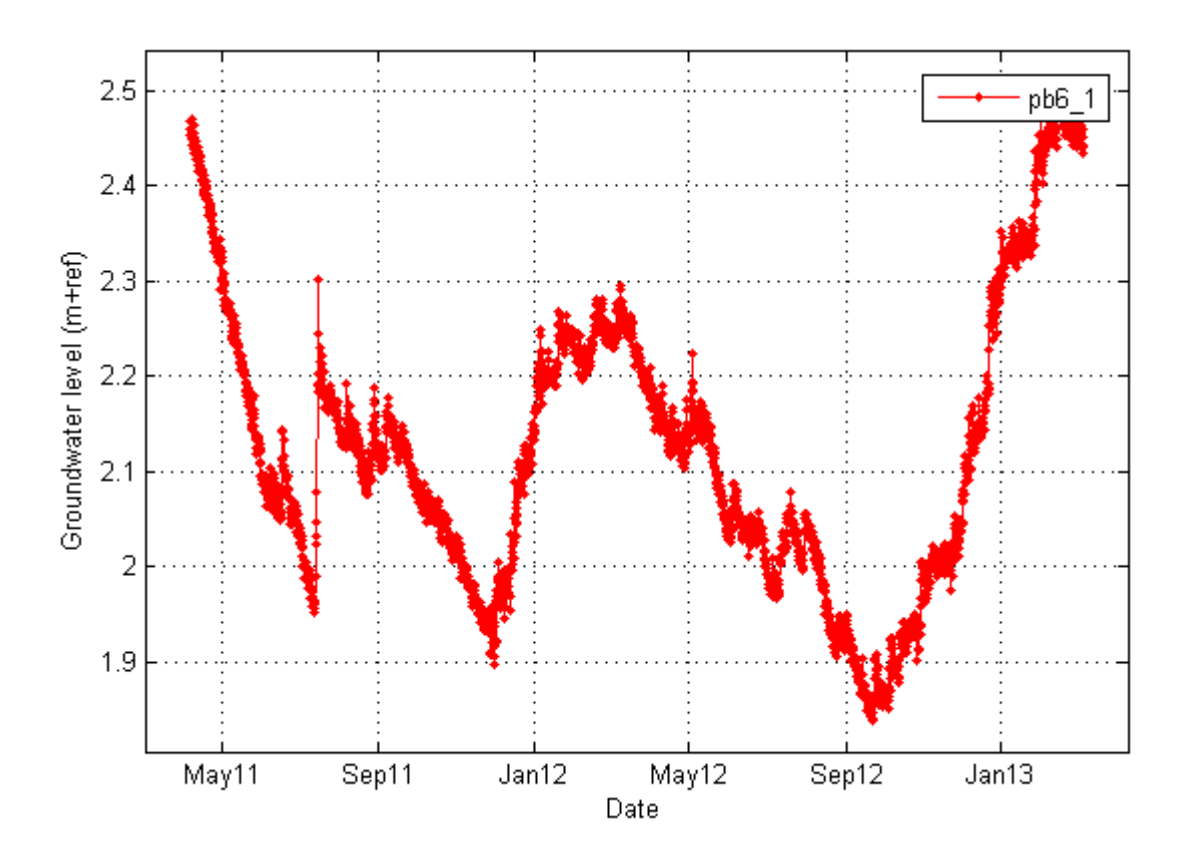

Peilbuis 6 geeft een vreemd verloop tussen juni 2011 en december 2011. Dit wordt zichtbaar wanneer de tijdreeks gemodelleerd wordt met neerslag en verdamping, zie de figuur hieronder. Buis B36H0247\_1, onafhankelijk gemeten, blijkt precies dezelfde afwijking te hebben, zie beide afbeeldingen hieronder. Het lijkt dus géén meetfout, maar een onverklaarde invloed. De periode is daarom wel meegenomen worden in de GxG-bepaling.

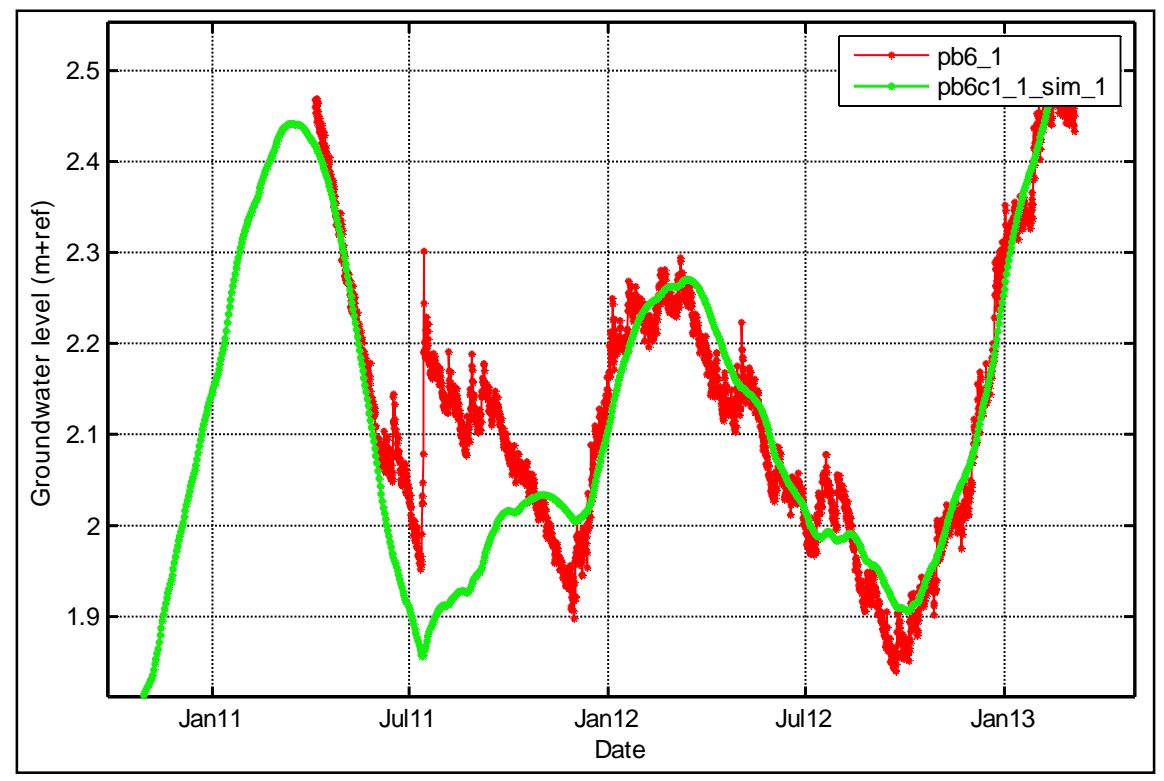

*Figuur Vergelijking meetreeks (rood) en modelreeks (groen) voor peilbuis 6.*

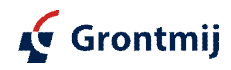

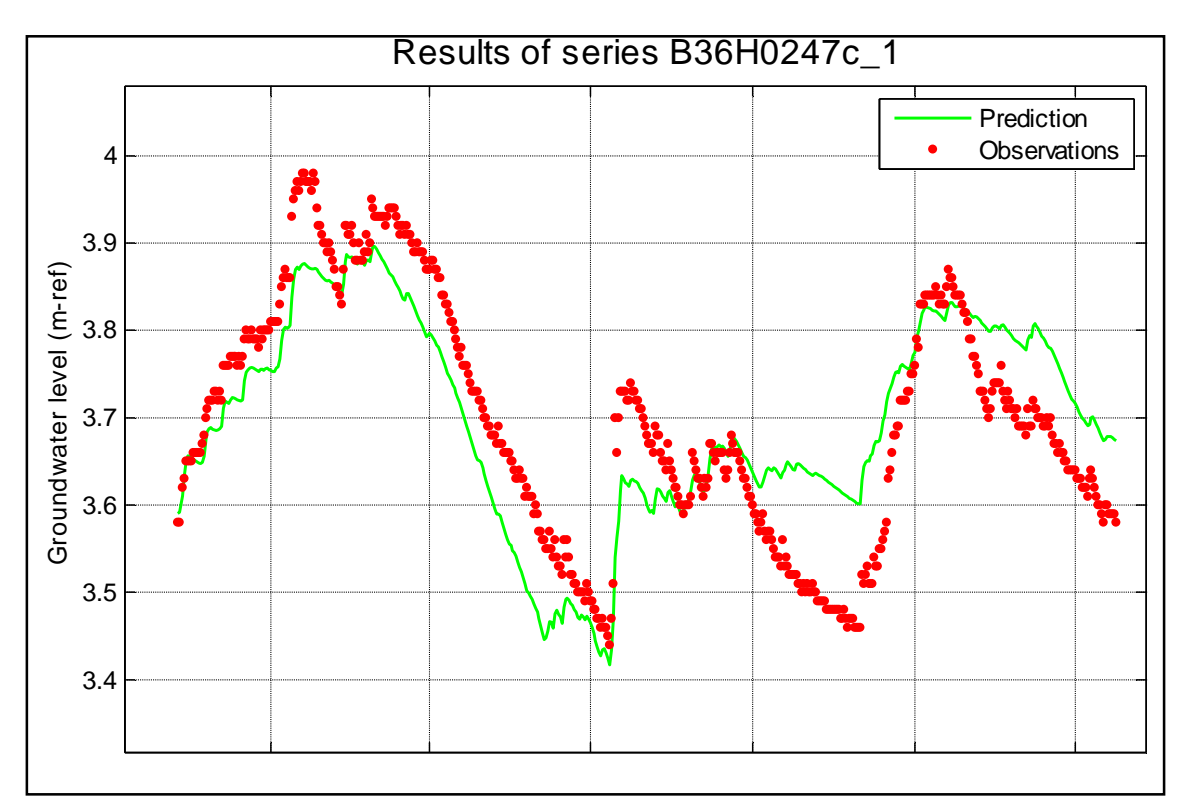

*Figuur Vergelijking meetreeks (rood) en modelreeks (groen) voor peilbuis B36H0247*

### **GxG-bepaling**

De berekening van de GxG is uitgevoerd met de applicatie Menyanthes van KWR. Dit gaat als volgt:

· Opschonen van de data

Een jaar valt af voor de berekening als de waarnemingen langer dan twee maanden onderbroken zijn. Als een gat zich over meerdere jaren uitstrekt vallen die jaren af waarin er een periode groter dan een maand vanaf de jaargrens geen waarnemingen voorhanden zijn.

Selectie en/of interpolatie

Vervolgens worden de waarnemingen geselecteerd, of wanneer ze niet beschikbaar zijn geschat met behulp van lineaire interpolatie, zodat een reeks ontstaat met een waarneming op elke 1e, 8 e, 16 e en 23 e van de maand. Dit wijkt enigszins af van de door TNO gehanteerde 14e en 28e van de maand als standaard meetdata. Hier is voor gekozen omdat een reeks van de 1e, 8 e, 16 e en 23 e tussenstappen heeft van gemiddeld 7.5 dag, wat dichter in de buurt van een regelmatige reeks komt. Bovendien blijken de data waarop daadwerkelijk gemeten wordt in de praktijk tamelijk variabel te zijn.

Berekening statistieken

De GxG wordt volgens de definitie berekend uit waarnemingen met een halfmaandelijkse frequentie. De berekening vindt plaats volgens Van der Sluijs (1990)<sup>2</sup>. Hierbij worden eerst per jaar de zogenaamde xG3's bepaald uit de drie Hoogste, Laagste of Voorjaarsgrondwaterstanden. De voorjaarsgrondwaterstanden zijn daarbij de drie grondwaterstanden rond 1 april, d.w.z. die van 16 maart en 1 en 16 april. Deze xG3 worden vervolgens gemiddeld tot de GxG waarden. Volgens Van der Sluijs (1990) moet voor een betrouwbare berekening van GxG waarden ten minste 8 jaar aan

· waarnemingen beschikbaar zijn. Deze beperking is echter bewust niet in Menyanthes opgenomen om de berekening ook op kortere reeksen mogelijk te maken.

<sup>2</sup> Van der Sluijs, P. Grondwatertrappen (Groundwater level classes). *Bodemkunde van Nederland* (eds Locher, W.P. and De Bakker, H.), Malmberg, Den Bosch, 167-180, 1990.

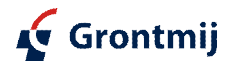

## Bijlage 5

**Correlatiematrix** 

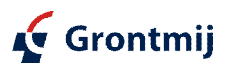

## **Bijlage 5.1: Correlatiematrix voor de verklarende variabelen in subset 1 (N = 170).**

Waarden groter dan 0.5 in absolute zin zijn vet weergegeven

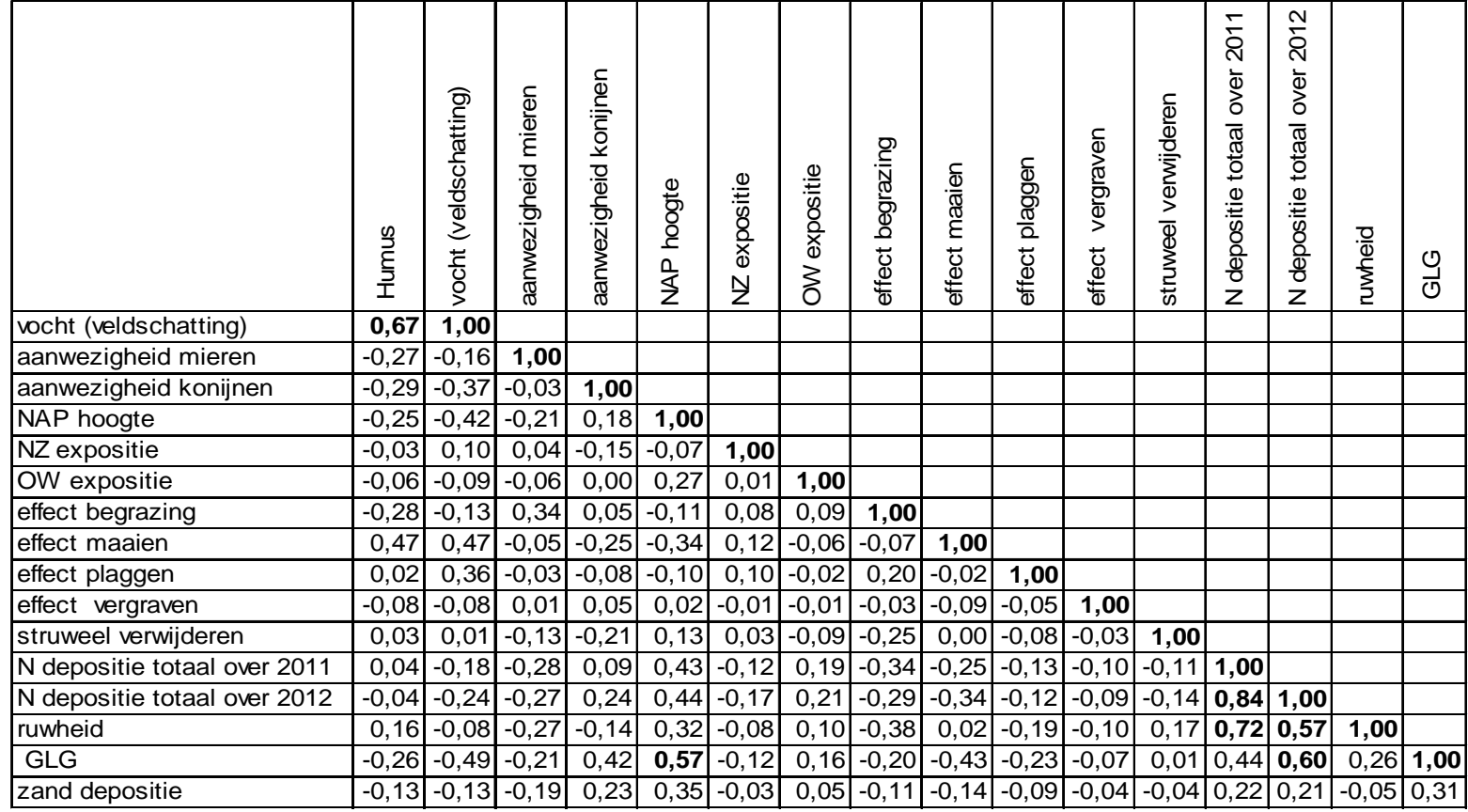

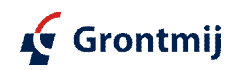

## **Bijlage 5.2: Correlatiematrix voor de verklarende variabelen in subset 2 (N = 75)**

Waarden groter dan 0.5 in absolute zin zijn vet weergegeven

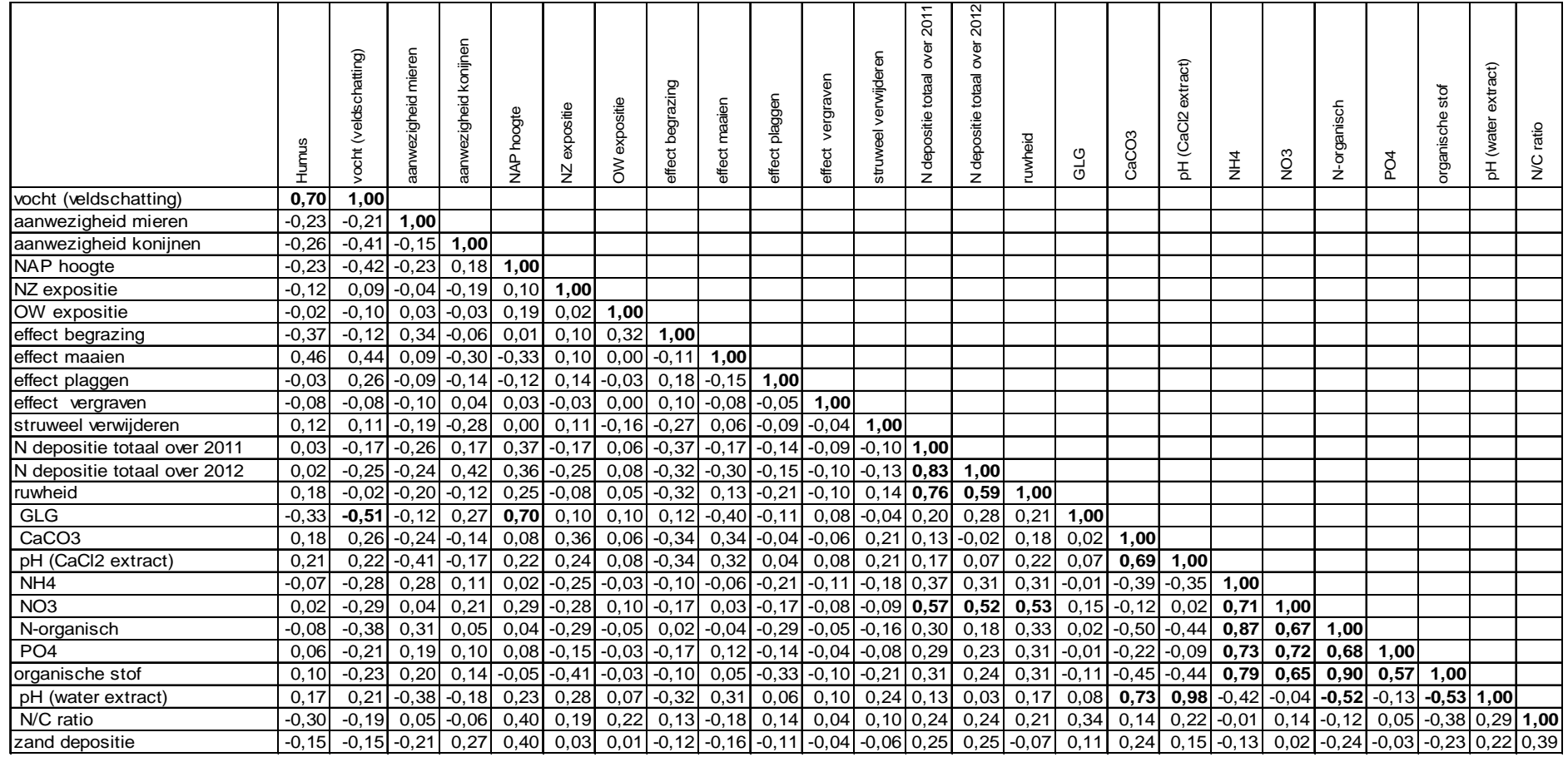

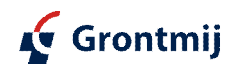

## Bijlage 6

Locatie meetopstellingen

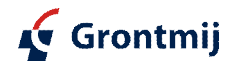

GM-0126803, revisie C1 Pagina 2 van 3

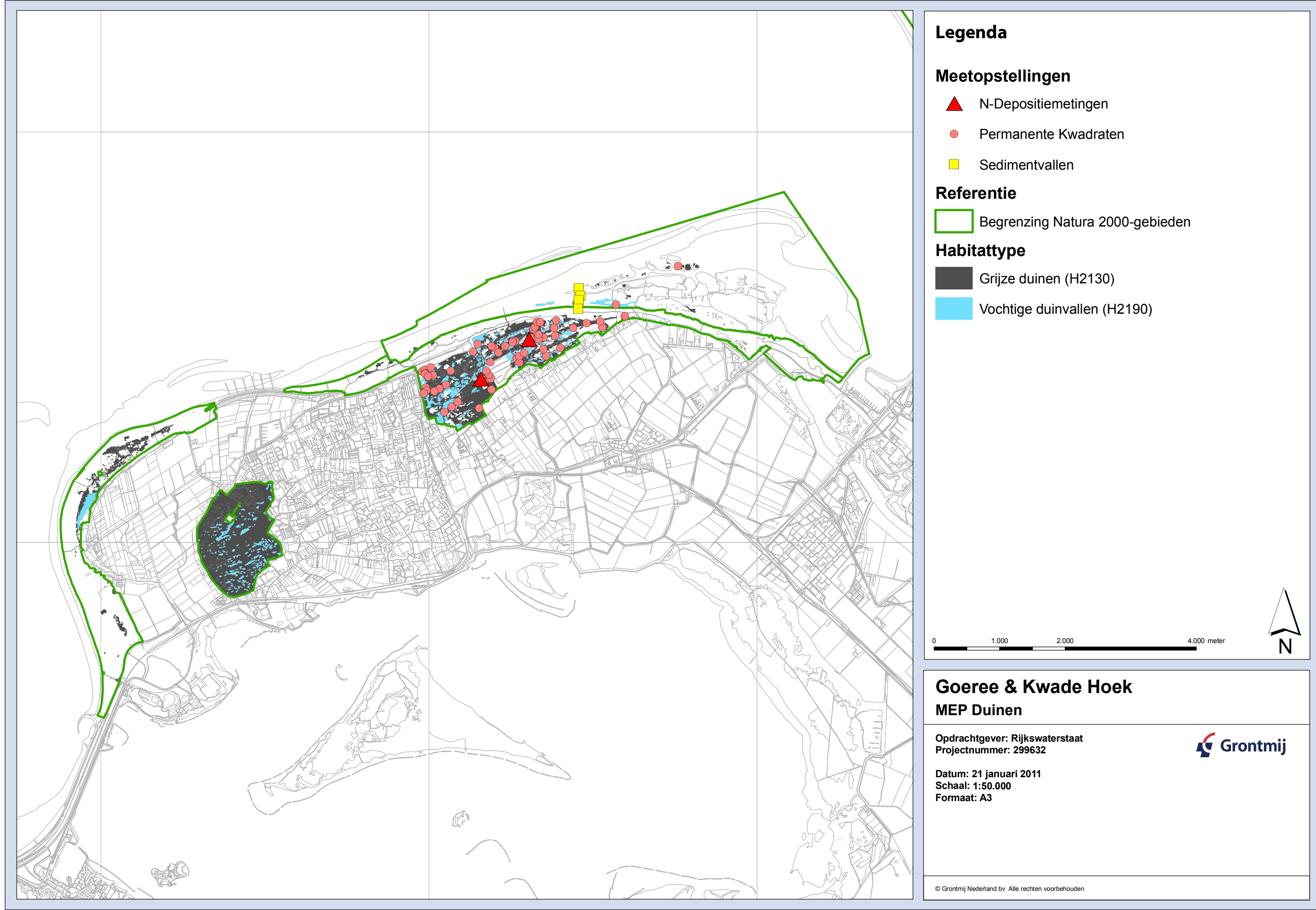

- 
- 
- 
- 
- 

- 
- 

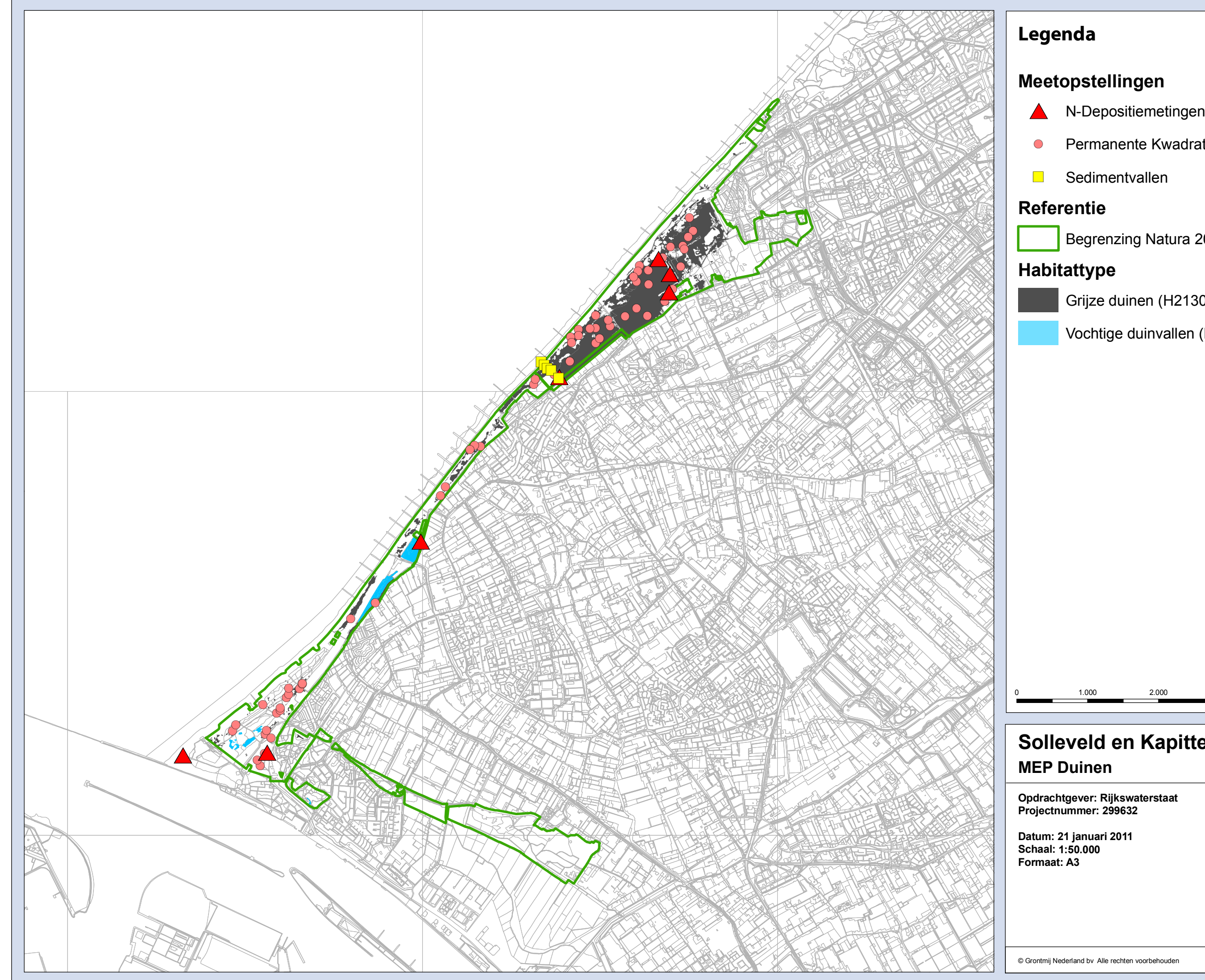

- 
- Permanente Kwadraten
	-
	-
- Begrenzing Natura 2000-gebieden

- Grijze duinen (H2130)
- Vochtige duinvallen (H2190)

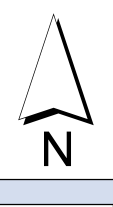

## Solleveld en Kapittelduinen

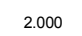

4.000 meter

Grontmij

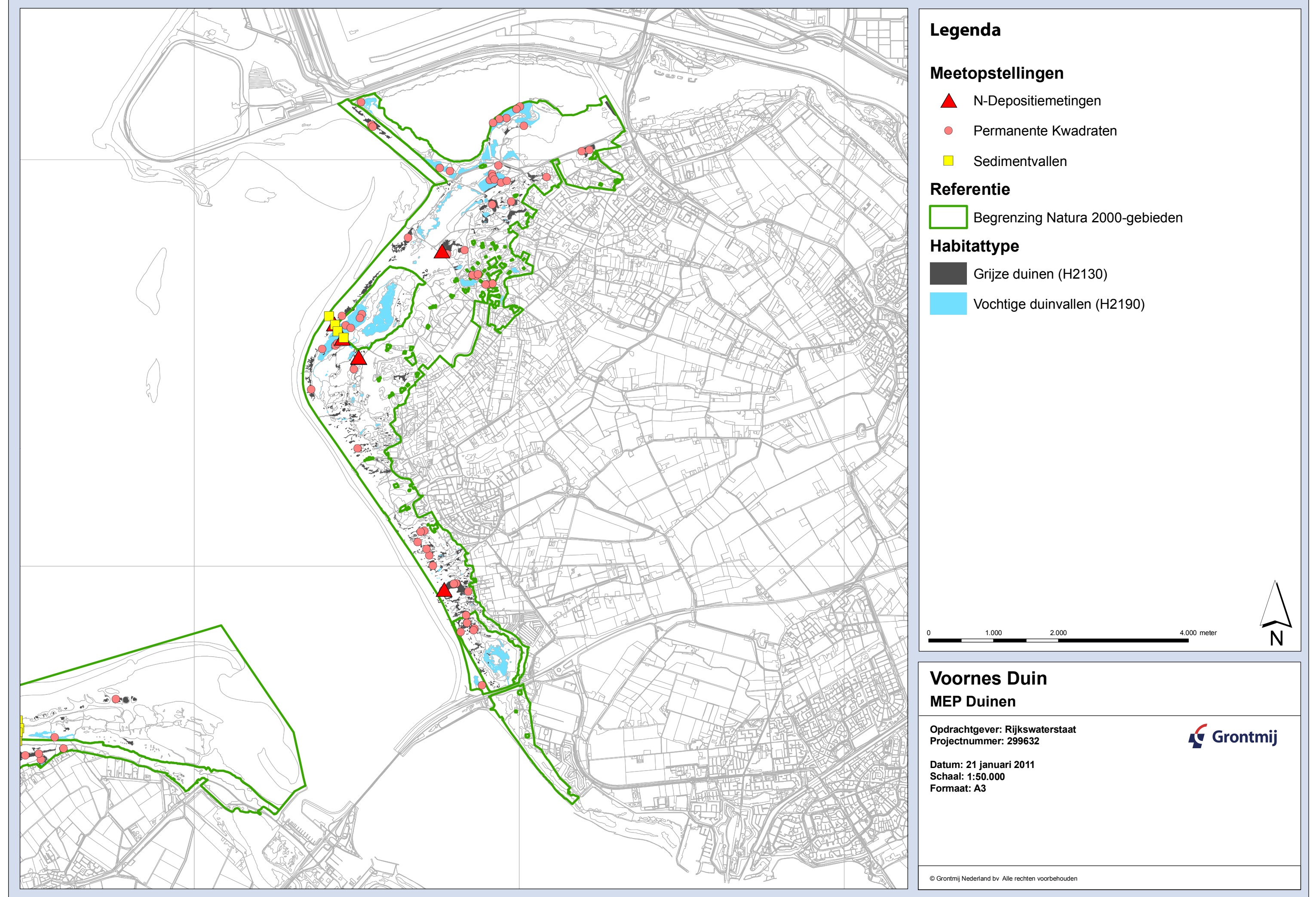

- 
- 
- 
- 
- 

- 
- 

## Bijlage 7

Kaarten duinbeheer

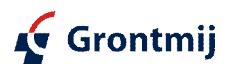

GM-0126803, revisie C1

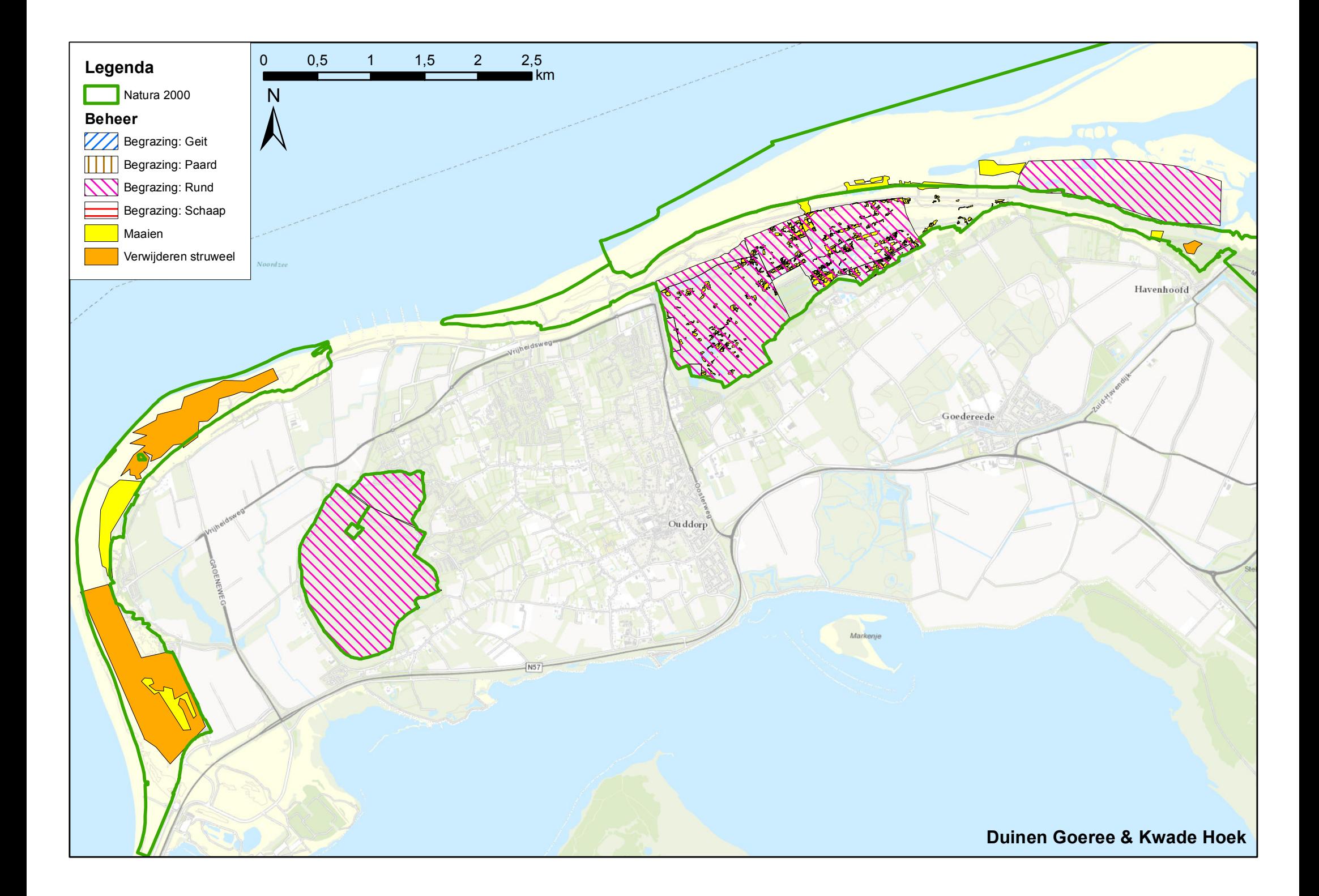

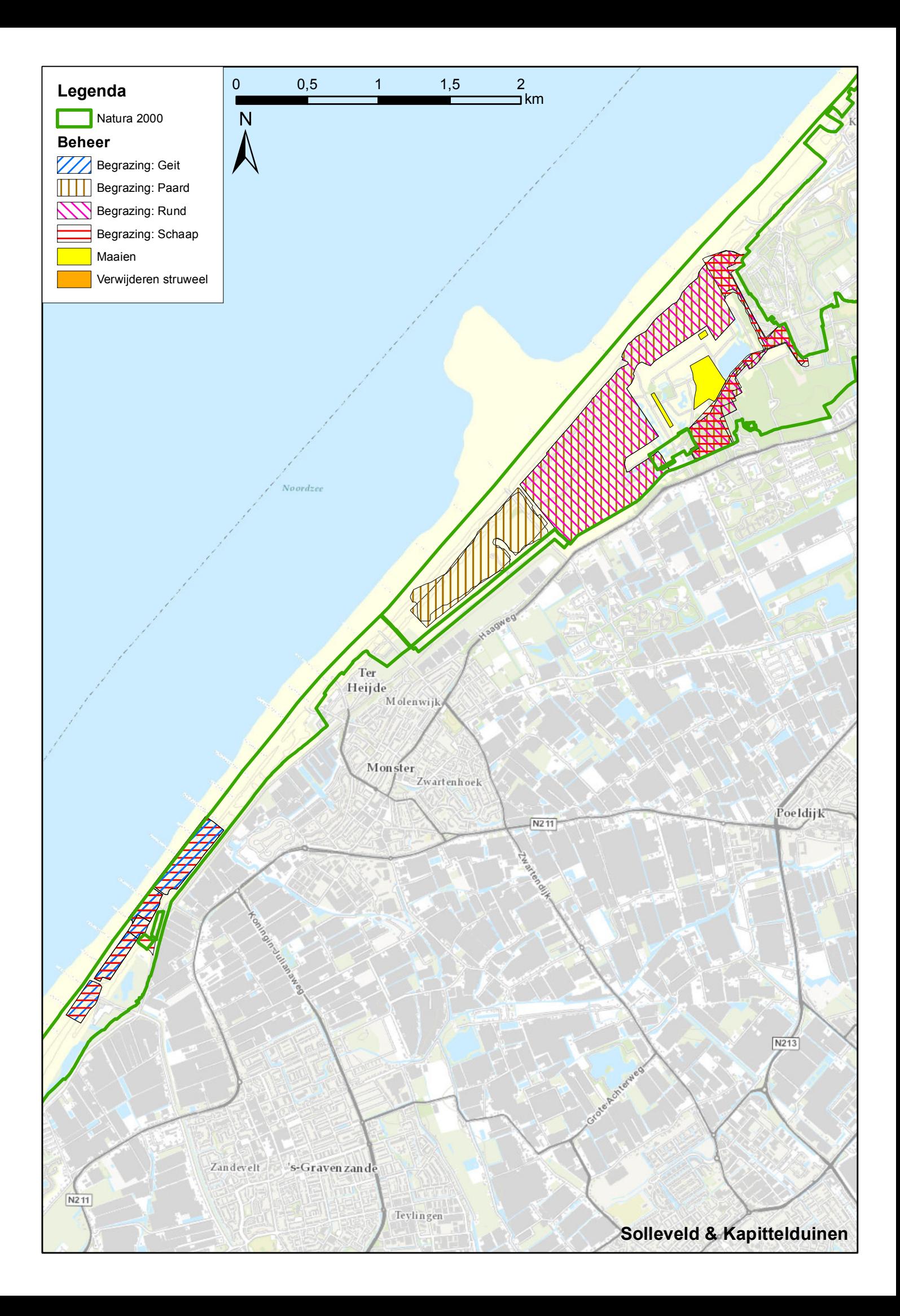

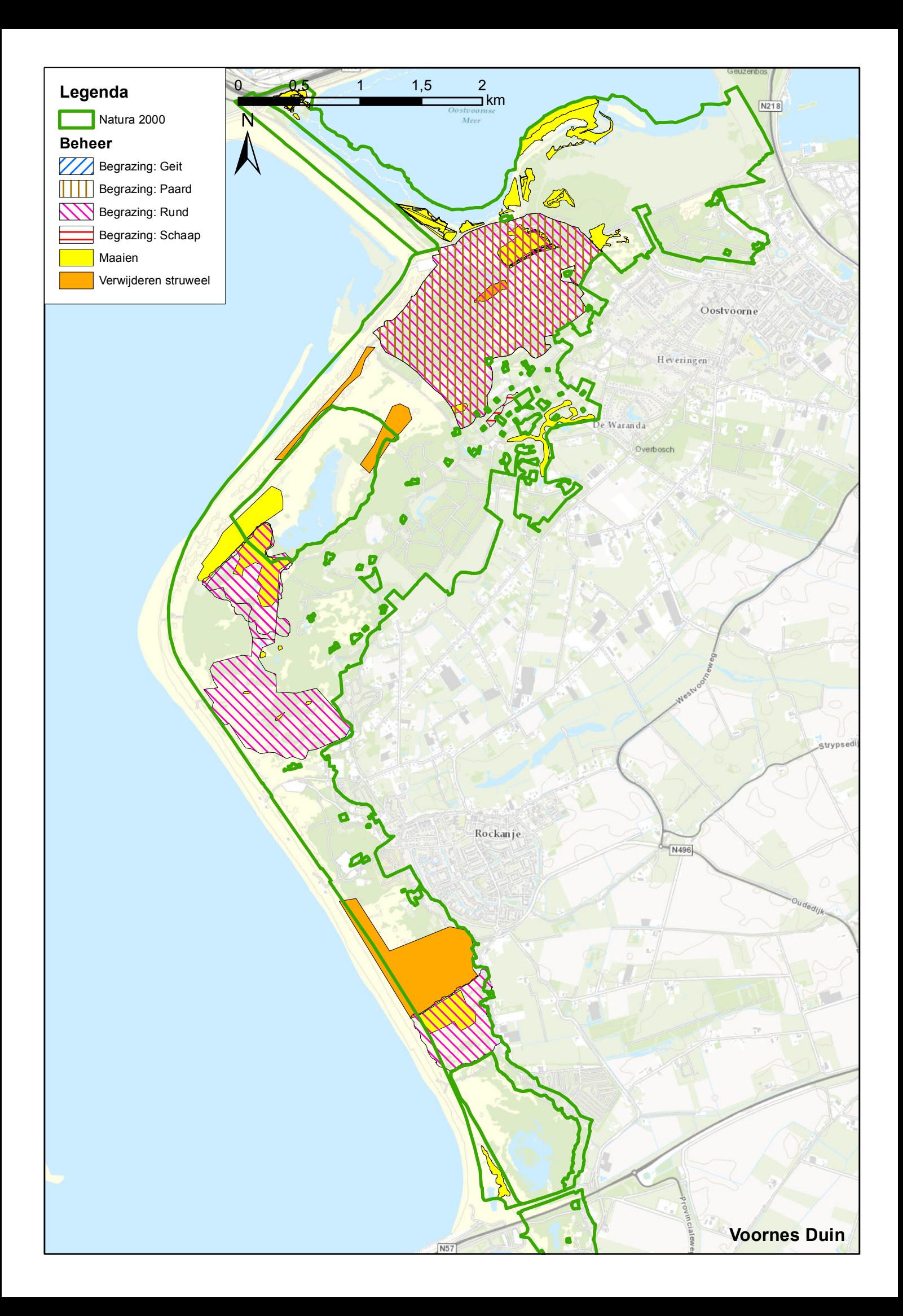

# **www.grontmij.nl**

Wij ontwerpen en realiseren plannen voor de toekomst, door mensen en partijen in regio's bij elkaar te brengen en met elkaar te verbinden, met respect voor onze leefomgeving, onze klanten en elkaar.